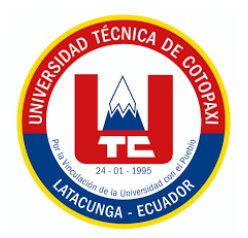

## **UNIVERSIDAD TECNICA DE COTOPAXI**

## **DIRECCION DE POSGRADO**

# **MAESTRIA EN EDUCACIÓN INICIAL MODALIDAD: METODOLOGÍA Y TECNOLOGÍA DE AVANZADA**

**TITULO:**

**USO DE UN SOFTWARE EDUCATIVO PARA MEJORAR EL APRENDIZAJE DE MATEMÁTICA EN LOS NIÑOS DE INICIAL II DE LA UNIDAD EDUCATIVA FISCAL "PATRIA"** 

Trabajo de titulación previo a la obtención del título de Magister en Educación Inicial

**Autor Ibáñez Jácome Soraya Cumandá Lic. Tutor Herrera Albarracín Roberto Carlos MSc.**

**LATACUNGA –ECUADOR 2020**

### **APROBACIÓN DEL TUTOR**

En mi calidad de Tutor del Trabajo de Titulación "Uso de un software educativo para mejorar el aprendizaje de matemática en los niños de Inicial II de la Unidad Educativa Fiscal Patria", presentado por Ibáñez Jácome Soraya Cumandá, para optar por el título magíster en Educación Inicial.

#### **CERTIFICO**

Que dicho trabajo de investigación ha sido revisado en todas sus partes y se considera de que reúne los requisitos y méritos suficientes para ser sometido a la presentación para la valoración por parte del Tribunal de Lectores que se designe y su exposición y defensa pública.

Latacunga, enero, 06, 2020

Roberto Carlos Herrera Albarracín MSc. CC: 0501683841

### **APROBACIÓN TRIBUNAL**

El trabajo de Titulación: Uso de un software educativo para mejorar el aprendizaje de matemática en los niños de Inicial II de la Unidad Educativa Fiscal "Patria", ha sido revisado, aprobado y autorizado su impresión y empastado, previo a la obtención del título de Magíster en Educación Inicial; el presente trabajo reúne los requisitos de fondo y forma para que el estudiante pueda presentarse a la exposición y defensa.

Ph.D.Gustavo Rodríguez Barcenas CC. 1757001357 Presidente del tribunal

Mg.C. Juan Carlos Araqué Escalona CC. 1759119454 Miembro 1

Mg.C. Lorena Aracely Cañizares Vasconez

CC. 0502762263 Miembro 2

Latacunga, enero, 06, 2020

## **DEDICATORIA**

A Sofy y Mileth por ser el motor de mi vida.

**Soraya Cumandá.**

#### **AGRADECIMIENTO**

Agradezco a Dios por ser mi guía y por llenar de bendiciones mi camino llenándolo de color y en los momentos difíciles sostenerme en sus brazos, a mi esposo Xavier, a mis hijas Mileth y Sofía por estar siempre en esos momentos difíciles y hermosos de mi vida brindándome siempre su amor, paciencia y comprensión, a mi madre Magdalena que ha sido el pilar fundamental de mi formación como persona y profesional, mi Abuelita Lolita, mis tías Patricia y Zoilita por ser mi fuente de inspiración, a mis Hermanos Pepe y Santiago por su apoyo incondicional, a mis compañeras Nancy y Salome por su compañía y amistad durante estos años, a mi tutor Roberto por su acertada guía a lo largo de la elaboración de este trabajo y a todas las personas que de una u otra manera han contribuido para el logro de mis objetivos.

#### **Soraya Cumandá.**

## RESPONSABILIDAD DE AUTORÍA

Quien suscribe, declara que asume la autoría de los contenidos y los resultados obtenidos en el presente trabajo de titulación.

Latacunga, enero, 06, 2020

s<br>Musik . . . . .

 $\label{eq:3.1} \frac{1}{2} \frac{1}{2} \left( \frac{1}{2} \right) \left( \frac{1}{2} \right) \left( \frac{1}{2} \right) \left( \frac{1}{2} \right)$ 

Lic. Soraya Cumandá Ibáñez Jácome 0501683841

## **RENUNCIA DE DERECHOS**

Quien suscribe, cede los derechos de autoría intelectual total y/o parcial del presente trabajo de titulación a la Universidad Técnica de Cotopaxi.

Latacunga, enero, 06, 2020

dame the

 $\cdots$ 

Ibáñez Jácome Soraya Cumandá. 0501683841

### **AVAL DEL VEEDOR**

Quien suscribe, declara que el presente Trabajo de Titulación: Uso de un software educativo para mejorar el aprendizaje de matemática en los niños de Inicial II de la Unidad Educativa Fiscal "Patria", contiene las correcciones a las observaciones realizadas por los lectores en sesión científica del tribunal.

Latacunga, enero, 06, 2020 Ph.D. Gustavo Rodríguez Barcenas. 1757001357.

## **UNIVERSIDAD TÉCNICA DE COTOPAXI DIRECCIÓN DE POSGRADO**

## **MAESTRÍA EN EDUCACIÓN INICIAL**

**Título:** Uso de un software educativo para mejorar el aprendizaje de matemática en los niños de Inicial II de la Unidad Educativa Fiscal "Patria".

> **Autor:** Ibáñez Jácome Soraya Cumandá Lic. **Tutor:** Herrera Albarracín Roberto Carlos MsC.

#### **RESUMEN**

La presente investigación tuvo como finalidad determinar la influencia del uso de un software educativo para mejorar el aprendizaje de matemática; procuró demostrar la necesidad de implementar en los procesos de aprendizaje herramientas tecnológicas que permitan tener mejores resultados en la asimilación de conocimientos por parte de los estudiantes; en tal razón, realizará procesos innovadores por parte de los docentes al hacer uso de la tecnología en las actividades dentro del aula; esto debido a que las herramientas tecnológicas actualmente tiene gran influencia en la sociedad. Para llegar a obtener la información necesaria para determinar las necesidades de los docentes y estudiantes, se realizó un diseño cuasi experimental teniendo un enfoque explicativo, cuantitativo, utilizando un método deductivo, que permitió cuantificar y explicar los fenómenos de estudio; se contó con una población de 19 niños y niñas del Nivel Inicial II de la unidad Educativa Fiscal Patria, 19 padres de familia y 2 docentes, se aplicaron técnicas e instrumentos, como, encuestas a padres de familia, entrevistas a docentes, fichas de trabajo (pre test y pos test) y el Software educativo. Lo anterior permitió establecer una propuesta innovadora acorde a la investigación aportando de esta manera con una herramienta informática apropiada para la edad de los niños investigados, la misma que fue validada mediante juicio de expertos y usuarios. Como conclusiones de la investigación se puede señalar la necesidad que tienen los estudiantes de Inicial II de generar procesos de aprendizajes significativos con el uso de una herramienta novedosa, lo que permitirá elevar la calidad educativa.

**PALABRAS CLAVE:** Software educativo, aprendizaje, matemática.

### UNIVERSIDAD TÉCNICA DE COTOPAXI

#### **DIRECCIÓN DE POSGRADO**

#### **MAESTRÍA EN EDUCACIÓN INICIAL**

#### Título: USE OF EDUCATIONAL SOFTWARE TO IMPROVE THE LEARNING OF MATHEMATICS IN THE CHILDREN OF INITIAL II OF THE "PATRIA" PUBLIC EDUCATIVE UNIT.

Author: Ibáñez Jácome Soraya Cumandá Lic. Tutor: Herrera Albarracín Roberto Carlos MsC.

#### **ABSTRACT**

This research aimed to determine the influence of educational software use to improve math learning. It tried to demonstrate the need to implement technological tools in the learning processes for better results in the knowledge assimilation by students. It will carry out innovative processes making use of technology in activities by teachers within the classroom because technological tools currently have a great influence on society. A quasi-experimental design was carried out in order to obtain the necessary information to determine teachers and students' needs with an explanatory and quantitative approach using a deductive method which allowed to quantify and explain the study phenomena. The population was 19 Initial Level II children from the "PATRIA" Public Educative Unit, 19 parents and 2 teachers. Techniques and instruments were applied such as, parents 'surveys, teachers' interviews, worksheets (pretest and posttest) and the Educational Software. This permitted us to establish an innovative proposal according to the research contributing in this way with an appropriate technological tool for investigated children which was validated by experts and users. As conclusion, it is possible to point out the need that the Initial Level II students have to generate meaningful learning processes with the use of a novel tool, which will hopefully increase the educational quality.

KEY WORDS: Educational software, learning, math.

Mary Asuzena Oñate Cajas con cédula de identidad número: 0502177512 licenciado/a en: Ciencias de la Educación Especialidad Inglés con número de registro de la SENESCYT: 1010-08-810553; CERTIFICO haber revisado y aprobado la traducción al idioma inglés del resumen del trabajo de investigación con el título: Uso de un software educativo para mejorar el aprendizaje de matemática en los niños de Inicial II de la Unidad Educativa Fiscal "Patria" de: Soraya Cumandá Ibáñez Jácome, aspirante a magister en Educación Inicial.

and ...........................

Lic. Mary Asuzena Oñate Cajas. 0502177512

Latacunga, enero, 06, 2020.

# ÍNDICE DE CONTENIDOS

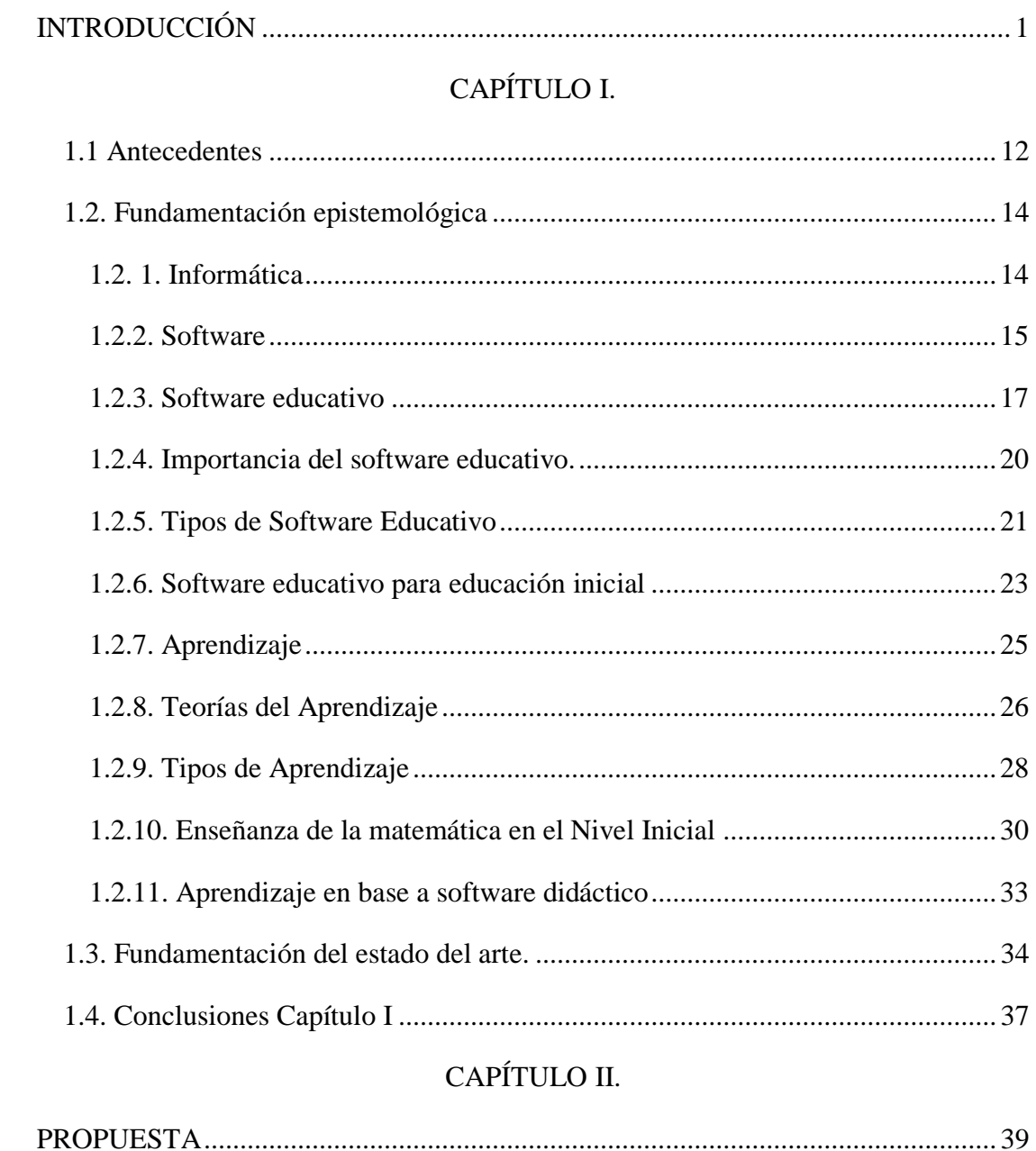

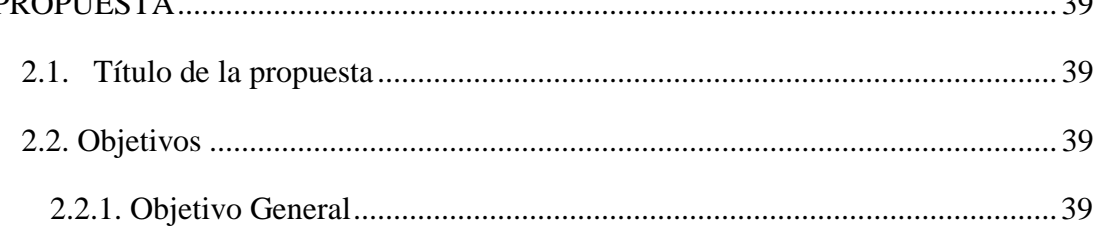

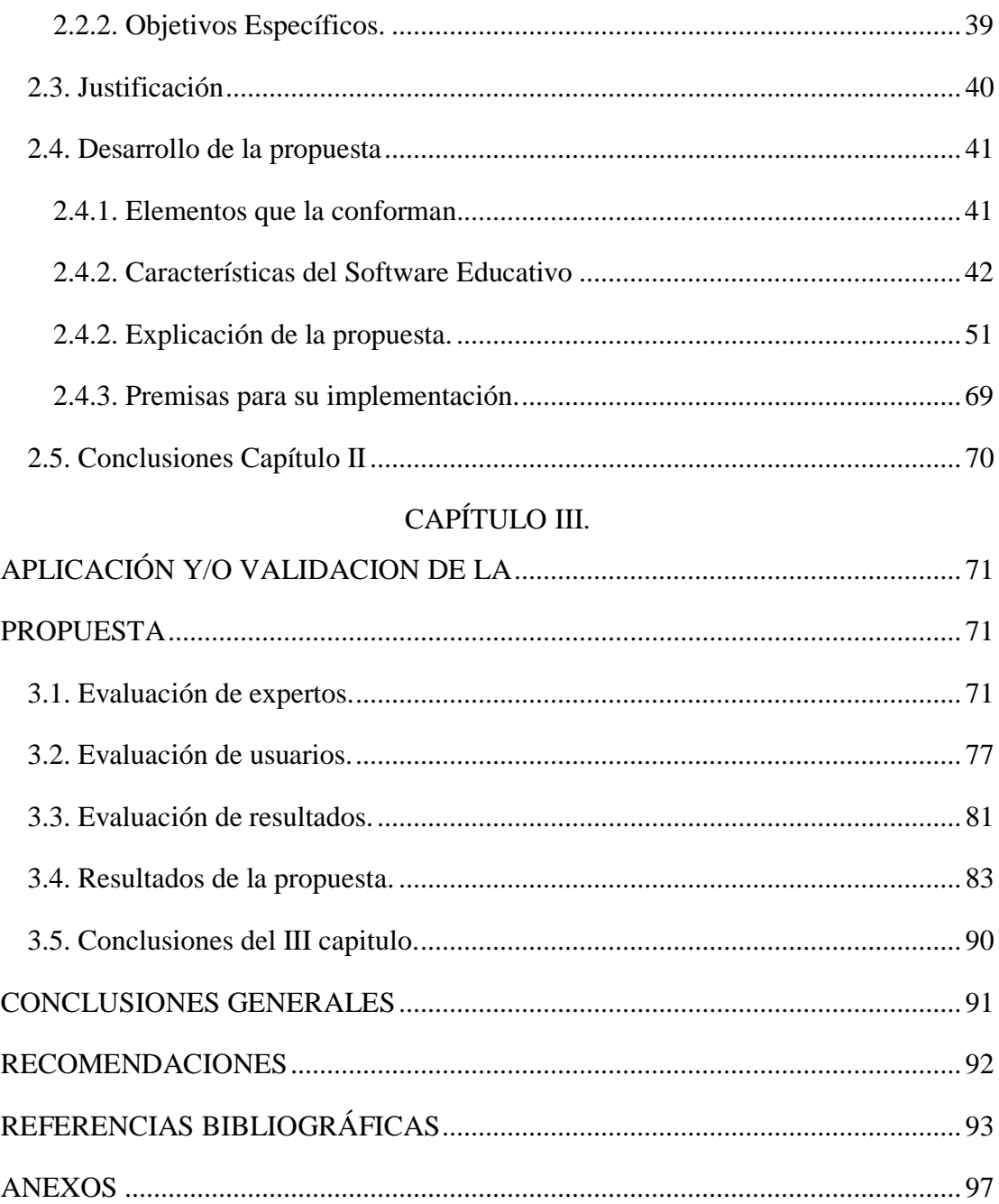

## **INDICE DE TABLAS.**

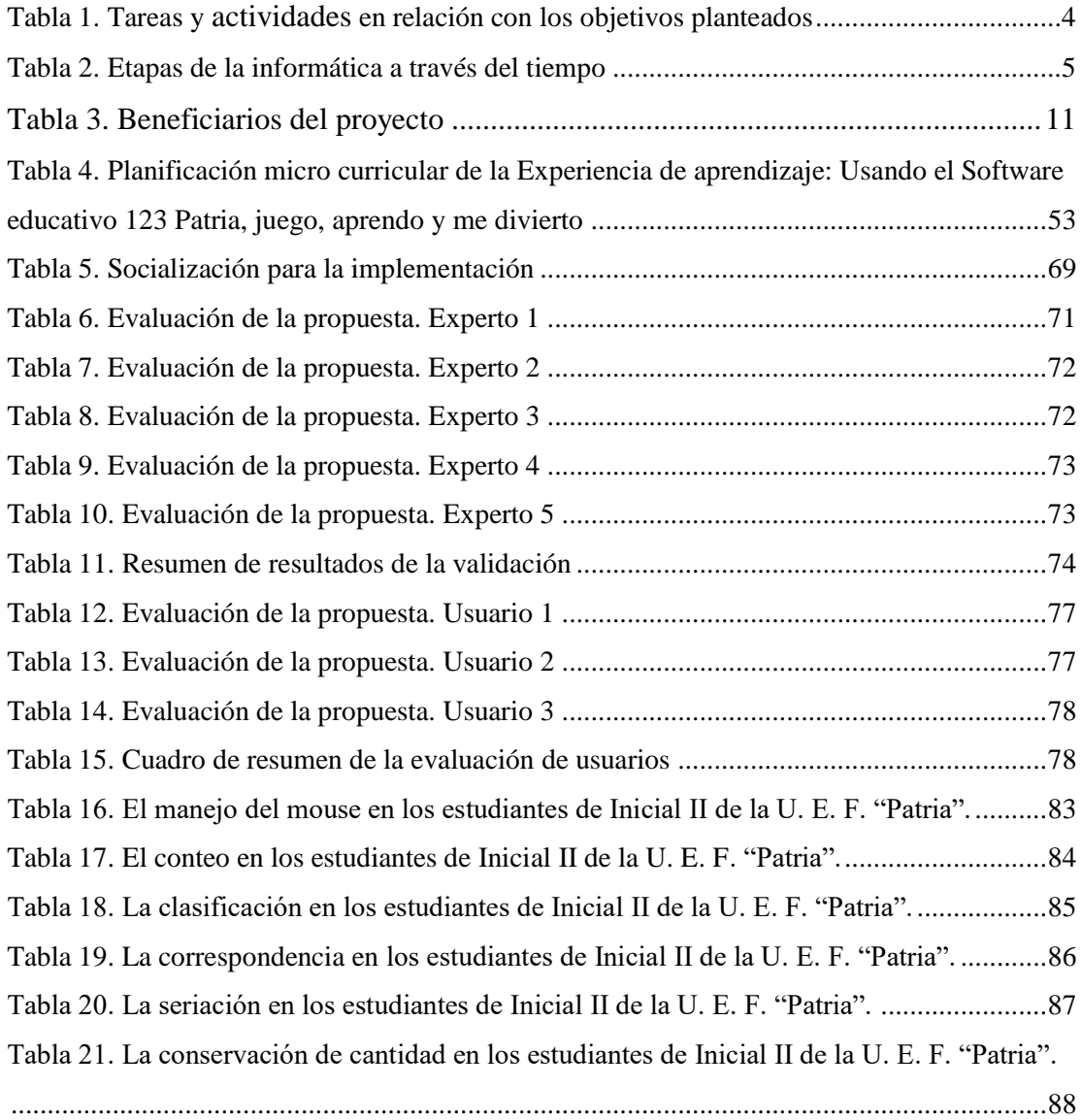

# **INDICE DE GRÁFICOS**

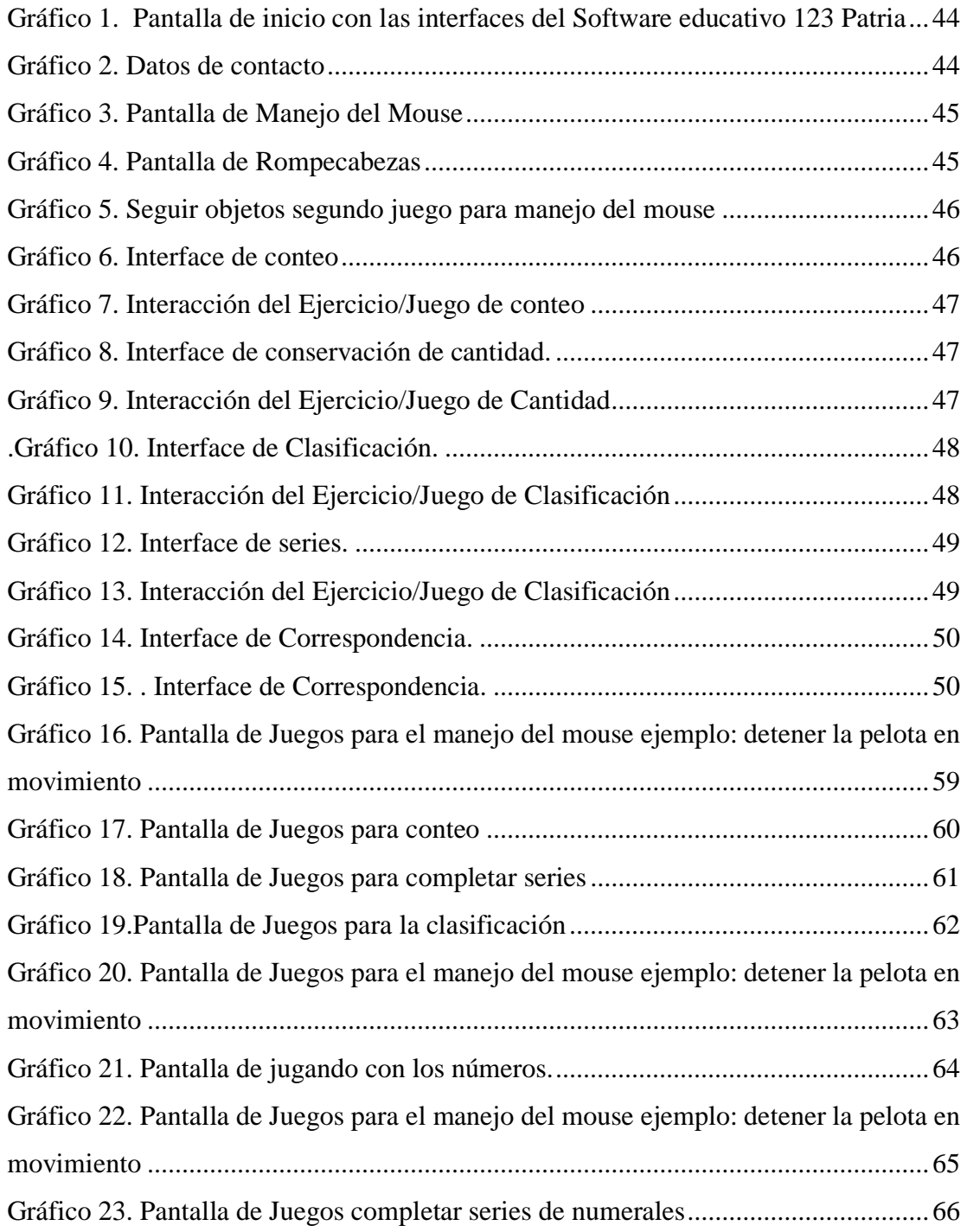

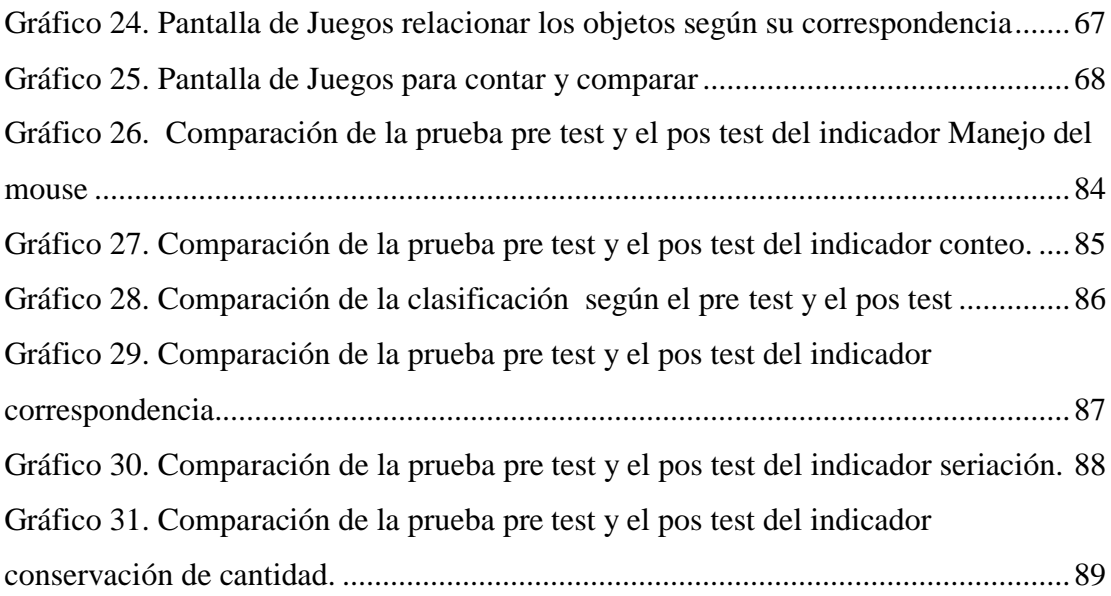

### **INDICE DE ANEXOS**

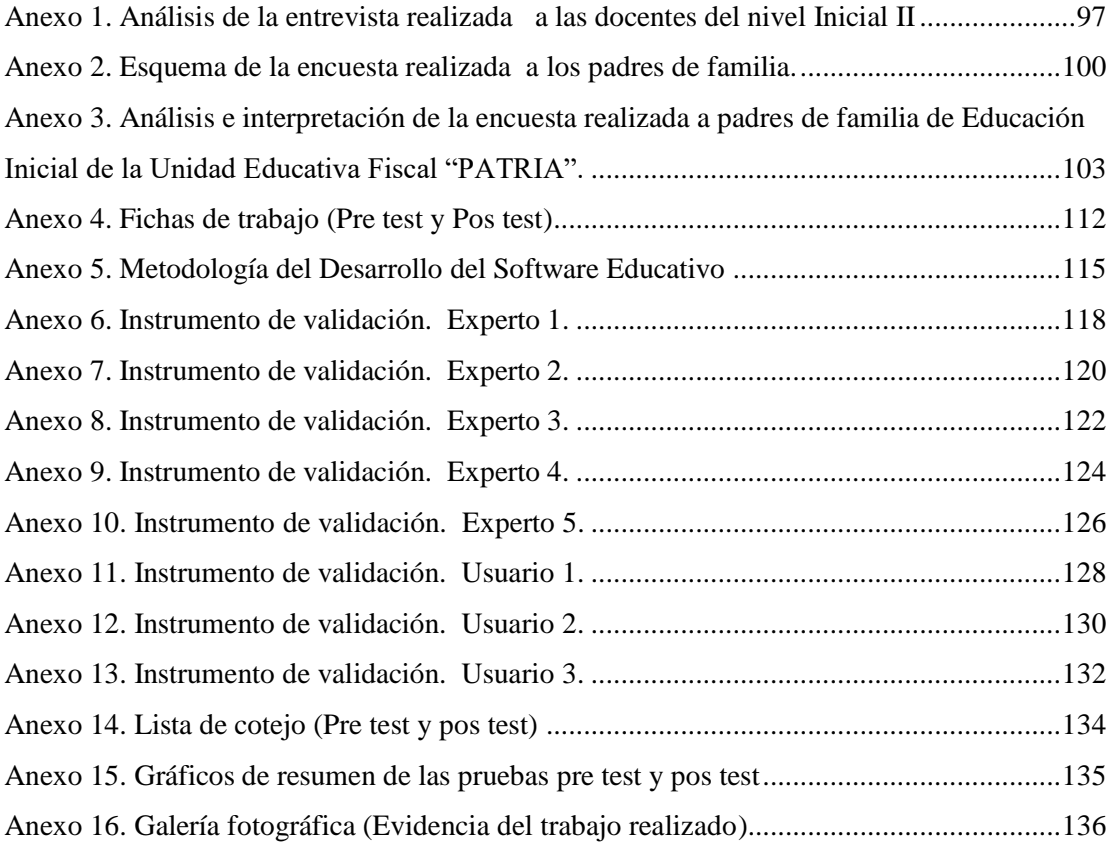

### **INTRODUCCIÓN**

<span id="page-15-0"></span>El presente trabajo tiene como líneas de investigación las establecidas por la Universidad Técnica de Cotopaxi y la Dirección de Posgrados, las mismas que son; línea de investigación: Educación y Comunicación para el desarrollo humano y social y la sub línea de investigación: Didáctica de las matemáticas en educación inicial, dentro de las cuales se pretende mejorar el aprendizaje de matemáticas con el uso de un Software educativo aplicado a Nivel de Educación Inicial; puesto que es necesario generar un cambio en el proceso educativo en vista que la tecnología se ha tornado en una herramienta casi indispensable, permitiendo que el proceso de enseñanza aprendizaje posea un instrumento flexible e innovador para que los alumnos puedan aprender significativamente.

Para llevar a cabo este estudio la investigadora tomo en cuenta que los softwares educativos son utilizados con mayor frecuencia en diferentes áreas, pero es poca la investigación y desarrollo de este en el área educativa; es así como actualmente se discuten las ventajas de su uso en el aula de clase, demostrando en la práctica que su uso contribuye a enriquecer el proceso de enseñanza aprendizaje; proporcionando un aporte significativo a los procesos del pensamiento de los alumnos y de la manera como impactan en la reestructuración del currículo educativo para la obtención de aprendizajes significativos lo que ayudará al estudiante a tener conocimientos y habilidades que le permitan estar acorde a las exigencias de la sociedad moderna en cuanto al avance tecnológico.

Es así como según Mejía (2015), señala que en el año 2011 la Ley Orgánica de Educación Intercultural del Ecuador (LOEI) en el art. 347 señala, varias responsabilidades que tiene el estado en el espacio educativo, entre ellas está la de "incorporar las tecnologías de la información y la comunicación en el proceso educativo y a la vez se debe propiciar el enlace de la enseñanza con actividades productivas, significativas y sociales", corroborando de esta manera que es necesario ir mejorando los procesos educativos y dejar la educación caduca.

Por lo antes mencionado es importante que se tome conciencia que para iniciar con un cambio en el proceso educativo donde se introduzca el uso del software se debe en primer lugar cambiar de mentalidad y conocer que la tecnología es una herramienta amigable con el proceso educativo, luego realizar la adaptación física para que el uso de estas sea la adecuada, capacitación a los maestros y la adaptación de los diseños curriculares a las nuevas necesidades tecnológicas.

Al realizar el cambio de mentalidad dejando de lado las metodologías caducas de educación, consideraremos un ámbito variado, creativo, interactivo, creativo donde los niños de educación inicial construyan su aprendizaje de forma divertida a través del juego; permitiendo alcanzar así uno de los principales objetivos de la educación que es lograr que los niños adquieran destrezas y habilidades expuestas en el currículo y en forma de aprendizaje significativo. Cuando se dice esto, significa que los niños deben relacionar los conocimientos adquiridos en el entorno de la sociedad y momento histórico en el que viven y formen conceptos propios de forma libre, espontánea y que tengan significado para aplicarlo en su diario vivir.

 Así también Rangel (2015), declara que, la informática Educativa es resultado de reconocer en el computador un recurso extraordinario para mejorar el alcance de los objetivos de la educación. Con su desarrollo, surgen diferentes propuestas teóricas y de investigación, dirigidas a orientar las potencialidades de la informática para lograr esta finalidad.

Considerando todos los aspectos que se ha mencionado y la importancia que el uso de un software tecnológico en la sociedad actual y mucho más en el ámbito educativo se ha propuesto realizar un cambio metodológico donde se promueva el uso de la tecnología como herramienta para el aprendizaje de matemáticas en los niños de Inicial II de la Unidad Educativa Fiscal "Patria".

2

En el **Planteamiento del problema,** la educación en la actualidad atraviesa un cambio en cuanto a la metodología que utilizan, ya que se orientan hacia un trabajo más activo, participativo e innovador dentro del aula de clase, debido a que el sistema caduco de transmisión y recepción de conocimientos ya no tiene los resultados esperados con las nuevas necesidades de los estudiantes, el cambio que se está realizando abre nuevos ámbitos para que se apliquen estrategias que ayuden a conseguir un aprendizaje significativo en los estudiantes.

Las instituciones educativas utilizan la tecnología en un poco porcentaje, es decir utilizan televisión, computadores únicamente para enseñar su funcionamiento y tareas sencillas; o entretenimiento, esto sucede por la falta de capacitación a los docentes en el uso y la existencia de software que les permite mejorar sus procesos de enseñanza, por la falta de recursos tecnológicos en las instituciones educativas o sencillamente por no cambiar de forma de pensar y no mejorar en estrategias que permitan a los niños tener mejores resultados en su educación.

Los procesos educativos trabajados a la par con softwares educativos se convierten en un binomio con un potencial excelente para ayudar a los niños a obtener un mejor aprendizaje, este ayuda a tener un equilibrio en el aprendizaje de habilidades tecnológicas aplicadas a los conocimientos que diariamente se imparte en el aula de clase, organiza la información y la convierte en actividades prácticas que permiten a los estudiantes asimilar de mejor manera los temas impartidos en clase.

Ante esto, se debe considerar también que la implementación de un software educativo por sí solo no es un cambio cualitativo en la educación Inicial, pensar esto es quitar valor al trabajo de los maestros, su uso es una herramienta de apoyo al docente, que ayudará a llegar de una manera interactiva a los estudiantes y sobre todo a que ellos jugando aprendan y puedan poner en práctica los conocimientos que vayan asimilando en la institución, resultado de todo lo expuesto damos paso a la:

**Formulación del problema.** ¿Cómo incide el uso de un Software Educativo en el aprendizaje de matemática en los niños de Inicial II de la Unidad Educativa Fiscal Patria?

El presente proyecto de investigación tiene como objetivo general. Determinar la influencia del uso del software 1 2 3 Patria para mejorar el aprendizaje de matemática en niños y niñas de Inicial II de la Unidad Educativa Fiscal "Patria" de la cuidad de Latacunga, y como Objetivos Específicos:

- Analizar los fundamentos teóricos y conceptuales de los softwares educativos y su influencia en el proceso de Aprendizaje de matemáticas para el nivel inicial II.
- Plantear un software educativo adecuado para usar y mejorar el aprendizaje de matemática en Educación Inicial II.
- Proponer una alternativa de solución, aplicando el software educativo como herramienta de aprendizaje, para fortalecer conocimientos y habilidades.

| Tareas                                                                                                    |                                                                                                    |  |
|----------------------------------------------------------------------------------------------------|----------------------------------------------------------------------------------------------------|--|
| <b>Objetivos</b>                                                                                                    | <b>Actividades</b>                                                                                                    |  |
| Analizar los fundamentos teóricos y<br>los<br>de<br>softwares<br>conceptuales<br>educativos y su influencia en el<br>proceso de aprendizaje de nociones<br>matemáticas para el nivel inicial II. | $\bullet$<br>Recolección de información ya existente sobre las<br>variables de la investigación.                                                                                                    |  |
|                                                                                                    | Establecer una correspondencia entre las fuentes y<br>٠<br>hacer comparaciones entre ellas para poder analizar<br>críticamente la información recopilada sobre el tema<br>de la investigación                                                 |  |
|                                                                                                    | Profundizar en los temas.                                                                                                    |  |
| Plantear<br>software<br>educativo<br>un<br>adecuado para usar y mejorar el<br>aprendizaje<br>de<br>matemática<br>en<br>Educación Inicial II.                                                     | Analizar los diferentes softwares con actividades<br>$\bullet$<br>propias para los niños de inicial como rompecabezas,<br>conteo, clasificación, seriación, etc. los cuales nos<br>servirán de base para la creación de un nuevo<br>software. |  |
|                                                                                                    | Investigar la metodología<br>adecuada<br>para<br>el<br>desarrollo del software.                                                                                                    |  |
| <b>111 1</b><br>$\sim$<br>$\mathbf{v}$ $\mathbf{v}$<br>$\mathbf{r}$<br>$\mathbf{r}$                                                                                                    | Determinar las actividades adecuadas para incluirlas<br>٠<br>en el Software basadas en las destrezas del ámbito                                                                                                    |  |

<span id="page-18-0"></span>*Tabla 1. Tareas y actividades en relación con los objetivos planteados.*

*Elaborado por Soraya Ibáñez Jácome.*

|                                                                                                    | $\bullet$                                                  | lógico-matemático del currículo de Educación<br>Inicial II.<br>Plantear un software educativo para utilizarlo como<br>herramienta de aprendizaje que permita desarrollar<br>las diferentes destrezas en el área de matemáticas de<br>los niños de Inicial II.                                                                                                    |
|----------------------------------------------------------------------------------------------------|------------------------------------------------------------|----------------------------------------------------------------------------------------------------|
| Proponer una alternativa de solución,<br>aplicando el software educativo como<br>herramienta de aprendizaje,<br>para<br>fortalecer<br>conocimientos<br>у<br>habilidades. | $\bullet$<br>$\bullet$<br>$\bullet$<br>٠<br>$\bullet$<br>٠ | Socializar el Software con los niños.<br>Presentar material relacionado con el temario de<br>estudio de los niños.<br>Identificar el proceso adecuado para incluir el<br>software en el proceso de enseñanza aprendizaje de<br>los niños de Inicial II. (Planificación)<br>Aplicación del software educativo<br>como<br>herramienta de aprendizaje, para<br>fortalecer<br>conocimientos y habilidades.<br>Validación y Aplicación de los materiales didácticos.<br>Recolección, tabulación y elaboración de informe de<br>resultados obtenidos. |

<span id="page-19-0"></span>*Tabla 2. Etapas de la informática a través del tiempo*

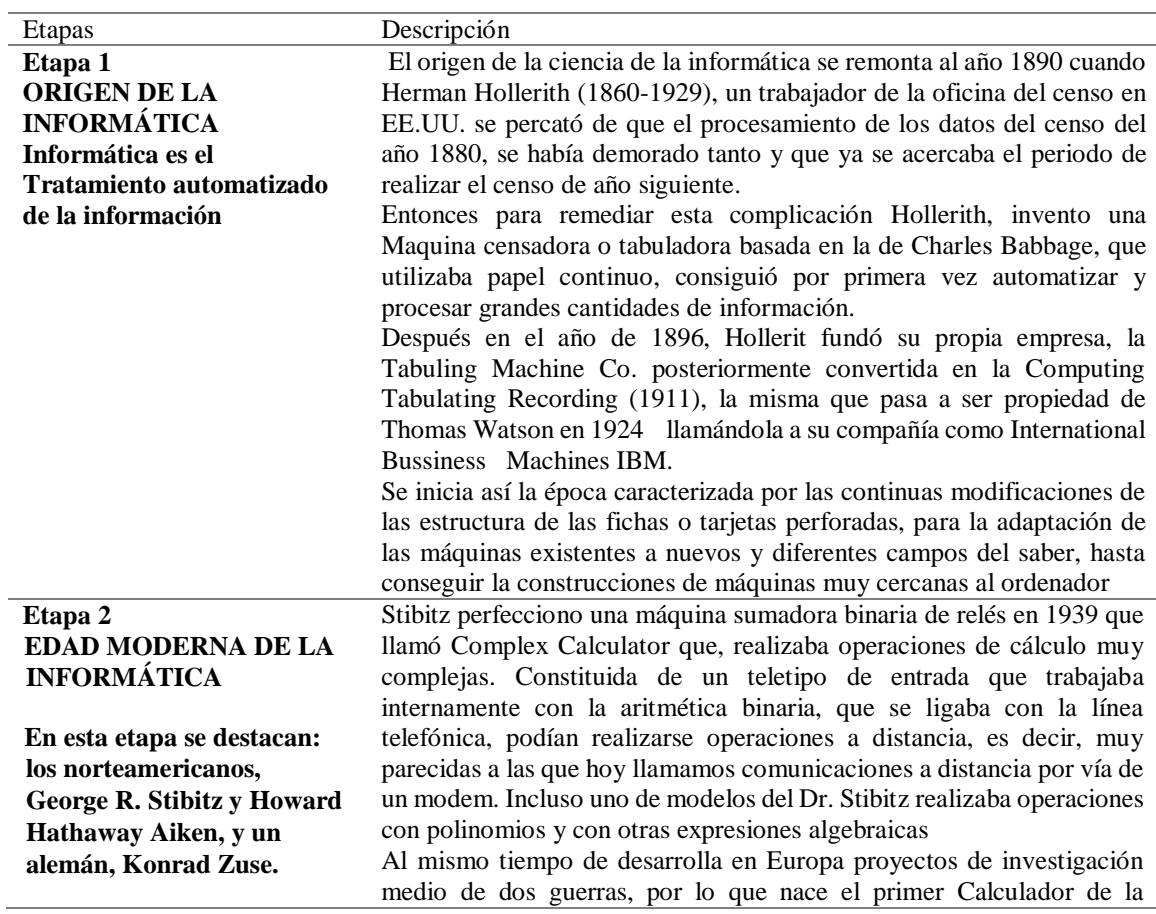

inteligencia brillante del Dr. Zuse, que en plena segunda Guerra Mundial crea el Z-1, una máquina totalmente mecánica pero su funcionamiento no fue del todo satisfactorio. El Z-2 se basaba en el sistema aritmético binario para realizar los cálculos, que, aunque no era novedoso ya que anteriormente fue formulado por Leibniz, Babbage y Torres Quevedo, pero Zuse fue que supo concretar todas estas ideas en una máquina. La que fue perfeccionando hasta la Z-4 era una máquina electromecánica, pero con una memoria binaria enteramente mecánica, pero por la misma guerra no llegó a concluirse-

Finalmente, un científico norteamericano de talento inestimable, el Dr. Aiken (1900-1973) que con ayuda de otros científicos presentó 1937 para unos y 1944 para otros el Mark l, Automatic Sequence Controlled Calculator, una máquina calculadora automática de secuencia controlada tenía una longitud de 15 metros y una altura de 2.5m de alto, con un peso total de 5 toneladas, máquina compuesta de 18 elementos unidos entre sí por unos 800 km. de cable eléctrico, para efectuar divisiones y/o multiplicaciones de números de diez cifras en IO y 4 seg. respectivmnente y sumas de dos cifras en 0,3 seg. Que en esa época fue una auténtica revolución.

Como este proyecto era muy interesante, la compañía I.B.M. subvenciona el estudio en marcha que da lugar al Mark I, el mismo que funcionaba en base a una serie de órdenes que un programador había dispuesto y escrito en bandas de papel perforado.

Al Mark le siguieron el Mark ll hecho con relés electromagnéticas, a la vez realizaba dos sumas y cuatro multiplicaciones. Luego vino Mark III que era un calculador electrónico provisto de una memoria de tambor magnético, y den 1952 el Mark IV. Naciendo el ordenador.

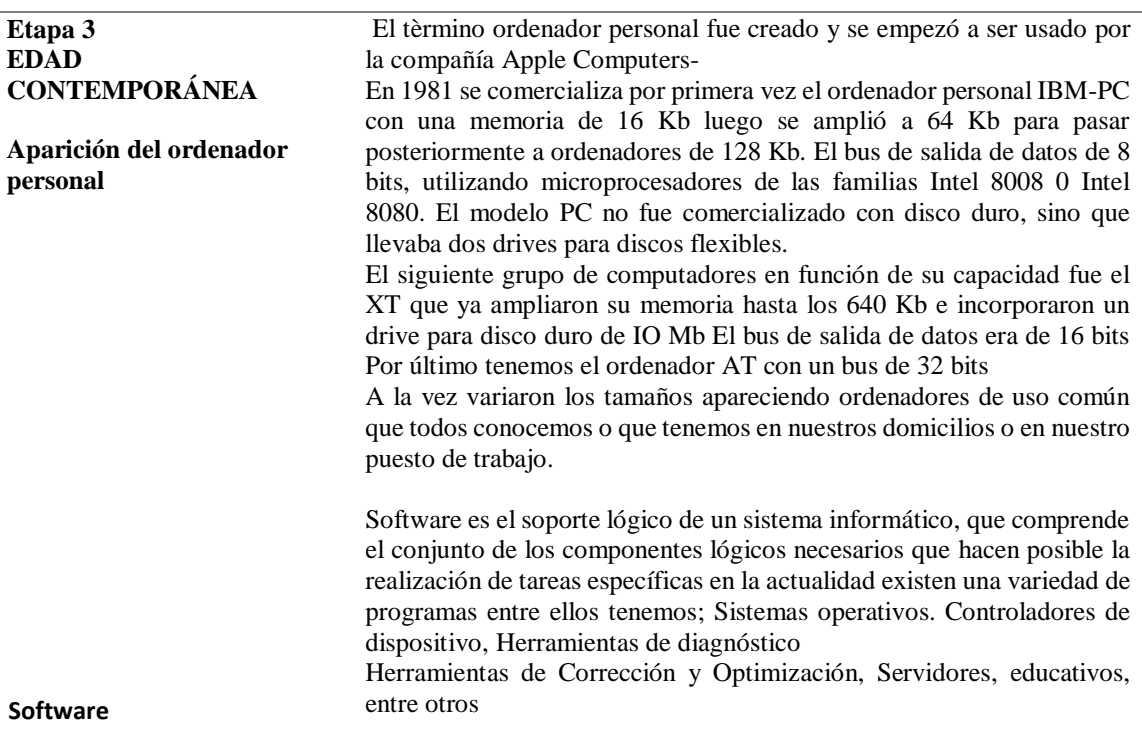

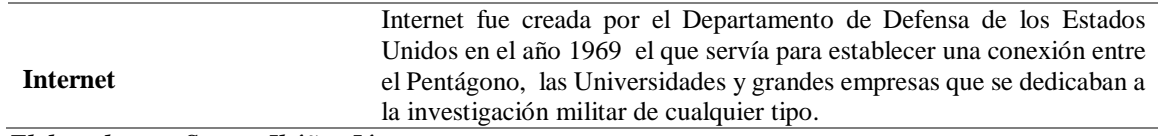

*Elaborado por: Soraya Ibáñez Jácome.*

*Fuente: Carlos Manuel da Costa Carballo. Los orígenes de la informática. Universidad Complutense de Madrid.*

El uso de la tecnología dentro del proceso educativo se ha convertido en una herramienta importante y en la **justificación** para que el docente obtenga mejores resultados dentro del aula de clase; esto se debe a que la sociedad actual ofrece a los niños un mundo tecnológico extenso y al alcance de sus manos, por ello al aplicar esta oportunidad como una herramienta educativa se logra que el niño se interese más por aprender y lo ponga en práctica en sus actividades cotidianas.

Se desea dar a conocer el uso del software educativo para que sea utilizado como un recurso de apoyo dentro del proceso enseñanza aprendizaje, mejorando de esta manera las estrategias que el docente implementaba en su aula clase, logrando que el estudiante realice actividades interactivas mejorando su capacidad de aprendizaje, esto gracias a que el software ofrece actividades adecuadas a la edad y el ritmo de aprendizaje de los niños.

Así mismo el presente trabajo se realiza con la finalidad de brindar a la institución una herramienta educativa que mejore la relación del alumno con las actividades prácticas que realizan en el aula de clase; para lo cual se estudia las variables de uso software educativo, para mejorar los aprendizaje significativo en el ámbito de matemática de Educación Inicial II; como temas principales, de allí se va desglosando los subtemas que sean necesarios para la realidad de la institución a la que se va aplicar y sobre todo a las necesidades de los niños que son los principales beneficiarios de la aplicación del software.

La presente investigación tiene como **novedad científica** que, dentro de la institución no existe un estudio o investigación que aborde una problemática como la que se plantea en esta investigación, por ello esta parte de la necesidad comprender y conocer fenómenos tecnológicos dentro del Nivel Inicial y su impacto en el mejoramiento académico de los estudiantes; la investigación se desarrollará con la finalidad de presentar a cada uno de los niños, padres de familia, docentes y público en general, cuáles son los beneficios en el proceso de enseñanza en cuanto al uso de los medios tecnológicos que intervienen en la vida cotidiana del niño. Es por esto que, la educación y las herramientas educativas en todos sus niveles se están implementando en todos los ámbitos de la vida debido a que en la actualidad ha presentado innumerables procesos de cambio; a eso, se le suma que las tendencias globales han fortalecido el área académica aportando nuevas herramientas interactivas.

La utilidad **práctica** de la investigación es ayudar al proceso educativo, ya que, le permitirá al docente contar con una herramienta interactiva en el proceso de enseñanza aprendizaje; así como también, generar un ambiente interactivo donde los procesos de aprendizajes sean más lúdicos y significativos que posibiliten consolidar los objetivos, contenidos, habilidades y destrezas establecidas en el Currículo de Educación del Nivel Inicial. Esto se consigue debido a que su adecuado empleo ayudará a tener mejores resultados de aprendizaje mediante su utilización continua en el aula de clase.

Esta investigación tiene un gran **aporte metodológico** debido a que servirá para futuras investigaciones, abarcando una amplia información acerca de la problemática de la falta de un software educativo; permitiendo establecer estadísticas claras y específicas, con el fin de proponer estrategias para el uso herramientas tecnológicas educativas permitiendo realizar comparaciones de teorías, investigaciones y varias propuestas de organismos locales e internacionales que se encuentren en etapas mucha más avanzadas sobre esta temática para poder mejorar la propuesta pensando siempre en el beneficio del infante. Sobre todo, este aporte tiene como resultado óptimo solucionar el problema dentro de la institución educativa, usando de manera adecuada las nuevas tecnologías de la Comunicación y mejorar el aprendizaje.

Es **factible** realizar esta investigación ya que, se cuenta con la debida autorización de las autoridades de la institución quienes mostraron mucho interés por el tema de investigación, puesto que se consideró ser aplicado posteriormente en la Unidad Educativa Patria. Otro factor que se considera para demostrar su factibilidad, es que la Institución cuenta con un laboratorio de informática provisto de computadoras aptas para la instalación de un Software educativo y además se cuenta con los recursos económicos suficientes para hacer posible la realización y ejecución del proyecto y recursos humanos que en este caso son los mismos niños, docentes y padres de familia, quienes ayudarán obtener información necesaria para ajustar el software a la realidad de la institución; Adicional, se cuenta con documentos científicos y bibliográficos que permitirán realizar el estudio bibliográfico y brindarán el respaldo científico necesario a la investigación.

El trabajo investigativo tiene una gran **relevancia social** ya que gracias a esta investigación los beneficiarios directos serán los niños y niñas de la Unidad Educativa Patria, los padres de familia, y maestros, es decir toda la comunidad en general, al contar con una herramienta tecnológica que les brindará mayor facilidad de aprendizaje al interactuar activamente con los conocimientos. Esto ayudará a que tengan un mejor rendimiento, mejorando sus destrezas y habilidades al aplicar sus conocimientos al mismo tiempo que les son impartidos por el docente, utilizando un método atractivo y adecuado a la edad del niño.

**Delimitación espacial**: La investigación se realizará en el Nivel Inicial la Unidad Educativa Patria en la parroquia de Guaytacama de la cuidad Latacunga.

**Delimitación temporal:** La investigación se efectuará durante el periodo lectivo 2018- 2019.

**Sujeto:** Niños del nivel Inicial, Docentes de Educación Inicial de la Unidad Educativa Patria.

**Delimitación de contenido:** Software educativo para mejorar la enseñanza de las matemáticas.

La **metodología** que se ha planteado para la investigación se ubica en el paradigma crítico constructivista, ya que consiste en analizar el problema y buscar una solución, tuvo un enfoque de tipo exploratorio porque se va a asistir a la institución Educativa para observar las falencias en el aprendizaje de las matemáticas de los niños Inicial II de la U. E. "Patria" para la estructuración de la investigación y llegar a la solución del problema; cuantitativo porque se va a cuantificar los resultados obtenidos con los instrumentos de investigación; descriptivo porque está previsto el análisis, descripción e interpretación de las experiencias que se afloren en el aprendizaje de las matemáticas; y explicativo porque se explicara la utilización del software educativo para mejorar el aprendizaje de matemáticas. Además, se utilizará el método deductivo porque se parte de la observación del problema y así poder llegar con la deducción a la elaboración de conclusiones, recomendaciones y la elaboración de la propuesta.

Las técnicas y los instrumentos que servirán para obtener los datos sobre las variables se aplicaron con el objetivo observar y determinar como el uso software influye en los aprendizajes de matemáticas de los niños y niñas.

Los mismos que con lo siguiente:

- Encuestas realizadas a los padres de familia para lo cual se utilizó un cuestionario aplicando la escala de Likert, el mismo que estuvo integrado por 10 preguntas que permitieron obtener la información necesaria para la investigación.
- Entrevistas semiestructuradas a las docentes del nivel ya que un lado seguirá una serie de cuestiones predeterminadas con las que se consigue profundizar en los aspectos relevantes y por el otro nos permitirá que los entrevistados expongan lo que opinan abiertamente sobre el tema
- Fichas de trabajo realizados tanto al inicio (pre test) como al final (pos test) del uso del Software, en las que se prueba el rendimiento sobre nociones matemáticas, básicas desarrollada por la docente investigadora con base a las destrezas contempladas en el currículo nacional de Educación Nacional del 2014 que hacen referencia a la noción de cantidad y número, clasificación, seriación, correspondencia.
- El software educativo, se aplicó bajo una planificación realizada como una experiencia de aprendizaje en dos semanas de clase, en las que se realizó 10

talleres con duración de 45 minutos cada una durante el horario escolar en las que se abordó las destrezas antes mencionadas de nociones matemáticas a la vez se resolvieron dificultades progresivas referentes a las actividades de desarrollo de motricidad fina con el manejo de mouse cada una de las sesiones

La variable independiente fue manipulada para observar su efecto con la variable dependiente por lo que la investigación también tuvo un **diseño** cuasi experimental como manifiestan.

Campbell & Stanley (1995), hacen referencia a que el objetivo fue evaluar los resultados antes y después de la intervención del Software Educativo, para que después se puede efectuar una la comparación estadística y ver los efectos del uso del mismo y que se comprueba cuando se compara los resultados del pos test con los del pre test.

<span id="page-25-0"></span>*Tabla 3. Beneficiarios del proyecto*

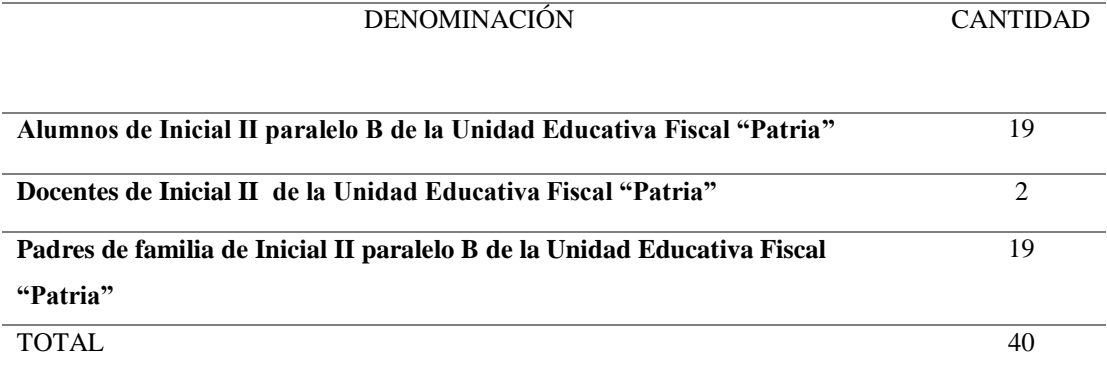

*Fuente: Secretaría de Unidad Educativa Fiscal "Patria".*

La investigación está enfocada a dar una ayuda a los estudiantes de Inicial II de la Unidad Educativa "Patria", quienes serán los que obtengan mayores conocimientos, habilidades y destrezas al utilizar el software educativo de una manera constante en el aula, realizando así actividades interactivas donde ponen en práctica lo que van aprendiendo. De tal manera que se aplicara un pre test para observar cómo están los conocimientos antes de empezar la investigación, luego de la aplicación y uso del Software educativo, se aplicará un pos test para comparar los resultados obtenidos es así que la investigación será de tipo correlacional.

### **CAPÍTULO I. FUNDAMENTACIÓN TEORICA.**

#### <span id="page-26-1"></span><span id="page-26-0"></span>**1.1 Antecedentes,**

 Galindo M. (2015, pp. 10. 44. 70) manifiesta que el software educativo influye en el desarrollo de la capacidad de resolución de problemas matemáticos en estudiantes de quinto año de IEI; quien con una metodología cuantitativa concluyó que existe un bajo nivel de logro en la capacidad de resolución de problemas de las nociones matemáticas como seriación, clasificación, correspondencia y conservación de cantidad, en los estudiantes del IEI. También Cueva G. & Mallqui R. (2014, pp. 16. 46. 69) mencionan que el uso del Software Educativo Pipo ayuda en el Aprendizaje de matemática en los estudiantes del Quinto grado de primaria de la I.E. Juvenal Soto Causso de Rahuapamba, quienes utilizando una metodología cuantitativa concluyeron que como consecuencia el programa experimental usando el software PIPO, los estudiantes del quinto grado de primaria de la I.E. "Juvenal Soto Causso", mejoraron significativamente su rendimiento en el área de Matemática. Por otra parte Murcia A. (2015, pp. 14. 47. 62) considera que el uso del software se utiliza herramienta de aprendizaje en niños del grado preescolar del colegio Andrés Bello. Consideró una metodología investigación en acción, concluyó que los niños han fortalecido su conocimiento, al incorporar la tecnología revolucionando los métodos de enseñanza – aprendizaje, aumentando su nivel académico.

Anilema J. (2016, pp. 2. 48. 65) indica que al implementar el análisis, diseño e implementación de un software educativo mejora la enseñanza – aprendizaje de la asignatura de matemática dirigido a los estudiantes de Tercer Año de Educación Básica de la Unidad Educativa "Luis Felipe Torres", quien mediante una metodología científica concluyó que la no existencia de un software educativa en la institución complica la calidad de la educación brindada; la implementación del software constituye una gran herramienta que permita una asimilación rápida de conocimientos; la utilidad del software educativo en el área de matemáticas permitió al docente mejorar

las tareas diarias en esta área. Así como también Arévalo A. (2016, pp. 7. 54. 78) que mediante una metodología descriptiva concluyó que el Sistema locomotor del ser humano, en los estudiantes un aprendizaje significativo el cual será obtenido a través de procesos motivadores, innovadores e interactivos mejorando así también la calidad educativa dela institución. Así también Camacho J. (2016, pp. 5. 41. 87) menciona que el diseño de un software educativo influye en el aprendizaje de operaciones con números enteros en los y las estudiantes de la Institución educativa fiscal "Pichincha", que mediante una metodología de campo y exploratoria concluyó que los recursos tecnológicos si influyen en el proceso de enseñanza – aprendizaje de matemáticas.

Almache E. (2016, pp. 8. 28. 69) considera que: desarrollar un software educativo utilizando herramientas de software libre para contribuye en el proceso de enseñanza/aprendizaje de la materia de matemáticas. Al analizar el estado del arte se llegó a la conclusión que existe una gran variedad de software educativo que se han desarrollado, para el beneficio de los alumnos, tanto en diferentes materias académicas, enfatizados en la edad y las condiciones intelectuales del estudiante. Así también Espinosa C. (2017, pp. 7, 16. 19) indica que mejorar el proceso de enseñanza ,mediante el uso del software educativo libre del atlas del cuerpo humano, para fortalecer en la asignatura de Ciencias Naturales, en los niños y niñas, del séptimo año de Educación Básica, de la Unidad Educativa "Dr. Néstor Mogollón López, utilizando una metodología empírico, analítico concluyó lo siguiente: el uso del software educativo libre del atlas del cuerpo humano, optimizó el uso de los recursos tecnológicos mejorando el proceso de enseñanza y aprendizaje. Por otro lado Quinga M. (2017, pp. 4. 18. 72) considera que desarrollar un software mediante la utilización de herramientas tecnológicas que fortalecen el proceso de enseñanzaaprendizaje del lenguaje en niños con síndrome de Down en la Escuela "Mariano Negrete" en la Provincia de Pichincha, Cantón Mejía, Parroquia Machachi. Que utilizando una metodología descriptiva, bibliográfica concluyó que para recopilar la información curricular se aplicó las técnicas de investigación las cuales mostraron que los niños necesitan explorar y experimentar nuevos métodos de enseñanza mediante recursos de contenido como texto, sonidos, animaciones y videos los cuales ayuda a desarrollar sus capacidades mentales, habilidades cognitivas y comunicativas.

#### <span id="page-28-0"></span>**1.2. Fundamentación epistemológica.**

#### <span id="page-28-1"></span>**1.2. 1. Informática.**

 La informática que es conocida como computación es el proceso automático de la información obtenida, esta se la realiza a través de aparatos electrónicos y sistemas de computación, para que la información procesada tenga validez los equipos informáticos debe cumplir con los siguientes requisitos básicos: captar, procesar y entregar información.

La sociedad actual ha presentado un gran avance en cuanto al uso de la tecnología se refiere, esto se debe a que las necesidades de las personas han cambiado, por ello la informática es una herramienta de uso diario en el hogar, en las instituciones educativas y en los lugares de trabajo, por ello es imprescindible que tomemos en cuenta de los autores para ampliar el conocimiento.

Así también Pablos (2016) menciona que la Informática es entendida por otros especialistas como una ciencia encargada del estudio y desarrollo de máquinas para tratar y transmitir información, así como, de los métodos para procesarla. Aunque también podríamos decir de ella que es el conjunto de conocimientos, tanto teóricos como prácticos, sobre cómo se construyen, como funcionan y como se utiliza los ordenadores (computers o computadoras) electrónicos (p.34).

Por otro lado, Gómez (2015) considera a la informática como una:

Ciencia del tratamiento racional, mediante máquinas automáticas, de la información considerada como el soporte de los conocimientos humanos y de las comunicaciones en los campos técnico /económico y social. La palabra informática se forma por la contracción de los vocablos INFORmación y automática (p.56).

Ante lo cual Castrillón (2015) coincide en que: "La informática podría definirse como la ciencia que se encarga del estudio, desarrollo y construcción de máquinas y métodos para el procesamiento automático de información". (p.3).

Por lo expuesto por los autores se concluye que la informática es una herramienta de ayuda para sistematizar los procesos que realiza el ser humano en sus actividades diarias, esto se debe a que la informática posee técnicas desarrolladas por el hombre para potencializar sus capacidades dentro de varias áreas como memoria, comunicación, entre otros; el proceso informático no tiene límites ya que se lo aplica en varios ámbitos como medicina, administración, contabilidad entre otros, mejorando significativamente los resultados que se han obtenido a través de su utilidad.

Día con día la informática se vuelve más necesaria en la vida de las personas, instituciones educativas, entidades, entre otras; debido a que se utiliza como instrumentos de proceso de datos, de aprendizaje u otro uso que se requiera, para aumentar la rapidez con la que se debe realizar cada proceso teniendo mejores y más exactos resultados. Tanto es la utilidad del software en la vida del ser humano, que hoy en día en que la mayoría de los hogares existe un computador con acceso a internet para estar al tanto de lo que sucede en el mundo, para realizar una auto capacitación, para que los alumnos realicen sus tareas, para estudiar o sencillamente para que sirva como entretenimiento.

#### <span id="page-29-0"></span>**1.2.2. Software**

Para que la tecnología sea de utilidad en los hogares o empresas es necesario que el ordenado posea un software que no es otra cosa que las instrucciones que se emite para que el sistema funcione adecuadamente, este software es el que permite que todo funcione correctamente, es la parte fundamental de la informática. Para fundamentar la idea que se emite sobre la parte fundamental del funcionamiento de la informática expondremos algunos criterios de autores.

Arias (2017) indica que "Llamamos software a un programa computacional, es decir, un conjunto de instrucciones en un lenguaje de ordenador, además de los archivos de configuración, documentación y otros elementos asociados a este programa" (p.56).

Ante lo cual Gallego & Folgado (2018), concuerdan con lo expuesto por Arias afirmando que: "El software es la parte lógica de un ordenador, a diferencia de las parte física, a la que denominamos hardware". (p.300).

Mientras que Amaya (2016) mantiene que:

El software consiste en las instrucciones detalladas que controlan el funcionamiento de un sistema computacional. Las funciones son: administrar los recursos computacionales de hardware; proporcionar las herramientas para aprovechar dichos recursos; actuar como intermedio entre las organizaciones y la información almacenada (p.67).

Por lo tanto, se mantiene que el software es la parte intangible del ordenador, que permite que se ejecute todas las instrucciones que se le emite a través de la parte tangible que es el hardware; sin el software es imposible que las computadoras funcionen.

El software es quien asigna las funciones al ordenador dependiendo de sus características, es decir, que cada parte tangible de la computadora recibe una acción específica para que al realizar en conjunto todas las acciones que les asigna el software se tenga el resultado deseado en cuanto al procesamiento de la información y los datos que es asignado por parte de la persona.

La importancia del software se ha vuelto más evidente con el avance tecnológico de los últimos años, la necesidad de las personas que tener aparatos más modernos que les permita tener más información en menos tiempo, de procesar la misma para ajustarla a sus necesidades o de simplemente mantener comunicación con otras personas que estén lejos de nosotros. Al ser seres eminentemente adicto a la tecnología podemos evidenciar que en la actualidad el celular, cámaras de fotografías poseen un avanzado sistema de software que al dañarse no le permite el normal funcionamiento; esto es un pequeño ejemplo de como un software se vuelve imprescindible en las actividades que para todos es normal; no se diga en las empresas que requieren de software especializados para llevar su contabilidad, registros de clientes, de cumplimiento de metas, de manejo de persona, entre otras actividades importante.

#### <span id="page-31-0"></span>**1.2.3. Software educativo.**

Al considerar que la sociedad actual tiene mayores exigencias en cuanto a la tecnología se refiere es importante que el ámbito educativo tenga cambios de estrategias de enseñanza, para que los estudiantes puedan tener mejores resultados, esto se obtiene a través de la participación activa de los mismos durante su proceso de enseñanza aprendizaje; ante estos cambios que se requiere realizar en el ámbito educativo consideraremos el aporte de los siguientes autores para ampliar el concepto de software educativo.

Vida & Gómez (2016) considera que:

Los softwares educativos (SE), se definen de forma genérica como aplicaciones o programas computacionales que faciliten el proceso de enseñanza aprendizaje. Algunos autores lo conceptualizan como cualquier programa computacional cuyas características estructurales y funcionales sirvan de apoyo al proceso de enseñar, aprender y administrar, o el que está destinado a la enseñanza y el autoaprendizaje y además permite el desarrollo de ciertas habilidades cognitivas; términos que seguramente se replantearán en la medida que se introduzcan nuevos desarrollos tecnológicos para el trabajo en red en Internet. (p.1).

Por su lado Marques (2018), menciona que "El software educativo se considera programas educativos y programas didácticos como sinónimos para designar

genéricamente los programas para ordenador creados con la finalidad específica de ser utilizados como medio didáctico, es decir, para facilitar los procesos de enseñanza aprendizaje". (p.1).

Mientras que Zulma (2015) indica que:

Se define como software educativo a los programas de computación realizados con la finalidad de ser utilizados como facilitadores del proceso de enseñanza y consecuentemente del aprendizaje, con algunas características particulares tales como: la facilidad de uso, la interactividad y la posibilidad de personalización de la velocidad de los aprendizajes. (p.2)

Por ellos concluimos que el software educativo es una herramienta didáctica que permite a los docentes realizar actividades interactivas con sus estudiantes para obtener mejores resultados en cuanto a su aprendizaje y desarrollo de habilidades.

Es así que se puede decir que el software educativo es una herramienta informática que motiva a los estudiantes a aprender; ya que es una herramienta didáctica que posee características específicas que ayudan al desarrollo de habilidades. Existe diversos tipos de software ya que estos son diseñados dependiendo de las necesidades escolares que se tiene en el aula de clase, ya que puede ser únicamente para reforzar los conocimientos o pueden ser destinados a ser interactivos y que adquieran conocimientos a través de su uso.

Así como Gros en el año 2004 en su publicación "Pantallas, juegos y educación", señala, que la renovación educativa es importante en la época que se vive por el gran avance tecnológico que se está viviendo, se creía que el software educativo era de gran ayuda únicamente en la educación a distancia ya que este les permitía a los estudiantes recibir sus clases, enviar tareas, comunicarse con sus docentes entre otras tareas que realizaba; pero las investigaciones han demostrado que el uso del software educativo en el aula presencial es de igual o de mayor importancia que la educación a distancia.

Al implementar una herramienta interactiva como es el internet en el aula de clase, se atrae la atención de los estudiantes, se implementa algo que les llama la atención y se aplica para transmitir los conocimientos, esto mejora la experiencia de aprendizaje asociando al estudiante con su entorno permitiéndole así que aplique los conocimientos a sus actividades diarias.

Al convertir el proceso educativo en interactivo se facilita el desarrollo de algunas actividades que realizan los estudiantes ya que los instrumentos para realizar la misma se encuentran en el ordenado y solo tienen que procesarlos para adquirir el conocimiento necesario para complementar su formación académica.

Entre los beneficios que se puede mencionar de la utilidad del software educativo.

- Mejorar el nivel de aprendizaje de los estudiantes.
- Mayor posibilidad de interactuar con los estudiantes.
- Evaluación constante de lo aprendido y retroalimentación al momento del proceso de enseñanza.
- Utilizar representaciones animadas que permiten mejorar la transmisión de conocimientos.
- Desarrollo de habilidades al realizar ejercicios en procesos simples y complejos.
- Reduce el tiempo de impartir conocimientos al mismo tiempo mediante ejercicios computarizados.
- Fomentan la independencia de trabajo de los estudiantes y de trata los diferentes requerimientos de cada uno de los estudiantes.

Para que el software educativo de los resultados esperados debe tener unas características básicas entre las cuales podemos mencionar:

- Fácil de instalar
- Adaptabilidad a las necesidades de los estudiantes.
- Tener buena calidad audiovisual
- Calidad de datos
- Debe ser interactivo
- Debe ser original
- Debe motivar a su utilización
- Debe ayudar al autoaprendizaje
- Contenido pedagógico

Cuando el software educativo tiene estas características se convierte en una herramienta de gran ayuda en el aula de clase.

#### <span id="page-34-0"></span>**1.2.4. Importancia del software educativo.**

Al considerar que la tecnología ha presentado un gran avance y de esta manera el ser humano la ido incorporando en sus actividades diarias, esta se la incorporado en el ámbito educativo no solo en la materia de computación como lo era al inicio, sino que, en todas las áreas de conocimiento, esto se debe a que los softwares permiten agrupar varias estrategias para interactuar con los estudiantes mientras ellos utilizan una herramienta que les resulta llamativa.

Sánchez (2016), en su publicación denominada "El software educativo tiene gran importancia ya que apoya al mejoramiento de la gestión académica - administrativa en forma interactiva y con nuevos paradigmas" (p. 38).

#### Para Niola (2015):

La importancia de la implementación del software educativo radica en la modernización de las herramientas educativas con el fin de mejorar el proceso enseñanza – aprendizaje. El software educativo pretende ser un espacio vivo y dinámico para el trabajo, la búsqueda de información y la interacción continua (p. 19).

Adicional a que los maestros van a contar con una herramienta de ayuda para la mejora de la asimilación de conocimientos se puede enumerar otras consideraciones importantes de incluir esta herramienta en el proceso educativo:

- Permiten una interactividad con los estudiantes, realizando una retroalimentación, una evaluación en el momento mismo del proceso de enseñanza aprendizaje, con ello se resuelve el problema en el instante que aparece.
- Permiten utilizar representaciones animadas para llamar la atención de los estudiantes.
- Ayudan a mejorar habilidades a través de ejercicios prácticos.
- El docente imparte varios conocimientos y temas en una misma práctica lo que ayuda a que se reduzca el tiempo de enseñanza.
- Vuelve a los estudiantes más activos debido a que realizan actividades prácticas en la tecnología que es algo cotidiano en sus vidas.

Por todo esto se ha determinado que el software es importante en el proceso de enseñanza aprendizaje, y es una herramienta de ayuda para que el docente imparta de mejor manera los conocimientos.

#### <span id="page-35-0"></span>**1.2.5. Tipos de Software Educativo.**

Como todas herramientas tecnológicas que se utilizan en los procesos de enseñanza existen varios tipos de software que ayudan al proceso educativo, pero cada uno de ellos se especializa dependiendo de la edad y de las necesidades de los estudiantes a los que vaya dirigido, en base a esto se puede indicar que los tipos de software son:
### **Software para resolución de problemas**

Este tipo de software está diseñado especialmente para la resolución de problemas, ayudan a desarrollar la capacidad analítica en los estudiantes a través de ejemplos prácticos en el área que se esté aplicando. Esta herramienta tecnológica presenta secuencias de distintas actividades, lo lleva a resolver un proceso lógico para que pueda resolver los problemas establecidos, indicándole al estudiante si sus respuestas están bien o mal.

## **Software de ejercicio y práctica.**

El software que se dedica a reforzar la práctica a través de los ejercicios son aquellos que reúnen una serie de temas, brinda la información necesaria a los estudiantes para luego aplicarle un test que le permita evaluar la capacidad receptora de los estudiantes. Esto permite mejorar las habilidades de los estudiantes en resolver ejercicios prácticos a través de cumplir una meta que permita indicar a los estudiantes saber su capacidad de entendimiento.

### **Software de simulación.**

Busca modelos similares a sistemas reales para ayudar al estudiante a entender el funcionamiento real de estos, es decir, este software no brinda un nuevo conocimiento, más bien ayuda a cimentar conocimientos ya adquiridos, en este tipo de tecnología son encontrados fácilmente en el internet por lo tanto son de fácil introducción a la vida del estudiante; por ejemplo, en el área de Ciencias Naturales se puede implementar un software que permita realizar una disección, esto simulará un experimento real. Con este software se busca que el estudiante realice actividades que al hacerlas en la vida real resulten peligrosas para ellos.

## **Software Tutorial.**

El software el tutorial es el que complementa el rol del docente para impartir los conocimientos, ya que les proporciona materiales y explicaciones adicionales a los alumnos, ayuda a realizar una retroalimentación constante a sus estudiantes.

## **Software de Juego.**

Este software es el que ayuda a que el estudiante realice una recreación, y a través de recompensas por realizar actividades y cumplir metas se puede brindar el conocimiento necesario de un área.

### **1.2.6. Software educativo para educación inicial**

El utilizar la tecnología en el desarrollo del currículo en el aula de clase es un reto al que se enfrenta la educación actual para mejorar los resultados de los conocimientos de los niños, en especial con los niños de educación inicial el software ayuda a que los aprendizajes sean transmitidos a través de juegos, estos deben ser de acuerdo a las edades para que puedan ser personalizados a las necesidades de los estudiantes.

Por ello Romero (2017), menciona que: "las habilidades a desarrollar a través del software educativo creado para los estudiantes más pequeños son: Psicomotor, cognitivo, identificación autónoma y relación social" (p.67).

Ante lo cual Garassini & Padron (2015) considera que: "la aplicación del software educativo en niños del nivel inicial pueden ser una gran ayuda para los docentes en el desarrollo de diferentes habilidades en las diversas áreas" (p.46).

Mientras tanto Malbernat (2018) sostiene que:

Los softwares educativos son preparados para trabajar de manera activa, a través del uso de la PC, hay diferentes clases según las edades y los temas de uso, con niveles de dificultad, para que los estudiantes refuercen sus aprendizajes ya adquiridos (p.56).

Lo expuesto nos ayuda a considerar que los softwares educativos para niños de educación inicial deben ser herramientas interactivas con juegos, colores y mensajes llamativos con características especiales para el trabajo de niños de educación inicial que motiven y que sirvan de mucha ayuda para el desarrollo de las habilidades motrices que son necesarias para que los niños desarrollen las destrezas necesarias para cumplir con sus actividades diaria. Cada día aparecen alternativas nuevas de entretenimiento para los niños de todas las edades y que están al alcance de todos debido al fácil acceso al internet, pero lastimosamente no todos estos tienen contenido educativo por ello es importante que el software educativo tenga juegos con contenido estrictamente educativo.

Por lo que es importante que los docentes actualicen y amplíen sus conocimientos en cuanto a la tecnología, ya que si se quedan con conocimientos caducos y no pueden estar acorde a las necesidades tecnológicas que los estudiantes actuales necesitan, si el docente no incremente la tecnología en la educación no pude ofrecer a sus alumnos variedad de oportunidades de aprendizaje, a continuación se enlista algunos softwares educativos que se los puede utilizar para potenciar el aprendizaje de los niños y niñas llevándolos a obtener aprendizajes significativos.

- **Software educativo PIPO matemático.** Se trata de programas educativos infantiles que permiten que los estudiantes descubran, repasen y comprendan de mejor manera los problemas matemáticos, esto se logra debido a que este software permite que los niños jueguen de manera amena y adaptándose a las necesidades de cada uno de los niños a la edad que estos tengan.
- **GCompris**. Es un software libre liberado bajo licencia GPL para apoyar el desarrollo intelectual de los niños y niñas en edad escolar que contiene 64 actividades distribuidas en 8 interfaces, de las cuales vamos a utilizar todas las referentes a números contenidas en la interfaz cinco y la interfaz uno en la que

se desarrollan actividades de manejo del mouse y así desarrollar la motricidad fina de los estudiantes.

- **Sebran´s ABC**. El programa está diseñado para funcionar en diferentes idiomas, como el inglés, francés, alemán y español. Este es un programa con juegos para niños, ideal para empezar a familiarizarse con los colores, los números y las letras; que sirve para aprender, pero también para jugar y divertirse.
- **Omnitux.** Se trata de una muy buena aplicación, ideal para los hogares y las escuelas. Omnitux es un conjunto de juegos educativos basados en elementos multimedia, que ofrece un sinfín de actividades educativas a partir de: imágenes, sonidos y texto esta aplicación está disponible para Windows, Mac, Linux y otros s.o. es muy fácil de descargarla y tan solo haciendo doble clip se puede ejecutar y trabajar en ella. Posee 9 interfaces de las que usaremos la primera que es para acciones con el uso del mouse

Las matemáticas a más de estar relacionadas con el contenido que el currículo que el Ministerio considera, debe también estar relacionado con la vida del niño, los avances de la sociedad, acorde a su edad y necesidad de aprender, por ello la utilidad de los diferentes softwares educativos como del PIPO matemático, Sebran, Gcompris, e incluso algunos diseñados en plataformas como Power point, lo importante es que estos sirvan para ayudar al docente y al estudiante y que permitan a la vez conseguir los tan deseados aprendizajes significativos.

### **1.2.7. Aprendizaje.**

El aprender es un proceso donde se obtiene conocimientos, mediante un desarrollo de estudio, este es un proceso de repetición y realización de tareas básicas para desarrollar sus habilidades, para las personas es importante el aprendizaje ya que desde el instante mismo del nacimiento se va adquiriendo nuevos conocimientos y habilidades a través del aprendizaje, claro en cada etapa el aprendizaje depende de las necesidades que el crecimiento vayan teniendo y así tener un mejor entendimiento del concepto de aprendizaje se va a citar algunos autores.

Gagné (2016) considera que "El aprendizaje es un cambio de la disposición o capacidad de las personas que puede retenerse y no es atribuible simplemente al proceso de crecimiento" (p.59).

En otro contexto Hilgard (2017) indica que

.

El proceso en virtud del cual una actividad se origina o cambia a través de la reacción a una situación encontrada, con tal que las características del cambio registrado en la actividad no puedan explicarse con fundamento en las tendencias innatas de respuestas, la maduración o estados transitorios del organismo (p.98).

Al igual que Pérez (2018) menciona que "los procesos subjetivos de captación, incorporación, retención y utilización de la información que el individuo recibe en su intercambio continuo con el medio" (p.28), y a la vez declara que existen algunas teorías de aprendizaje como son:

### **1.2.8. Teorías del Aprendizaje**

**Teoría Conductista.** Se le considera de esta manera debido que hace referencia a un estímulo que permite que se inicie el proceso de razonamiento del estudiante, esto lleva a que le docente pueda evaluar la conducta de los estudiantes frente a estos estímulos.

**Teoría Cognitiva.** En este proceso podemos explicar cómo el cerebro es una máquina de procesamiento de datos que va realizando a medida que el ser humano va aprendiendo algunas cosas. Durante este proceso se establece diferentes procesos mentales y de aprendizaje que permitirá al ser humano poner en práctica lo aprendido a lo largo de su vida.

**Teoría constructivista.** Este proceso educativo indica que el conocimiento y las habilidades se van construyendo desde la forma de interpretar de cada estudiante y su manera de ser, dese la perspectiva que este tiene para analizar su entorno. Uno de los mayores representantes de esta teoría es Piaget quien indica que el aprendizaje es un proceso interno de cada una de las personas y que inicia desde el momento mismo del nacimiento.

**Teoría sociocultural.** Dentro de esta se indica que la sociedad y el medio que rodea a la persona son de vital importancia para el desarrollo del conocimiento de las personas, su principal aporte realizado por Vygotsky es que la interacción social ayuda de manera importante a las personas a desarrollar su conocimiento. Todo esto concluye que el aprendizaje son todas las actividades que realiza el ser humano para tener un mayor conocimiento que le permita solventar sus dudas y aplicarlos en su vida diaria.

El aprendizaje es importante en la vida del hombre ya que de este depende la realización de tareas básicas del ser humano como comer, leer, caminar, entre otros, no se diga en el ámbito educativo, en este ámbito se hace necesario que los niños estudiantiles y de su vida cotidiana.

Es muy probable que el aprender sea la capacidad más importante que posee el ser humano debido a que aprendemos a lo largo de nuestra vida no solo en el ámbito educativo, sino en casa, en la sociedad en todas partes, gracias a este desarrollo podemos crecer completamente como persona, debido a que se ha identificado que el aprender es obtener un conocimiento que le sea de utilidad para realizar sus actividades diarias (Díaz & Hernández, 2002).

### **1.2.9. Tipos de Aprendizaje.**

### **1.2.9.1. Aprendizaje Significativo.**

El aprendizaje es relevante para el ser humano cuando este se convierte en conocimiento de ayuda para realizar las actividades cotidianas, es decir el conocimiento toma valor, se modifica a las necesidades de las personas y es allí cuando inicia el aprendizaje significativo, por ellos citaremos las definiciones de algunos autores.

Para Ausubel, (2017).

Un aprendizaje es significativo cuando los contenidos son relacionados de modo no arbitrario y sustancial (no al pie de la letra) con lo que el alumno ya sabe. Por relación sustancial y no arbitraria se debe entender que las ideas se relacionan con algún aspecto existente específicamente relevante de la estructura cognoscitiva del alumno, como una imagen, un símbolo ya significativo, un concepto o una proposición. Esto quiere decir que, en el proceso educativo, es importante considerar lo que el individuo ya sabe de tal manera que establezca una relación con aquello que debe aprender. Este proceso tiene lugar si el educando tiene en su estructura cognitiva conceptos, estos son: ideas, proposiciones, estables y definidos, con los cuales la nueva información puede interactuar. (p.50)

En tanto, Ontoria, (2015) sostiene que "en el aprendizaje memorístico, la información nueva no se asocia con los conceptos existentes en la estructura cognitiva y por lo tanto, se produce una interacción mínima o nula entre la información recientemente adquirida y la información ya almacenada" (p, 39).

Por su cuenta Orellana (2015) indica que:

El aprendizaje significativo ocurre cuando una nueva información "se conecta" con un concepto relevante ("subsunsor") pre existente en la estructura cognitiva, esto implica que, las nuevas ideas, conceptos y proposiciones pueden ser

aprendidos significativamente en la medida en que otras ideas, conceptos o proposiciones relevantes estén adecuadamente claras y disponibles en la estructura cognitiva del individuo y que funcionen como un punto de "anclaje" a las primeras.

Según Ausubel (2015), existen algunos tipos de aprendizaje significativo que son de consideración dentro del desarrollo del aprendizaje significativo, entre los que podemos numerar:

- **Aprendizaje de representaciones.** Este proceso se refiere al aprendizaje del niño en cuanto al vocabulario se refiere, es decir cuando el pequeño empieza a relacionar los objetos con las palabras y van adquiriendo valor.
- **Aprendizaje de conceptos.** Los niños inician a relacionar que los conceptos de las palabras que va aprendiendo no se utiliza únicamente en una ocasión, pueden ser asociadas a otros conceptos de su vida diaria.
- **Aprendizaje de proposiciones.** Asocia los conceptos aprendidos con otros y forma más oraciones que permite afirmar o negar algún momento de su vida, es capaz de formar oraciones compuestas con los conceptos aprendidos.
- **Aprendizaje Experimental.** Este tipo de aprendizaje se lo adquiere a través de vivir experiencias, es decir es un aprendizaje práctico que se lo tiene realizando actividades diarias y que a través de los resultados obtenidos se añade el conocimiento a nuestra memoria.
- **Aprendizaje cooperativo.** Es un trabajo corporativo que busca que el aprendizaje se lo obtenga a través del intercambio de información y experiencias entre los estudiantes del grupo, esto ayuda bastante debido a que se ha demostrado que al compartir vivencias y escuchar testimonio de aprendizaje de otras personas, el ser humano es capaz de memorizar el aprendizaje, asimilarlo y ponerlo en práctica cuando sea necesario.
- **Aprendizaje por descubrimiento.** Se interpone el desarrollo de las destrezas al dictado tradicional de los conocimientos, es decir se expone a los estudiantes a

actividades que les permita descubrir ellos mismo la información necesaria de la experiencia que están viviendo, se asemeja al aprendizaje experimental ya que a través de la investigación adquiere el conocimiento que desarrolla las habilidades del estudiante de una manera inmediata.

 **Aprendizaje Innovador.** Es aquel que es capaz de adaptarse, reestructurase y cambiar frente a los cambios que vive la sociedad actual, logrando así que los estudiantes sean capaces de enfrentarse con las exigencias de la sociedad en la que viven, con este tipo de aprendizaje los estudiantes tienen armas para defenderse ante una sociedad actual exigente.

## **1.2.10. Enseñanza de la matemática en el Nivel Inicial**

El Currículo de Educación Inicial (2014), indica que dentro del ámbito de la educación Inicial el Gobierno Nacional está comprometido con brindar una educación de calidad, por ello se prioriza el desarrollo de las habilidades para el Inicial II por lo que ha establecido las siguientes destrezas a desarrollar durante el año lectivo:

- Ordenar en secuencia lógica los sucesos de hasta de 5 eventos en representaciones gráficas de sus actividades de la rutina diaria y en escenas de cuentos.
- Identificar características de mañana, tarde y noche.
- Identificar las nociones de tiempo en acciones que suceden antes, ahora y después.
- Reconocer la ubicación de los objetos en relación a sí mismo y diferentes puntos en referencia según las nociones espaciales de: entre, adelante/ atrás, junto a, cerca/lejos.
- Identificar en los objetos las nociones de medida: largo/corto, grueso/delga
- Asociar las formas de los objetos del entorno con figuras geométricas con las bidimensionales.
- Identificar figuras geométricas básicas: círculo, cuadrado, y triángulo en objetos del entorno y en representaciones gráficas.
- Comprender la relación del número-cantidad hasta el 5.
- Experimentar la mezcla de dos colores primarios para formar colores secundarios.
- Reconocer los colores secundarios en objetos e imágenes del entorno.
- Contar oralmente del 1 al 15 con secuencia numérica.
- Establecer las relaciones de correspondencia entre los elementos de colecciones de objetos.
- Comprender la relación de número-cantidad hasta el 10.
- Comprender la relación del numeral (representación simbólica del número) con la cantidad hasta el 5.
- Clasificar objetos con dos atributos (tamaño, color o forma).
- Comparar y armar colecciones de más, igual y menos objetos.
- Identificar semejanzas y diferencias de objetos del entorno con criterios de forma, color y tamaño.
- Comparar y ordenar secuencialmente un conjunto pequeño de objetos de acuerdo a su tamaño.
- Continuar y reproducir patrones simples con objetos concretos y representaciones gráficas.

Con ello se asegura que las habilidades de los niños que están iniciando con su vida estudiantil sean las adecuadas para que se puedan enfrentar a las exigencias que les depara a lo largo de sus estudios.

Para Gervasi (2017)

Corresponde dar al niño la oportunidad de actuar y posteriormente llevarlo a reflexionar sobre sus acciones: mediante el pensamiento, recuperar hechos que acaban de suceder, anticipar lo que `podría producirse o tratar de prever. De este modo puede confrontar una cantidad de hechos con los que se finalizaría progresivamente, principalmente por frecuencia, y además elaborar imágenes mentales las que al relacionarlas y darles sentido permitirá que gradualmente estructure sus conocimientos. No se aprender en un solo momento, se necesitan distintas instancias (p.56).

En la actualidad a través de distintos estudios se ha determinado que los niños al ingresar al sistema educativo en sus primeros años ya vienen con nociones matemáticas que han construido a través de su experiencia y sus actividades diarias, por ello el enseñar matemáticas en la educación Inicial constituye un pilar fundamental en el futuro de los niños, ya que al estar asociado con su entorno y focalizar las actividades a ejemplos que ellos entiendan, la base matemática para los niveles superiores estarán bien cimentados.

**Nociones matemáticas.** Estas nociones son la base para el desarrollo del pensamiento matemático en los niños, les permite desarrollar el pensamiento lógico, a razonar y sobre todo a entender las formas, espacios figuras y todo lo que es necesario para los cálculos matemáticos en el futuro.

**Noción de correspondencia.** Dentro de este proceso de aprendizaje el niño empieza a realizar la unión de varios elementos para entablar una relación entre los dos, de esta manera puede realizar conjuntos de elementos con características en común, con esto se puede ayudar a los niños a establecer conceptos de equivalencia y similitudes.

**Noción de clasificación.** El niño es aprende a establecer relaciones similares entre varios objetos, con lo que el aprende a formar grupo de cosas que pertenezcan a una misma clase, de esta manera aprende a que existe varias maneras de agrupar los objetos dependiendo de la característica principal que se haya establecido.

**Noción de seriación.** Esta etapa de aprendizaje matemático es importante para que en un futuro el niño pueda aprender los conceptos de ordinales y cardinales; dentro del aprendizaje de la noción de seriación el niño aprende a ordenar de manera jerárquica esta enseñanza se la inicia comúnmente por ordenar de acuerdo a su tamaño.

**Noción de cantidad.** Este proceso ayuda a que el niño identifique cantidades numéricas en los conjuntos formados, es la base para el conteo.

**Noción de conservación de cantidad.** Esta es una etapa importante debido a que se logra desarrollar las habilidades lógicas que les permitirá comprender el trabajo con los números, y comprender los tipos que existen.

### **1.2.11. Aprendizaje en base a software didáctico**

La tecnología está presente en nuestra sociedad de una manera inminente, los hogares cada vez tienen mayor acceso a la tecnología y se ha vuelto una necesidad imperante para realizar algunas actividades; es por ello que el software educativo se ha vuelto importante en el proceso de enseñanza porque es una herramienta de ayuda tanto para el docente como para el alumno (Iglesias, Castro Molina & Potes; 2019).

Por ello Muguercia (2017) considera que:

Este software constituye una muestra del impacto de la tecnología de la informática y las comunicaciones en la educación superior, al mismo tiempo que representa una herramienta didáctica útil para los estudiantes, facilita el aprendizaje y estudio independiente de estos y contribuye a ahorrarles tiempo en la búsqueda de información. De igual manera permite el perfeccionamiento de algunos tipos de habilidades, pues el educando toma el control de todas las acciones y satisface su entrenamiento en la tarea que desee, por lo que no se necesita dirigir el proceso de aprendizaje (p.89).

Por su parte Novoa (2016) indica que:

Los medios de enseñanza son las herramientas mediadoras del proceso enseñanza aprendizaje utilizadas por maestros y alumnos, que contribuyen a la participación activa, tanto individuales como colectivas, sobre el objeto de conocimiento. Los medios no solamente son usados por los maestros, sino que deben resultar de verdadera utilidad a los alumnos para el desarrollo de la interacción y habilidades específicas. Es por esto que la utilización de la computadora en el aula implica un mayor grado de abstracción de las acciones, una toma de conciencia y anticipación de lo que muchas veces se hace «automáticamente», estimulando el pasaje de conductas sensorio-motoras a las conductas operatorias, generalizando la reversibilidad a todos los planos del pensamiento. La computadora puede interactuar con el usuario mediante estímulos textuales, gráficos, color, sonido, animaciones; es capaz de procesar la información y mostrar el resultado de lo que el usuario pidió hacer. La interactividad es una cualidad que la diferencia de otros medios, debe ser considerado como principal indicador para su uso (p.25).

Por esto y muchas razones más las autoridades y maestros han visto la necesidad de prepararse con los nuevos retos tecnológicos y en nueva didáctica que tiene que ir de la mano con la tecnología, esto quiere decir que el empleo de un software educativo ayuda a que los estudiantes tengan metodología de fácil acceso ofreciendo información necesaria para su vida cotidiana.

### **1.3. Fundamentación del estado del arte.**

En el vecino país de Perú en la Universidad Católica Sedes Sapientiae, reposa el trabajo titulado, Uso del Software Educativo Pipo en el Aprendizaje de matemática en los estudiantes del Quinto grado de primaria de la I.E. Juvenal Soto Causso de Rahuapamoa, trabajo que fue realizado por Godofredo Cueva y Raúl Mallqui, previo a la obtención del grado académico de magister en Educación con mención en gestión e

innovación educativa. Donde se propusieron demostrar como objetivo general "Determinar cómo influye el uso de software educativo PIPO en el aprendizaje de Matemática en los estudiantes del quinto grado de primaria de la I.E. Juvenal Soto Causso; para lo cual se plantearon como objetivos específicos: Determinar cómo influye el uso del software educativo PIPO en el aprendizaje de los números, relaciones y operaciones en los estudiantes del quinto grado de primaria de la I.E. Juvenal Soto Causso; determinar cómo influye el uso del software educativo PIPO en el aprendizaje de geometría y medición en los estudiantes del quinto grado de primaria de la I.E. Juvenal Soto Causso; determinar cómo influye el uso del software educativo PIPO en el aprendizaje de estadística en los estudiantes del quinto grado de primaria de la I.E. juvenal Soto Causso. Los autores luego de un largo trabajo investigativo lograron llegar a obtener las siguientes conclusiones: como consecuencia el programa experimental usando el software PIPO, los estudiantes del quinto grado de primaria de la I.E. "Juvenal Soto Causso", mejoraron significativamente su rendimiento en el área de Matemática; con el uso del software educativo PIPO se determinó que, los estudiantes mejoraron significativamente en el aprendizaje de los números relaciones y operaciones; mediante el software educativo PIPO se determinó que los estudiantes mejoraron significativamente en el aprendizaje de estadística; a través del uso de software educativo PIPO mejoraron los estudiantes significativamente en el aprendizaje de estadística.

En el Ecuador existen también investigaciones previas que demuestran que el uso del Software educativo es un aporte significativo al proceso de educación; entre las que se puede mencionar se tiene:

La Universidad Católica Santiago de Guayaquil presenta el trabajo titulado "Estudio sobre las habilidades cognitivas y motrices que desarrollan el Software Educativo en los niños de primer año de educación general básica", el mismo que fue realizado por María Ricaurte; este llegó a determinar que el uso del software educativo en el aula de clase desarrolla habilidades cognitivas, coordinación, percepción, memoria; adicional determinó que las instituciones educativas no solo deben centrarse en adquirir tecnología de punta, más bien deben centrarse en seleccionar un software educativo adecuado para los estudiantes del primer año de educación básica; como por ejemplo señala que los adecuados para esta edad serías: PIPO, abrapalabra, encarta, reader rabbitprescholl, kínder kit, backpack, picmonkey, wordpaint, educar, educare, estos podrían brindar a los estudiantes las herramientas adecuadas para que tengan un mejor desempeño académico. Esto generó un impacto positivo en la institución donde se aplicó el software esto es gracias a que se les brindo nuevas maneras de aprender y por ende se vuelven mucho más interactivos.

En la Universidad Nacional de Loja, modalidad a distancia, reposa la investigación de María Ordoñez, que se titula "Software educativo para contribuir al proceso enseñanza – aprendizaje del área de estudios sociales del octavo año de educación general básica de la Unidad Educativa Fray Cristóbal Zambrano, del cantón Saraguro, provincia de Loja, periodo lectivo 2013 – 2014; donde luego de determinar que es indispensable actualizar el método de enseñanza aprendizaje, yendo a la par con el avance tecnológico, concluyó que el software debe ser implementado con una metodología en cascada, debido a que esta cumple con los requerimientos pedagógicos, técnicos y funcionales que ayudan a los estudiantes a tener los resultados esperados; el software educativo debe ser evaluado constantemente ya que por el rápido avance tecnológico puede volverse obsoleto.

Por tanto, aporta significativamente a la presente investigación mostrando que el uso del software es positivo en el proceso educativo.

Marco Ortega, en su trabajo titulado "Diseño y desarrollo de un software educativo para fortalecer el aprendizaje en el área de Estudios Sociales en el Cuarto Año de Educación Básica del Centro Educativo 13 de abril de la Comunidad Tesoro del Cantón Sucúa; mismo que reposa en la Universidad Politécnica Salesiana sede Cuenca; muestra que los padres de familia se sienten satisfechos con el nivel de aprendizaje que han tenido sus hijos luego de la aplicación del software en las aulas de clase; esto es resultado de que los docentes se capacitan y tiene conocimientos claros para que los pueda transmitir de manera adecuado a sus estudiantes y no provocarles una confusión a sus estudiantes, se debe realizar una evaluación constante a los estudiantes aplicando la herramienta tecnológica y realizando talleres que permitan afianzar los conocimientos impartidos en el aula de clase, esto permitirá que desarrollen de mejor manera las habilidades; por último, se menciona que el software es muy importante para los estudiantes ya que estos asimilan los conocimientos de manera más rápida y amplia volviéndose un proceso interactivo.

Estas investigaciones previas demuestran que el software educativo tiene un impacto positivo en el proceso de enseñanza aprendizaje; esto da una luz verde para que la presente investigación se desarrolle y que al aplicarlo se tendrá mejores resultados.

#### **1.4. Conclusiones Capítulo I.**

- La tecnología debe ser una aliada estratégica del docente dentro del aula de clase, para de esta manera el proceso enseñanza aprendizaje sea interactivo y llamativo para los estudiantes.
- El software educativo es una herramienta necesaria para que se puedan establecer nexos entre los estudiantes y la información brindada por el docente, facilitando el proceso se enseñanza aprendizaje, mejorando el desarrollo de las habilidades para luego presentar resultados inmediatos del aprendizaje brindado.
- El aprendizaje significativo se lo puede obtener a través de un proceso tecnológico que le brinde al estudiante procesos sistematizados donde al tratar de llegar a las metas propuestas utilizando actividades dentro de las

cuales sus habilidades sean puestas a prueba, se le indique lo bueno o malo de su proceder, realizando una retroalimentación inmediata.

 Los niños de educación Inicial ya vienen con nociones de las diferentes áreas y de la tecnología, por lo que al insertar un software que les permita realizar actividades inmediatas se tendrán muy buenos resultados debido a que la teoría estaría basada en las experiencias del diario vivir del niño.

# **CAPÍTULO II.**

# **PROPUESTA**

## **2.1. Título de la propuesta.**

## **2.2. Objetivos.**

# **2.2.1. Objetivo General.**

Aplicación del Software Educativo como metodología de apoyo para mejorar el aprendizaje de matemática en los niños de inicial II de la Unidad Educativa Fiscal "Patria".

# **2.2.2. Objetivos Específicos.**

- Diagnosticar los requerimientos y los recursos que se van a utilizar para la aplicación del software educativo.
- Desarrollar un software educativo acorde a la edad de los niños y al currículo nacional vigente.
- Socializar con los docentes el uso de software educativo 123 Patria, como herramienta metodológica para ayudar a mejorar el aprendizaje de matemática.
- Ejecutar con los niños y docentes el manejo del computador y la aplicación del software educativo 123 Patria, como herramienta metodológica, para fortalecer y mejorar el proceso aprendizaje de matemática de los niños y niñas del Inicial II de la unidad Educativa Fiscal "Patria" de la cuidad de Latacunga.
- Evaluar en los estudiantes el efecto del software educativo 123 Patria, en el proceso del aprendizaje de las matemáticas, tanto antes como después de su aplicación.

### **2.3. Justificación**

Luego de haber realizado un estudio exhaustivo a estudiantes del Inicial II de la Unidad Educativa fiscal "Patria" de la cuidad de Latacunga la investigadora ha descubierto una problemática de aprendizaje en ciertas nociones que forman parte del ámbito de Lógico Matemático, sobre todo en las correspondencia, seriación, clasificación, conteo y conservación de cantidad, y que en la actualidad la sociedad del conocimiento demanda de la tecnología en el espacio educativo, en base con estos aspectos se buscó un software educativo apropiado, de fácil manejo y motivador para los niños de inicial, pero no se encontró uno que cumpliera con los requisitos, ya que la mayoría tenia contenidos para niños de mayor edad, por lo que se vio la necesidad de solicitar ayuda en el aspecto de programación y así desarrollar una propuesta metodológica innovadora con la que se pretende dar solución a la problemática encontrada y así, contribuir con un software educativo que quedará en la institución para conseguir en las autoridades, docentes y estudiantes que aprovechen de las herramientas tecnológicas de información y comunicación.

Por lo que esta propuesta se basada en el aprendizaje a través de actividades lúdicas, mediante el uso de los softwares educativos 123 Patria, el mismo que está elaborado utilizando el lenguaje de programación JAVA diseñado por la investigadora en la parte temática, contenidos y pedagógica y en programación con la ayuda de un profesional en esa rama. Este software consta de juegos interactivos enfocados en las destrezas matemáticas propias del ámbito de lógico matemático del currículo nacional de Inicial vigente.

Ya que en el Currículo de Inicial (2014), se establece que el juego es una metodología flexible que permite atender de mejor manera la diversidad del aula y potenciar las capacidades e intereses de cada niño, considera también que los niños aprendan de forma espontánea y según sus necesidades, además la principal característica del juego trabajo es que brinda una auténtica oportunidad de aprender jugando. A través de esta metodología, se reconoce al juego como la actividad más genuina e importante en la infancia temprana. Es innegable que el juego es esencial para el bienestar emocional,

social, físico y cognitivo de los niños., como es señalado en el currículo de educación Inicial.  $(p.41)$ .

Esta propuesta además está apoyada en encuestas aplicadas a los padres de familia y en entrevistas realizadas a las docentes que laboran en el Nivel de Inicial II de la Institución en donde fue realizada la investigación, en donde se pudo verificar la necesidad del uso de un software educativo como un recurso informático cuya finalidad es ser utilizado en el aprendizaje, por ser altamente interactivo y que se puede implementar videos, sonidos, fotografías, juegos instructivos, motivadores y que a la vez apoyan las funciones de evaluación y de diagnóstico. A la vez se pretende que los usos de este Software Educativo ayuden a que los niños y niñas se familiaricen con el manejo y conocimiento desde temprana edad de las diferentes partes de un computador y que se desarrollen acorde a las necesidades de la sociedad actual, desarrollen su motricidad fina y consigan aprendizajes significativos que les ayuden a la resolución de problemas en su vida cotidiana.

Por estas razones se espera que se le dé buen uso a esta herramienta de trabajo para lograr con ello el desarrollo de destrezas y habilidades que ayuden al mejoramiento del aprendizaje y desarrollo integral de los estudiantes.

### **2.4. Desarrollo de la propuesta .**

- **2.4.1. Elementos que la conforman.**
	- **Beneficiarios.** Niños y niñas del nivel Inicial II, docentes y padres de familia.
	- **Responsable:** La investigadora Soraya Cumandá Ibáñez Jácome.
		- **Duración.** Dos semanas .
		- **Ubicación.** Parroquia Guaytacama, Cantón Latacunga Unidad Educativa Fiscal "Patria".
		- **Antecedentes.** Al realizar la siguiente investigación se constató que no existe un seguimiento o talleres simples y concretos para la utilización de

Softwares educativos para matemáticas que se los encuentra en la web, pero no existe uno elaborado tomando como base las destrezas descritas en el currículo de Educación Inicial de nuestro país por lo que se vio la necesidad de diseñar y desarrollar uno que contemplen requerimientos propios de nuestra realidad.

- **Diseño del Software educativo 1 2 3 Patria**: Para la elaboración de 123 Patria se tomó como base la Metodología Briam Blum descrita en el año 2000 por Guzmán, C. (Anexo 4).
	- **Talleres.** Estos están se efectuaran en una planificación realizada como una experiencia de aprendizaje de 2 semanas de clase, en las que se realizara 10 talleres con duración de 45 minutos cada una durante el horario escolar en las que se abordara las destrezas de nociones matemáticas, conteo, clasificación, seriación, noción de cantidad, correspondencia, y manejo del software para desarrollar la motricidad fina a la vez se resolvieron dificultades progresivas referentes a las actividades de desarrollo de motricidad fina con el manejo de mouse cada una de las sesiones.
	- **Evaluación**. Se evaluará a niños y niñas, mediante un pre test y un pos test para comprobar la eficacia del software educativo utilizado.

## **2.4.2. Características del Software Educativo.**

### **Descripción del software educativo.**

El software educativo ha sido codificado a través del uso de herramientas de desarrollo ágil con la intención de optimizar el tiempo de implementación, es por ello que se utiliza el lenguaje de marcas de hipertexto "HTML" para diseñar la interfaz gráfica mientras que el lenguaje de programación elegido para generar las animaciones e interacciones que los usuarios pueden realizar con el software es "Javascript". A continuación, se presentan los componentes que conforman el aplicativo:

- **Manejo del Mouse:** Esta opción presenta dos alternativas, la primera es una interacción de rompecabezas y la segunda un seguimiento de objetos de acuerdo con niveles de dificultad. Ambas tienen la intención de mejorar el uso del ratón en los niños.
- **Conteo:** Este ejercicio/juego tiene dos alternativas, la primera consiste en presentar las Instrucciones y la segunda permite Iniciar la interacción donde se presentan imágenes con la alternativa de seleccionar la cantidad de elementos mostrados, se puede avanzar de nivel siempre y cuando se escoja la respuesta correcta.
- **Cantidad**: Esta opción tiene dos alternativas, la primera consiste en presentar las Instrucciones y la segunda permite Iniciar la interacción donde se presentan imágenes compuestas por un determinado número de elementos. Debe seleccionarse la alternativa con la mayor o menor cantidad de objetos según la indicación para pasar de nivel.
- **Clasificación:** Este ejercicio/juego tiene dos alternativas, la primera consiste en presentar las Instrucciones y la segunda permite Iniciar la interacción donde se presentan imágenes con la intención de que sean agrupadas de acuerdo con las indicaciones presentadas.
- **Series:** Esta opción tiene dos alternativas, la primera consiste en presentar las Instrucciones del Juego y la segunda permite Iniciar la interacción donde se debe completar la figura faltante, el número u otros elementos según el enunciado.
- **Correspondencia:** Este ejercicio/juego tiene dos alternativas, la primera consiste en presentar las Instrucciones del Juego y la segunda permite iniciar la interacción donde se debe relacionar una figura con su respectivo elemento asociado.

Respecto a HTML se puede manifestar que es un estándar que permite la incorporación de elementos visuales como parte de una interfaz gráfica entre ellos destacan las

imágenes, botones, enlaces, logotipos y textos, por su parte javascript permite la animación de los elementos visuales anteriormente descritos. Por ejemplo, para la solución de rompecabezas se incorpora la interacción de arrastrar y soltar codificada a través de dicho lenguaje, la validación que permite establecer si un ejercicio que forma parte de un juego educativo fue resuelto con éxito de igual modo ha sido desarrollada a través de javascript. Las pantallas definidas para el software educativo son las siguientes:

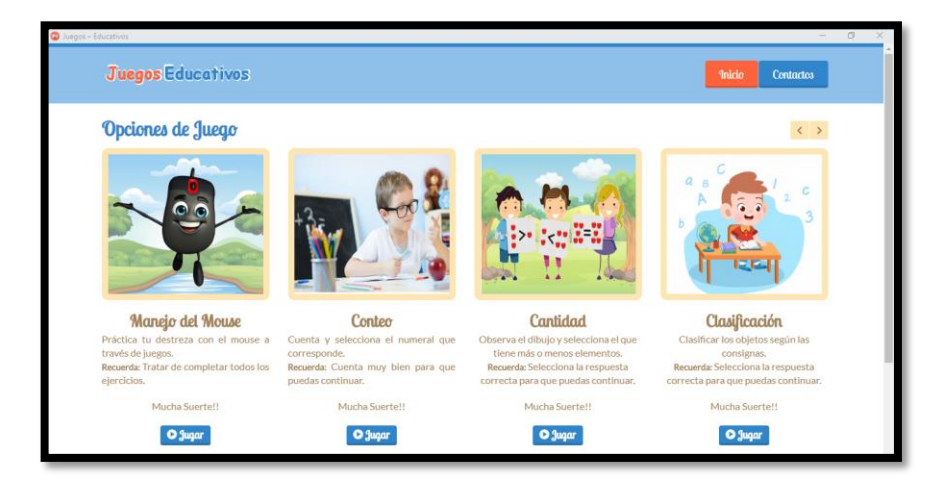

*Gráfico 1. Pantalla de inicio con las interfaces del Software educativo 123 Patria. Elaborado Por: Soraya Ibáñez Jácome.*

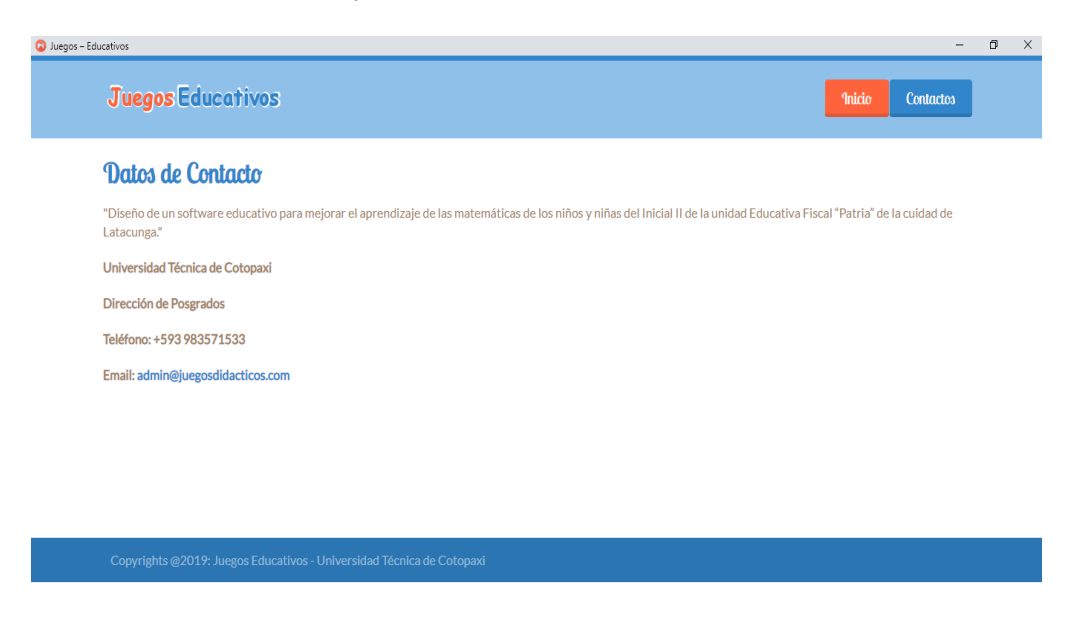

*Gráfico 2. Datos de contacto. Elaborado Por: Soraya Ibáñez Jácome.*

# **Manejo del Mouse**

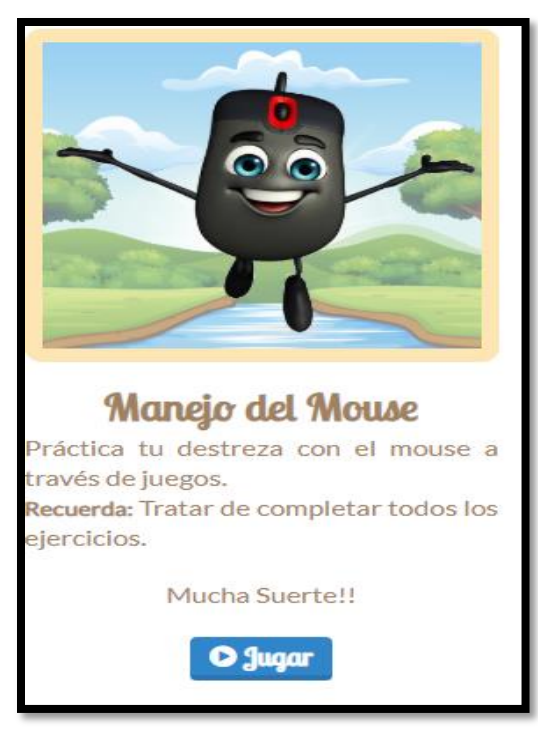

*Gráfico 3. Pantalla de Manejo del Mouse. Elaborado Por: Soraya Ibáñez Jácome.*

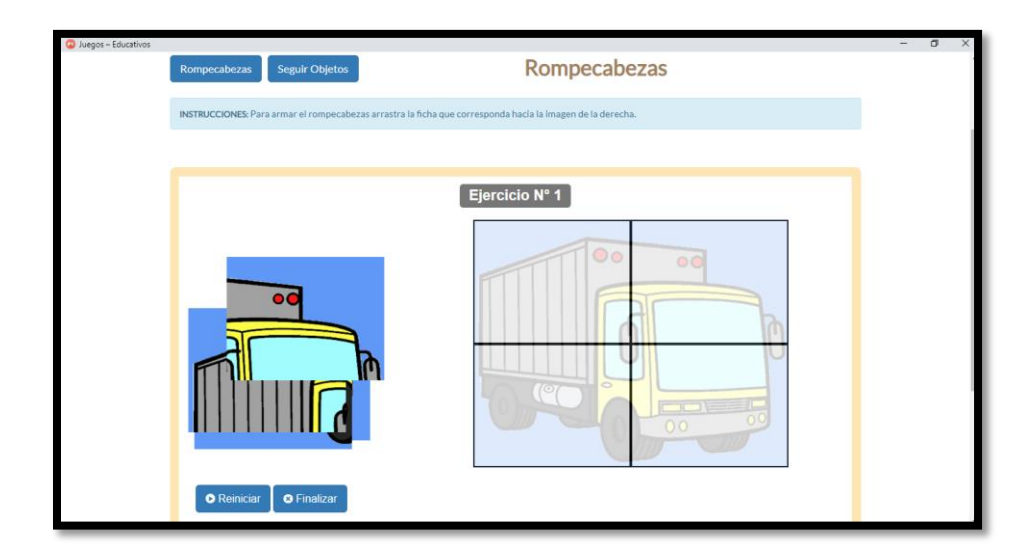

*Gráfico 4. Pantalla de Rompecabezas. Elaborado Por: Soraya Ibáñez Jácome.*

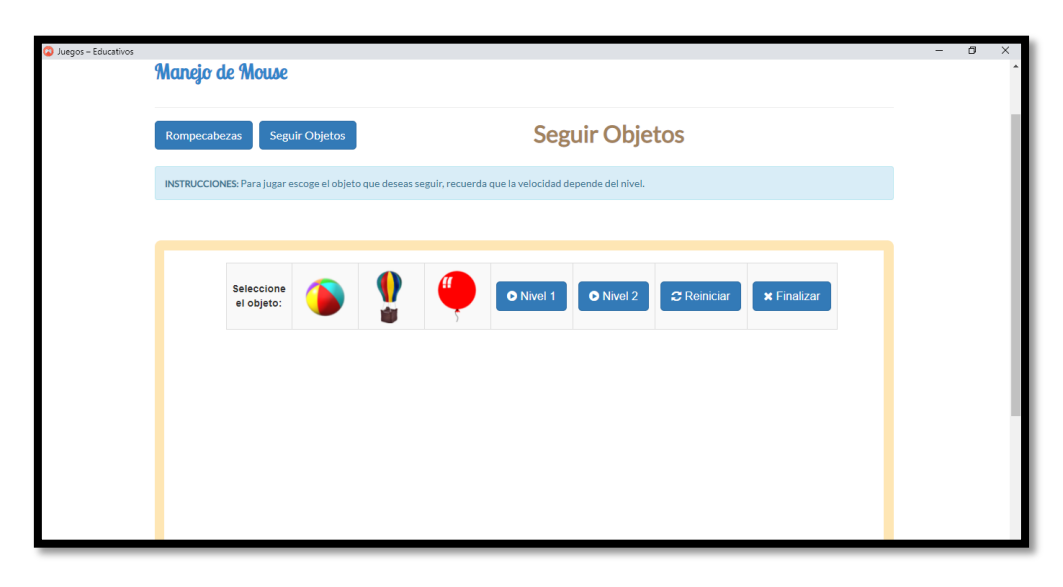

*Gráfico 5. Seguir objetos segundo juego para manejo del mouse. Elaborado Por: Soraya Ibáñez Jácome.*

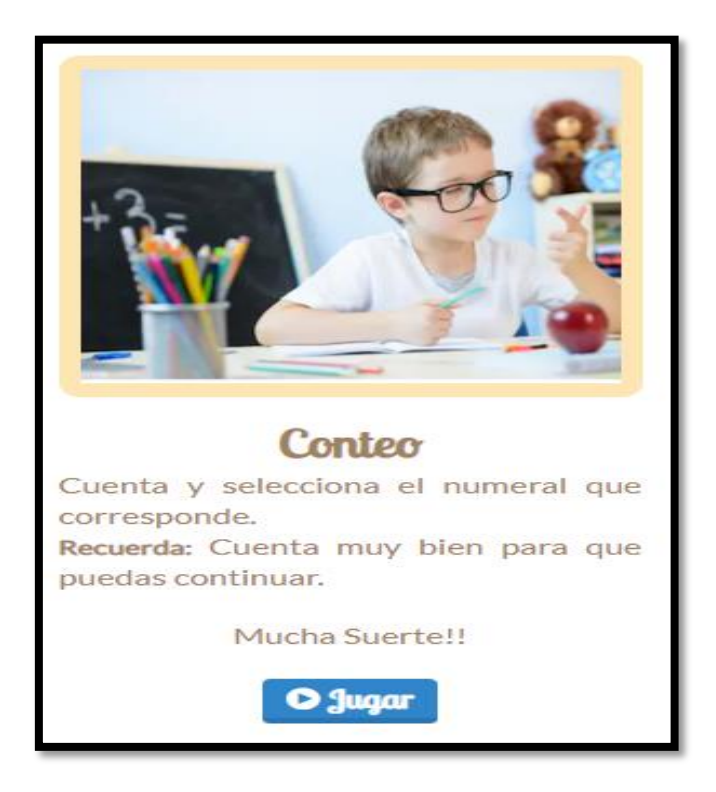

*Gráfico 6. Interface de conteo. Elaborado Por: Soraya Ibáñez Jácome.*

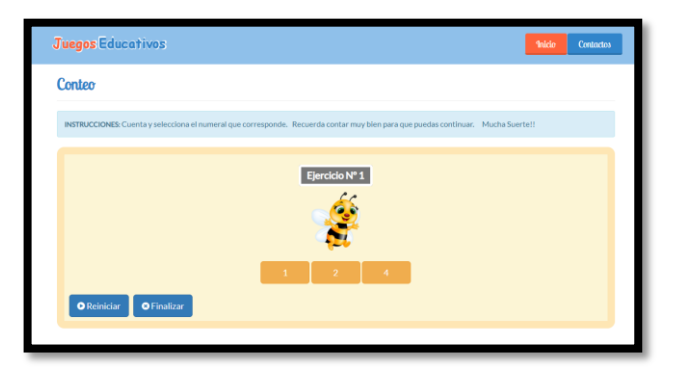

 *Gráfico 7. Interacción del Ejercicio/Juego de conteo. Elaborado Por: Soraya Ibáñez Jácome.*

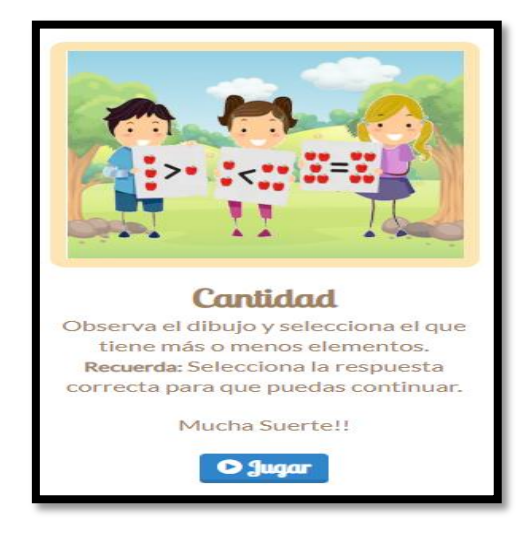

*Gráfico 8. Interface de conservación de cantidad. Elaborado Por: Soraya Ibáñez Jácome.*

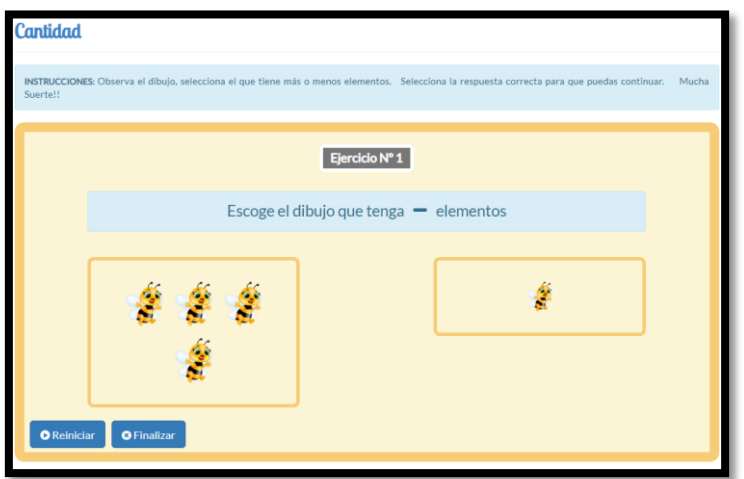

*Gráfico 9. Interacción del Ejercicio/Juego de Cantidad. Elaborado Por: Soraya Ibáñez Jácome.*

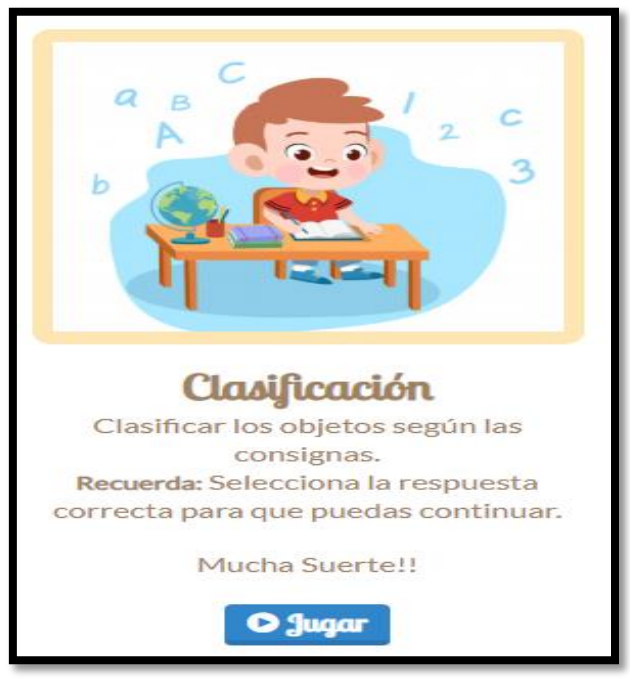

*.Gráfico 10. Interface de Clasificación. Elaborado Por: Soraya Ibáñez Jácome.*

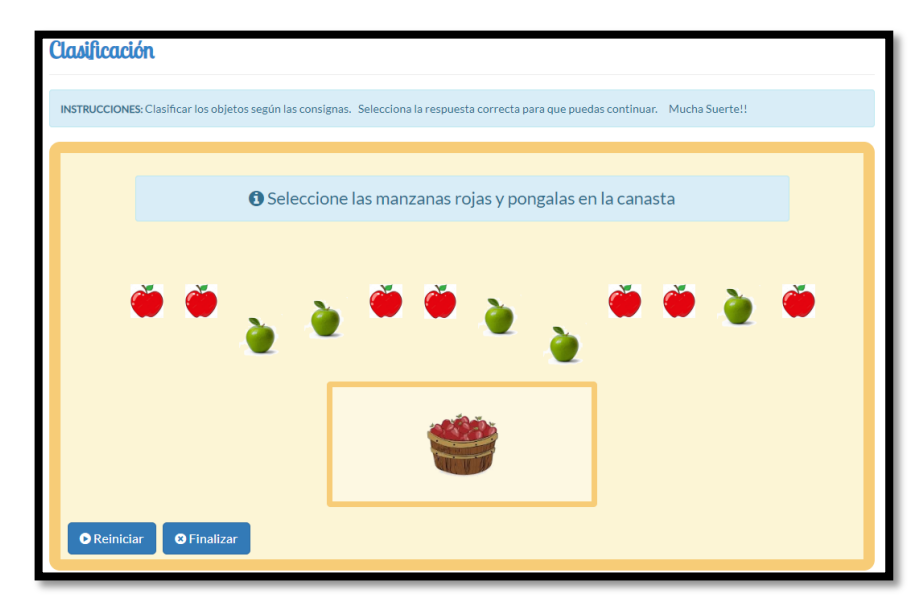

*Gráfico 11. Interacción del Ejercicio/Juego de Clasificación, Elaborado Por: Soraya Ibáñez J.*

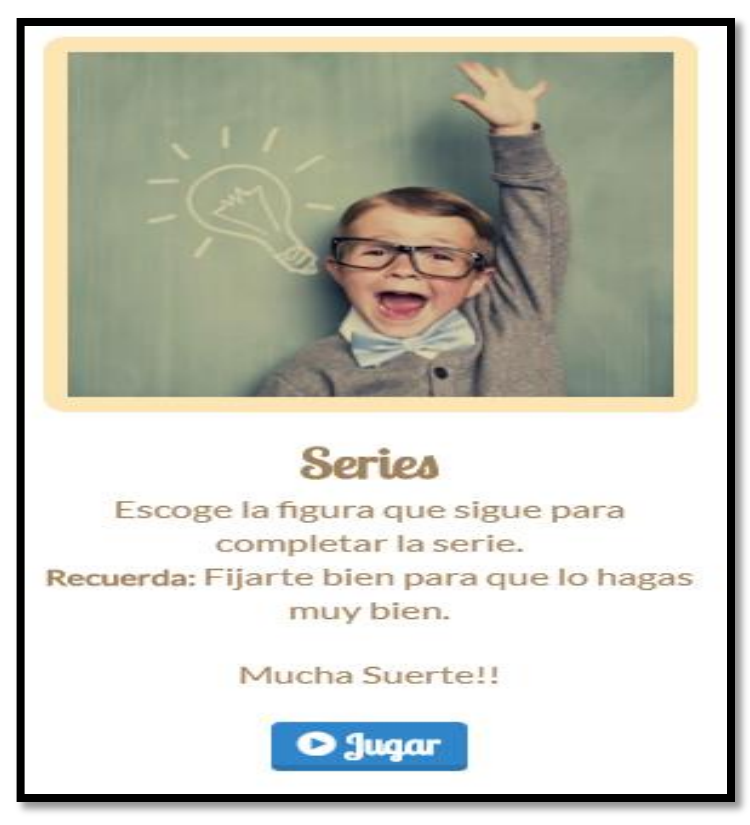

*Gráfico 12. Interface de series. Elaborado Por: Soraya Ibáñez Jácome.*

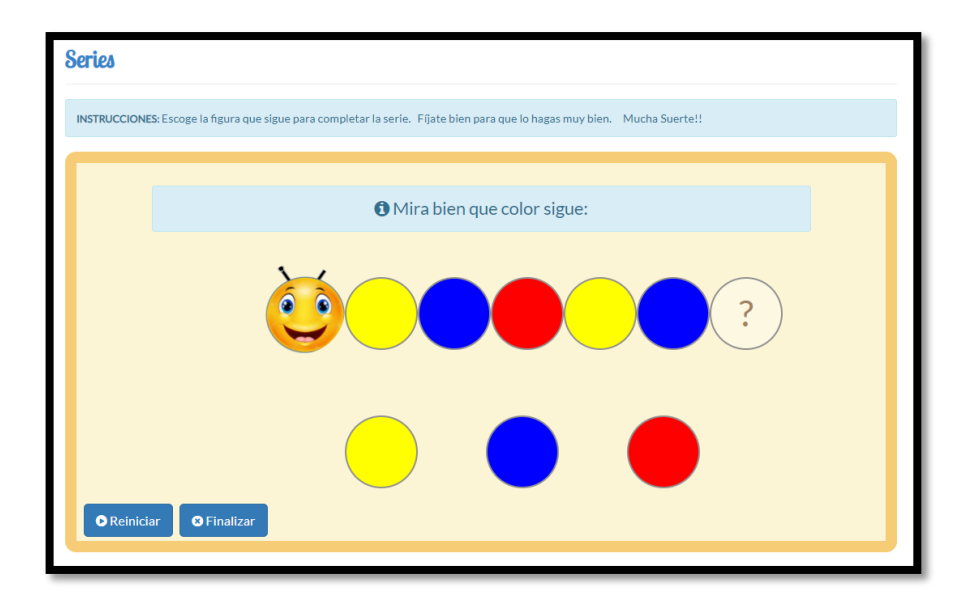

*Gráfico 13. Interacción del Ejercicio/Juego de Clasificación. Elaborado Por: Soraya Ibáñez Jácome.*

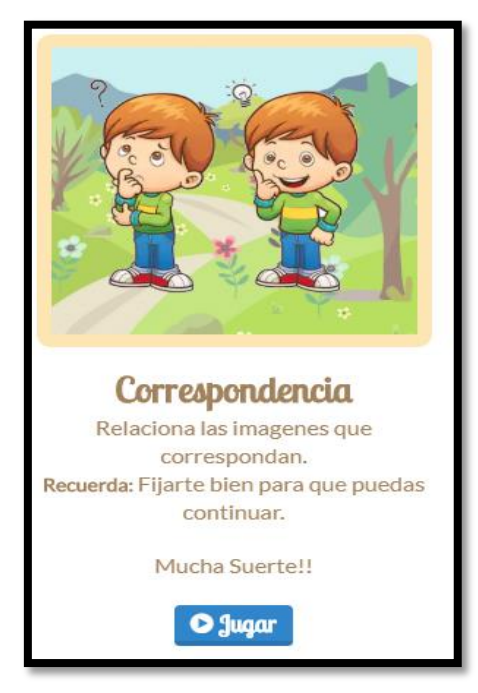

*Gráfico 14. Interface de Correspondencia. Elaborado Por: Soraya Ibáñez Jácome.*

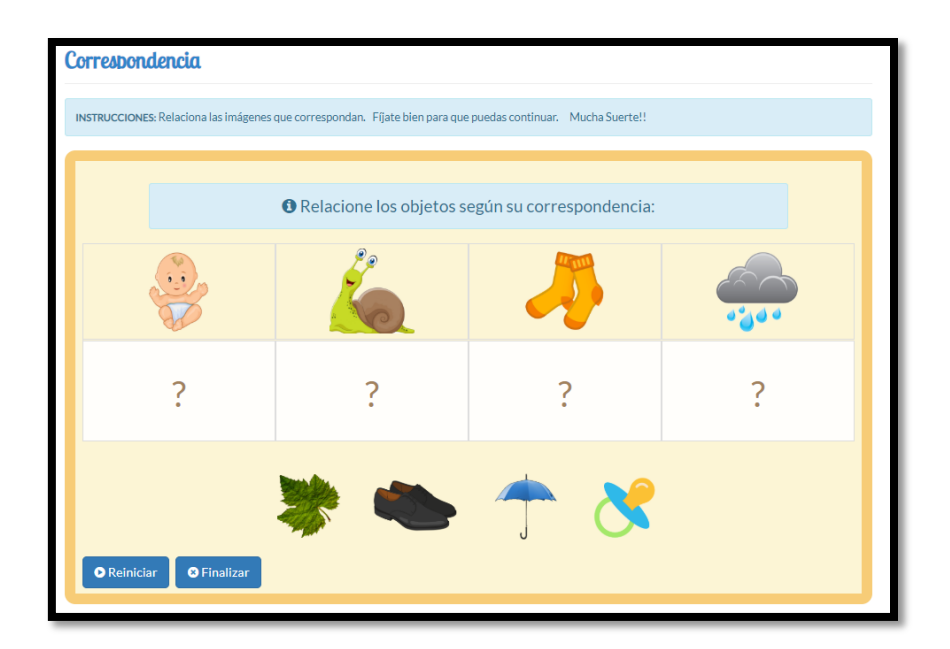

*Gráfico 15. . Interface de Correspondencia. Elaborado Por: Soraya Ibáñez Jácome.*

## **2.4.2. Explicación de la propuesta.**

Piaget (1977), citado por Cueva &. Mallqui (2013), señala que, en la etapa de operaciones concretas, el razonamiento se transforma en lógico y puede utilizar en algunos problemas concretos, habituales y reales, apareciendo de esta manera los esquemas lógicos de la seriación, de ordenamiento mental, de clasificación y formación de conjuntos, además de los conceptos de espacio, tiempo, casualidad y velocidad, siendo estos las primeras rutas hacia los aprendizajes de importantes conceptos matemáticos. (p.23)

Hablando específicamente de clasificación también hace referencia con una actividad natural para los niños de la edad de tres a seis años, que combinadas con actividades prácticas e motivantes como los juegos interactivos harán que los niños amplíen su comprensión y conocimiento matemático, ya que podrán realizar comparaciones de colores, tamaños, formas, también pueden comparar cantidades más, menos, mayor y menor de una forma divertida dándole un significado para ser empleado en sus actividades diarias.

Antes de la ejecución del uso del Software Educativo se realizará un test (pre test) que consta de cinco hojas de trabajo en donde se realizan actividades de, conteo, clasificación, cantidad., relacionando con el numeral, seriación tomando en cuenta colores, figuras, y objetos varios y mayor o menor cantidad.

Las mismas que serán evaluadas con las técnicas e instrumentos de evaluación que tiene el nivel inicial las mismas que son la técnica de la observación y el Instrumento Lista de cotejo.

Luego la propuesta se realizará como una experiencia de aprendizaje puesto que es como se desarrolla las destrezas en el nivel inicial, la misma que se desarrollara en dos semanas con 10 Talleres de 45 minutos cada una y en las que se trabajaran las destrezas del Ámbito de Lógico Matemático y en la que se tomará como recurso y metodología tecnológica el software educativo123 Patria.

Después de transcurridas los 10 Talleres se volverá a realizar las cinco fichas de trabajo (pos test) las que también serán evaluadas con la técnica de la observación y el Instrumento que es la Lista de cotejo, lo que nos servirán para realizar una comparación entre el pre test y el pos test con lo que se podrá determinar el efecto y la influencia que ha tenido el aprendizaje de nociones matemáticas en los Niños del Inicial II con el uso del Software Educativo mencionado anteriormente.

A continuación, está la planificación de esta experiencia de Aprendizaje.

# **PLANIFICACIÓN MICROCURRICULAR POR EXPERIENCIA DE APRENDIZAJE PARA EDUCACIÓN INICIAL.**

**Experiencia de aprendizaje:** Usando el Software educativo 123 Patria, juego, aprendo y me divierto.

**Grupo de eda**d: 4 a 5 años **No. de niños:** 19

**Tiempo estimado:** Dos semanas.

*Tabla 4. Planificación micro curricular de la Experiencia de aprendizaje: Usando el Software educativo 123 Patria, juego, aprendo y me divierto.*

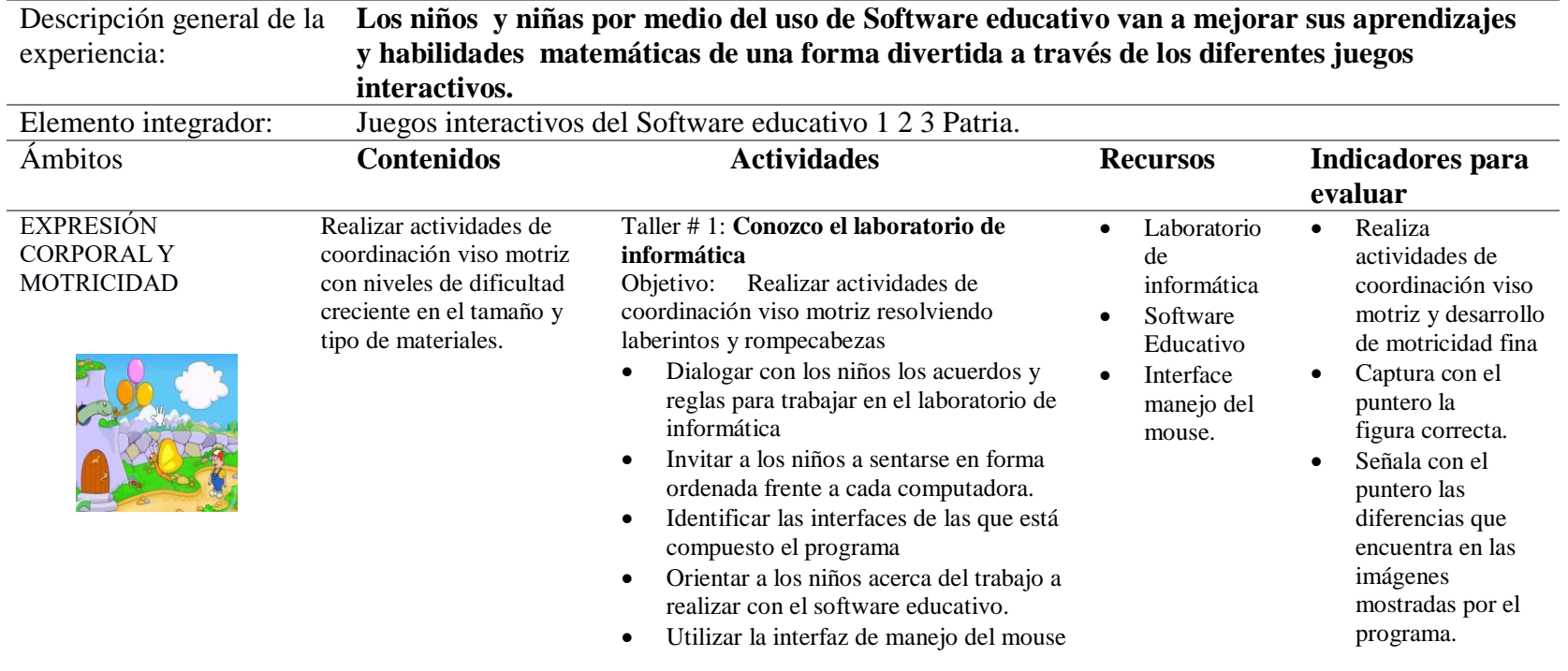

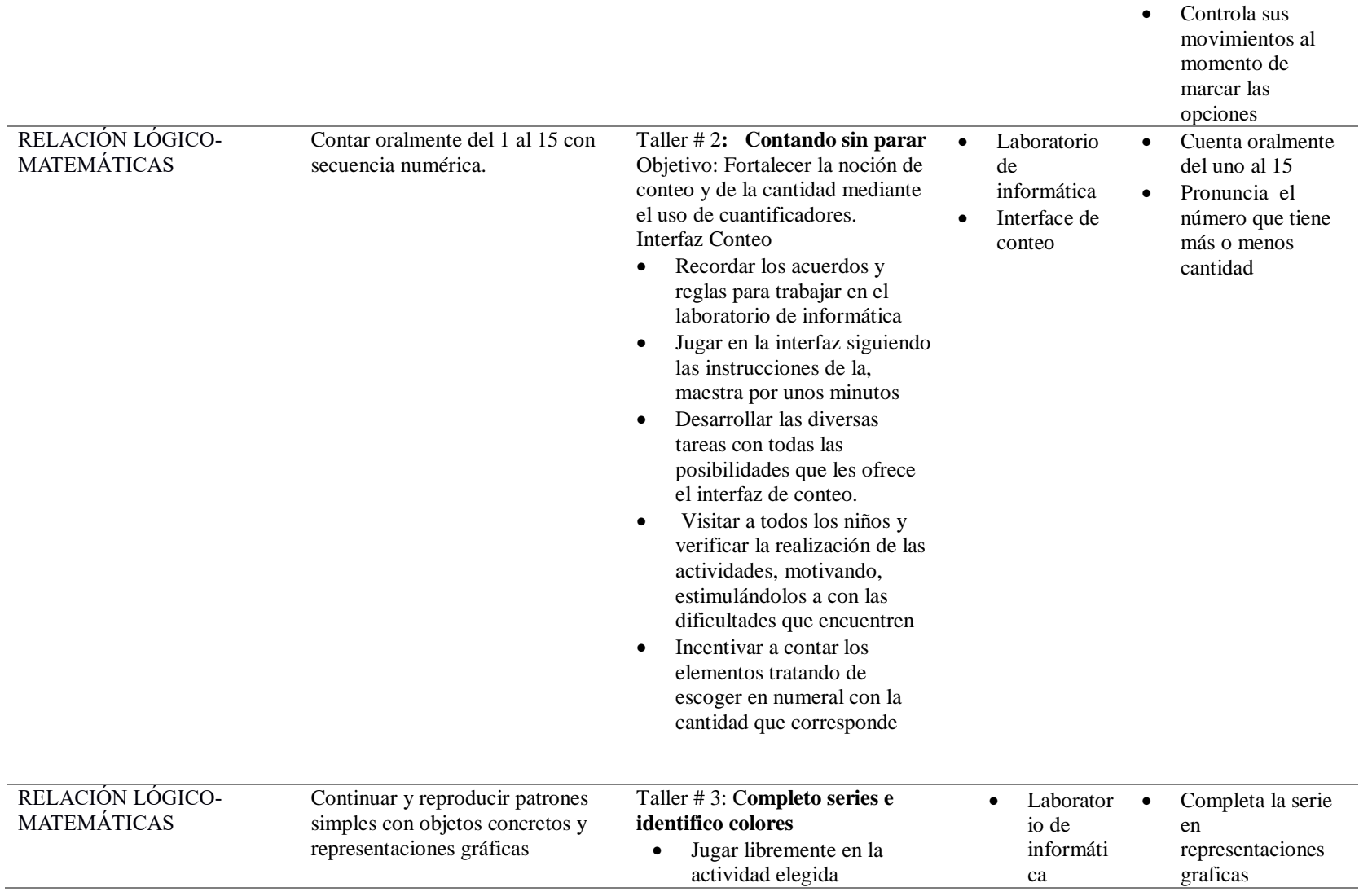

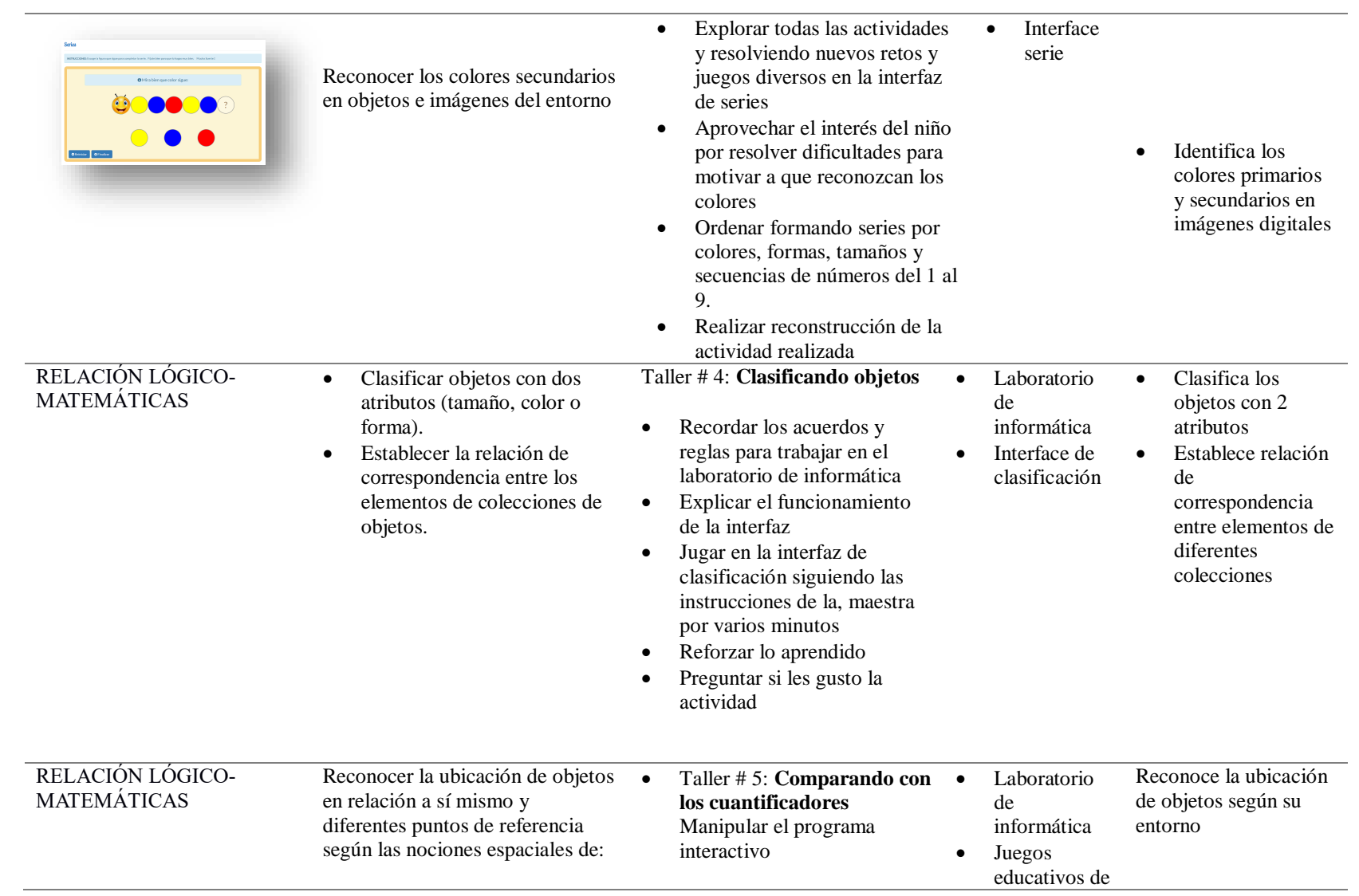

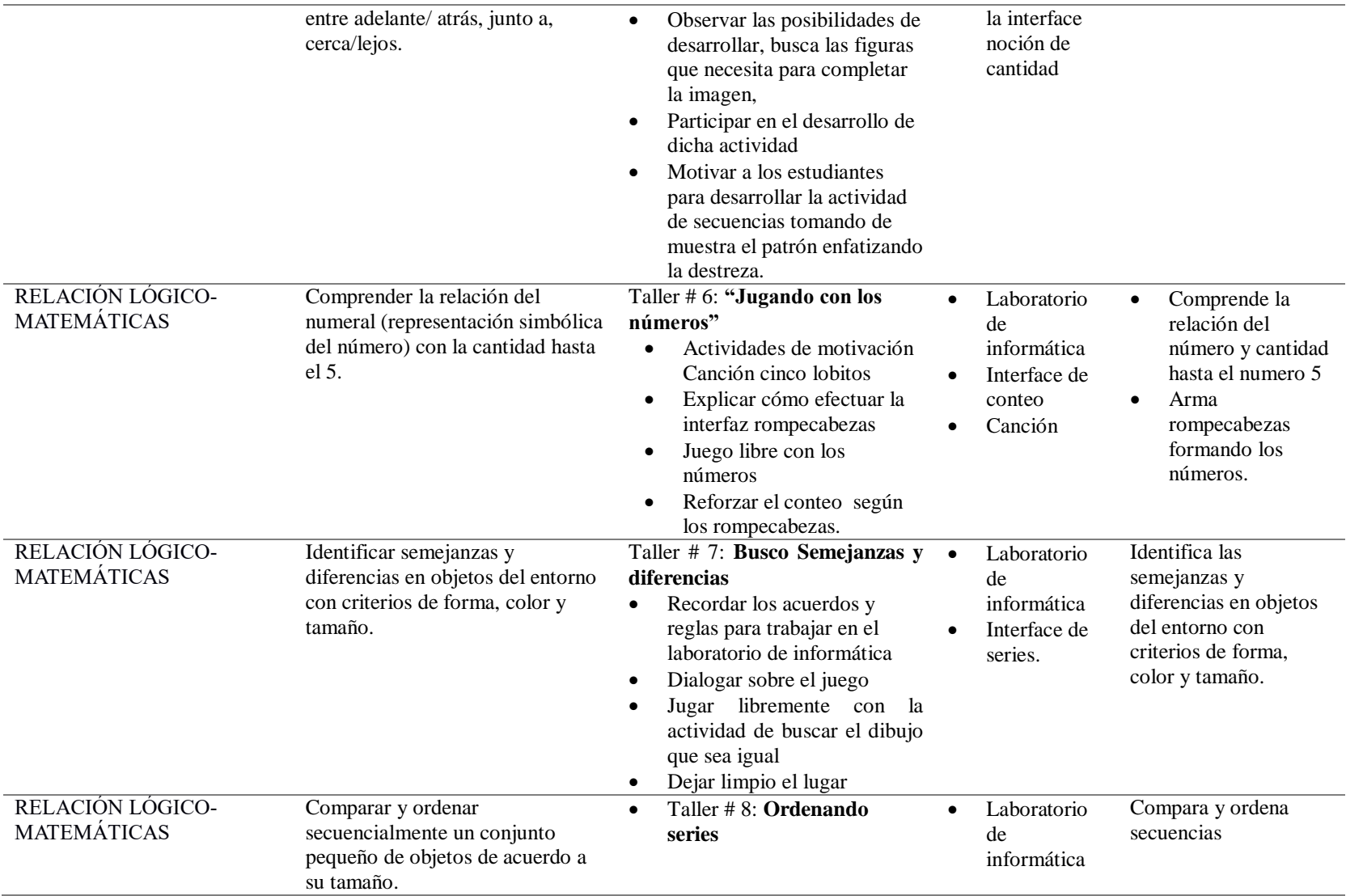

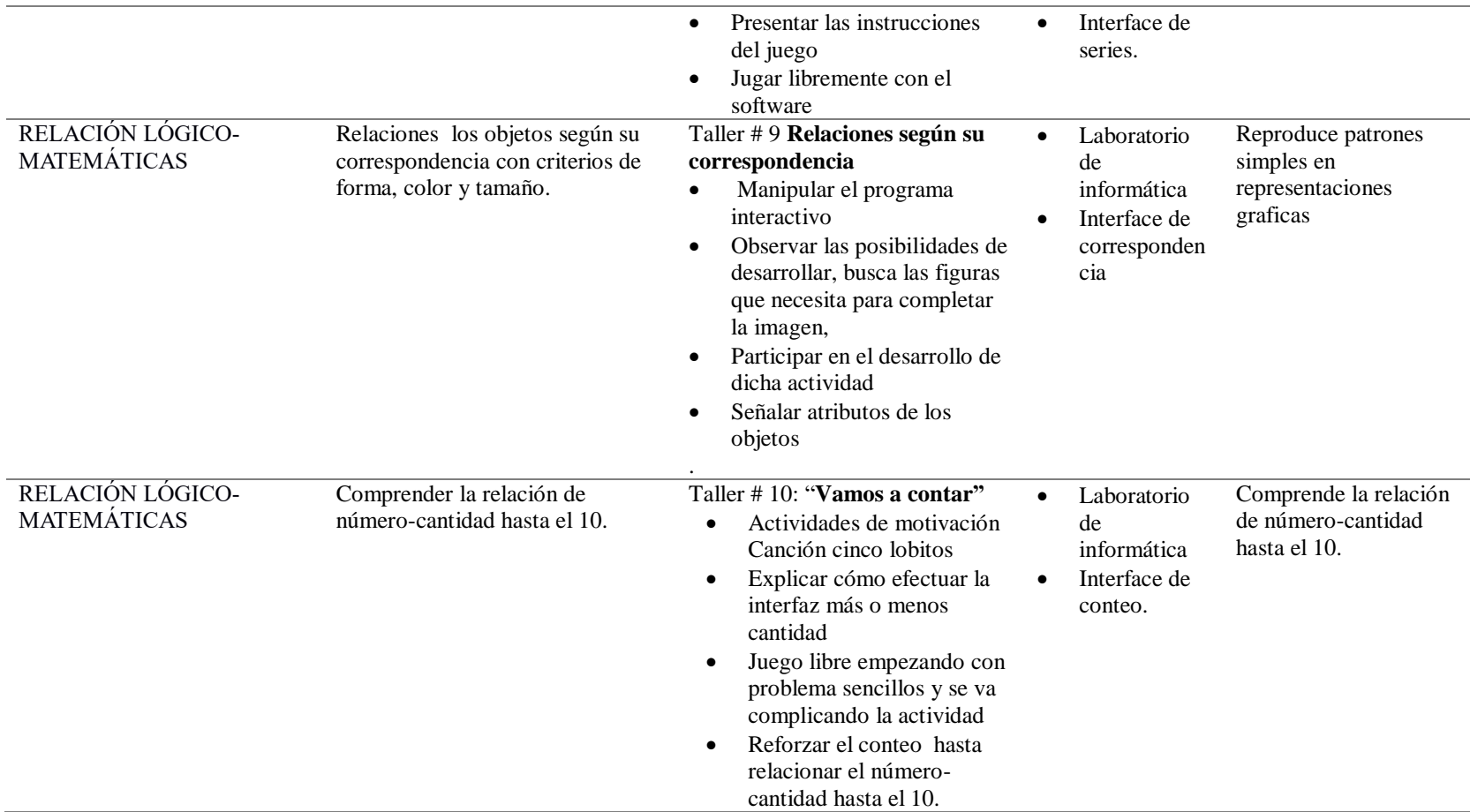

*Elaborado por: Soraya C. Ibáñez Jácome.*
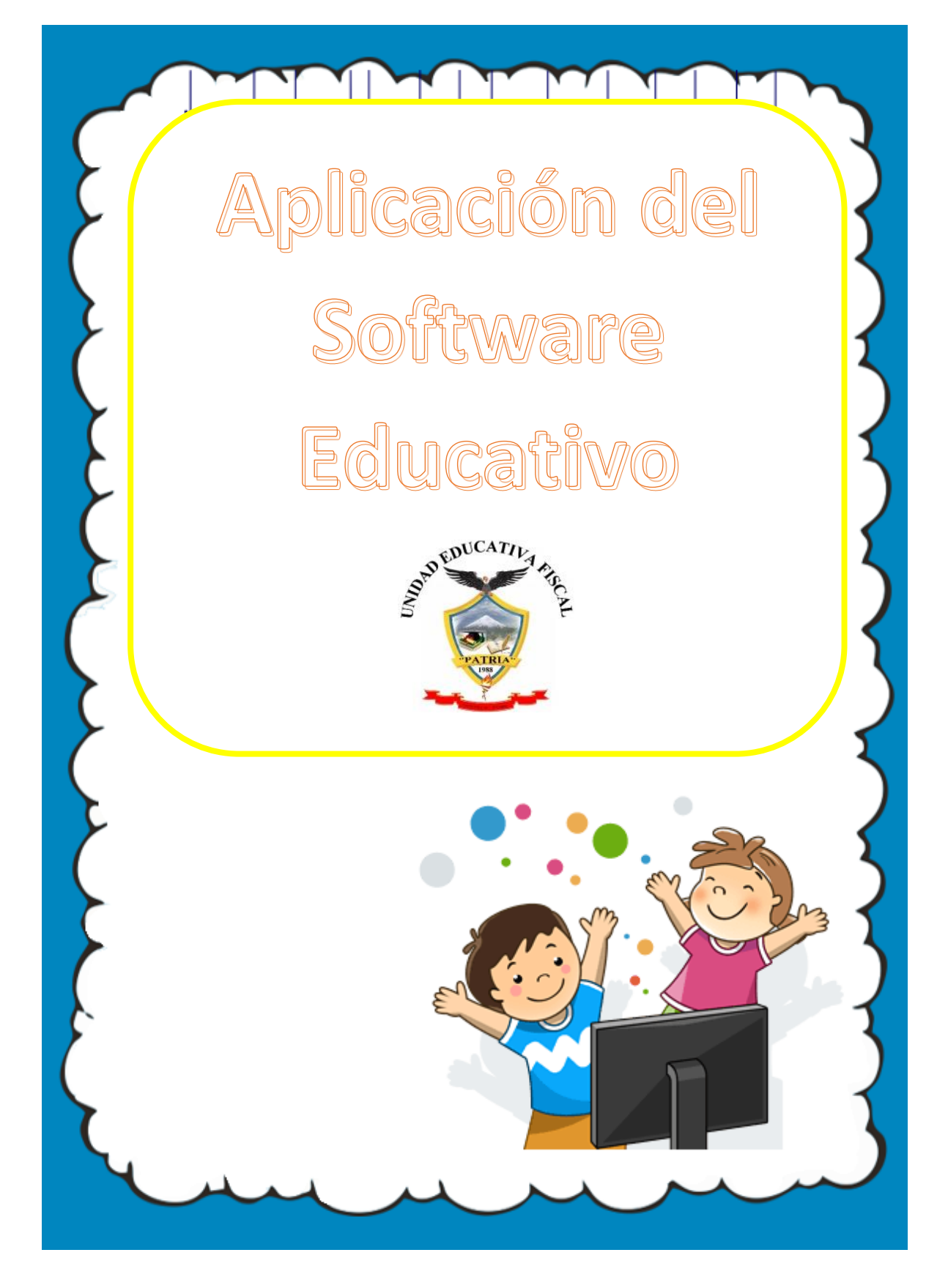

## **Conozco laboratorio de informática.**

**Objetivo de la Estrategia:** Realizar actividades de coordinación viso motriz resolviendo laberintos y rompecabezas utilizando la interfaz de manejo del mouse.

**Destrezas a desarrollar:** Realizar actividades de coordinación viso motriz con niveles de dificultad creciente en el tamaño y tipo de materiales.

## **Desarrollo de la sesión**:

Para empezar a realizar las sesiones primero se reunirá a los niños para acordar acuerdos al momento de trabajar en el laboratorio de informática, luego se les orientará acerca del trabajo a realizar y a la vez se efectuará una explicación del manejo de los materiales que se encuentren en el laboratorio, listos para empezar el trabajo e indicaciones previas al momento de manipular el mouse y el software. Los niños en el laboratorio descubren que el software tiene interfaces diferentes a las cuales ellos pueden entrar de manera sencilla Se invita a los niños a sentarse en forma ordenada al frente de cada computador. Se les indicara cada una de las interfaces a través del proyector de imágenes. Y se realizara los juegos de rompecabezas y manejo del mouse. Cada niño tendrá la oportunidad de preguntar, mientras el video transcurre, para que se disipen las dudas que surjan.

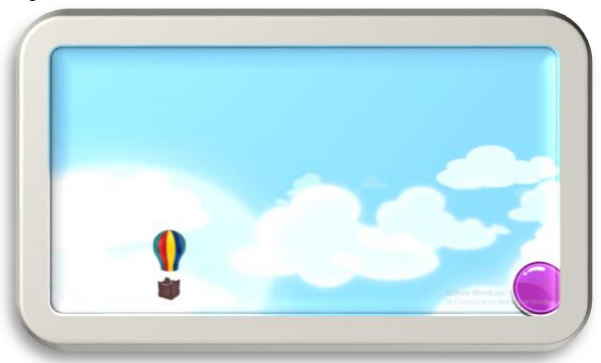

*Gráfico 16. Pantalla de Juegos para el manejo del mouse ejemplo: detener la pelota en movimiento. Elaborado Por: Soraya Ibáñez Jácome.*

## **Contando sin parar.**

**Objetivo:** Fortalecer la noción de conteo y de la cantidad mediante el uso de cuantificadores, utilizando la interfaz Conteo.

**Destrezas a desarrollar:** Contar oralmente del 1 al 15 con secuencia numérica.

## **Desarrollo**:

La primera actividad será recordar los acuerdos y reglas para trabajar en el laboratorio de informática.

Jugar en la interfaz siguiendo las instrucciones de la maestra por unos minutos.

Desarrollar las diversas tareas con todas las posibilidades que les ofrece el interfaz de conteo.

Contar y colocar el numeral correspondiente.

Visitar a todos los niños y verificar la realización de las actividades, motivando, estimulándolos a con las dificultades que encuentren.

Incentivar a contar los elementos tratando de escoger el numeral con la cantidad que corresponde.

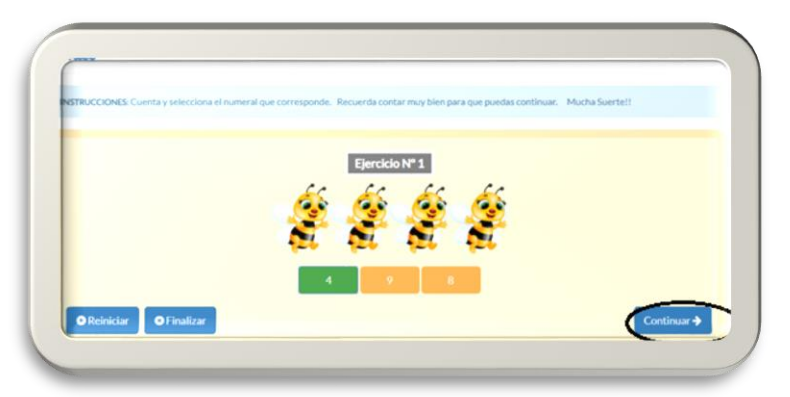

*Gráfico 17. Pantalla de Juegos para conteo. Elaborado Por: Soraya Ibáñez Jácome.*

## **Completo series e identifico colores.**

**Objetivo:** Reproducir patrones simples con representaciones gráficas

**Destrezas a desarrollar:** Continuar y reproducir patrones simples con objetos concretos y representaciones gráficas.

## **Desarrollo**:

Recordar acuerdos al momento de trabajar en el laboratorio.

Jugar libremente en la actividad elegida manipulando el programa interactivo y observando las posibilidades de desarrollar, busca las figuras que necesita para completar las series, discriminando dentro del fondo.

Explorar todas las actividades y resolviendo nuevos retos y juegos diversos en la interfaz de series. Aprovechar el interés del niño por resolver dificultades para motivar a que reconozcan los colores.

Ordenar formando series por colores, formas, tamaños y secuencias de números del 1 al 9.

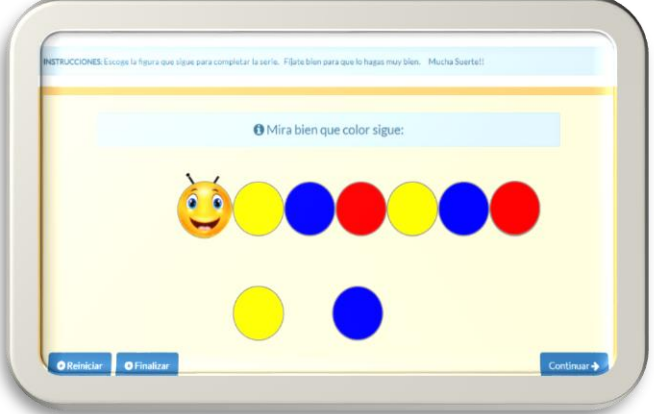

*Gráfico 18. Pantalla de Juegos para completar series. Elaborado Por: Soraya Ibáñez Jácome.*

## **Clasificando objetos.**

**Objetivo:** Clasificar objetos con dos atributos y establecer la relación de correspondencia entre los elementos de colecciones.

#### **Destrezas a desarrollar:**

- Clasificar objetos con dos atributos (tamaño, color o forma).
- Establecer la relación de correspondencia entre los elementos de colecciones de objetos.

## **Desarrollo**:

Recordar los acuerdos y reglas para trabajar en el laboratorio de informática.

Explicar el funcionamiento de la interfaz.

Jugar en la interfaz de clasificación siguiendo las instrucciones de la, maestra por varios minutos.

O Seleccione las manzanas rojas y pongalas en la canasta lar **O** Finaliza Continuar  $\rightarrow$ 

Reforzar lo aprendido y preguntar si les gusto la actividad.

*Gráfico 19.Pantalla de Juegos para la clasificación. Elaborado Por: Soraya Ibáñez Jácome.*

#### **Comparando con los cuantificadores.**

**Objetivo:** Reconocer y utilizar los conceptos: más que-menos que-tantos como, muchos- pocos y comparar cantidades utilizando estos conceptos.

**Destrezas a desarrollar:** Reconocer la ubicación de objetos en relación a sí mismo y diferentes puntos de referencia según las nociones espaciales de: más/ menos cantidad

#### **Desarrollo**:

Indique al niño que observe la interface y pregúntele que ve en ella.

Ayudar y motivar a los niños para leer el enunciado de las actividades.

Cuente con el niño distintos elementos que observa en el entorno de la interface y los diferentes juegos (flores, dulces, tenedores, cucharas...).

Tras realizar la actividad, pídale al niño que apague el computador.

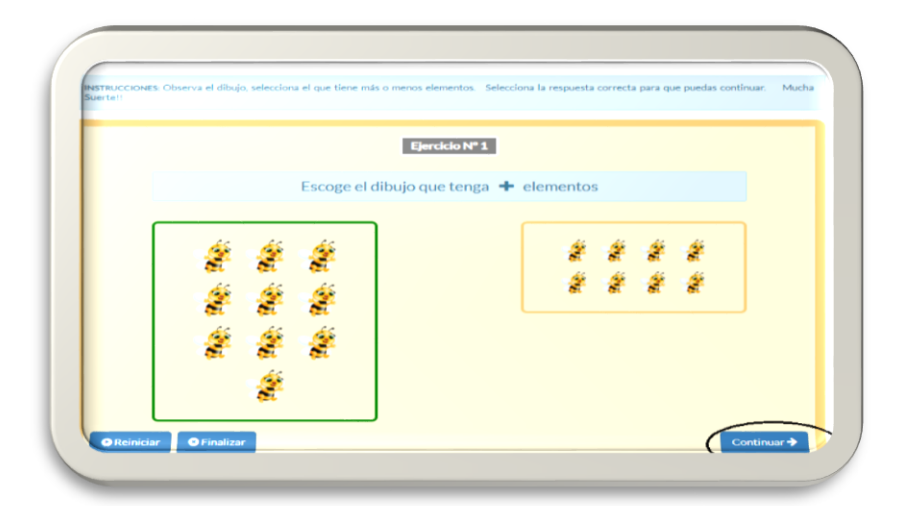

*Gráfico 20. Pantalla de Juegos para el manejo del mouse ejemplo: detener la pelota en movimiento. Elaborado Por: Soraya Ibáñez Jácome.*

## **Jugando con los números.**

**Objetivo:** Realizar actividades divertidas, manipulando el Software educativo para que los niños afiancen el concepto de cantidad como para familiarizarse con las grafías de los números.

**Destrezas a desarrollar:** Comprender la relación del numeral (representación simbólica del número) con la cantidad hasta el 5.

## **Desarrollo**:

Actividades de motivación Canción cinco lobitos.

Explicar cómo efectuar la interfaz rompecabezas.

Juego libre con los números mediante la manipulación el programa interactivo, observando las posibilidades para poder desarrollar el ejercicio, relacionando el numeral con la cantidad, a la vez que va resolviendo el rompecabezas.

Reforzar el conteo resolviendo y observando los rompecabezas.

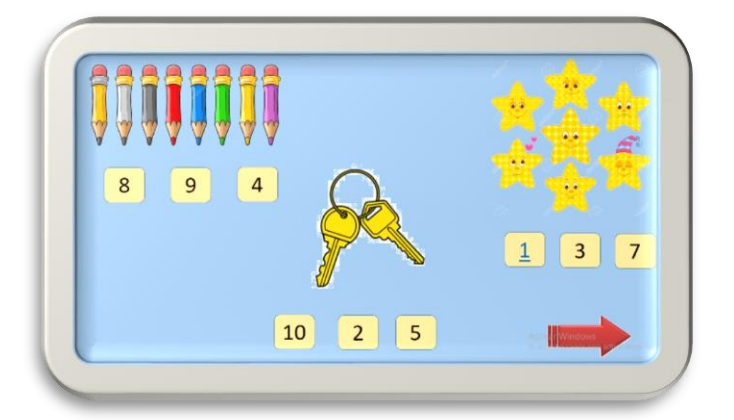

*Gráfico 21. Pantalla de jugando con los números. Elaborado Por: Soraya Ibáñez Jácome.*

## **Busco Semejanzas y diferencias.**

**Objetivo:** Identificar semejanzas y diferencias en objetos con criterios de color, tamaño, forma para para poder clasificarlos.

**Destrezas a desarrollar:** Identificar semejanzas y diferencias en objetos del entorno con criterios de forma, color y tamaño.

## **Desarrollo**:

Recordar los acuerdos y reglas para trabajar en el laboratorio de informática.

Dialogar sobre el juego-

Jugar libremente con la actividad de buscar el dibujo que sea igual.

Dejar limpio el lugar.

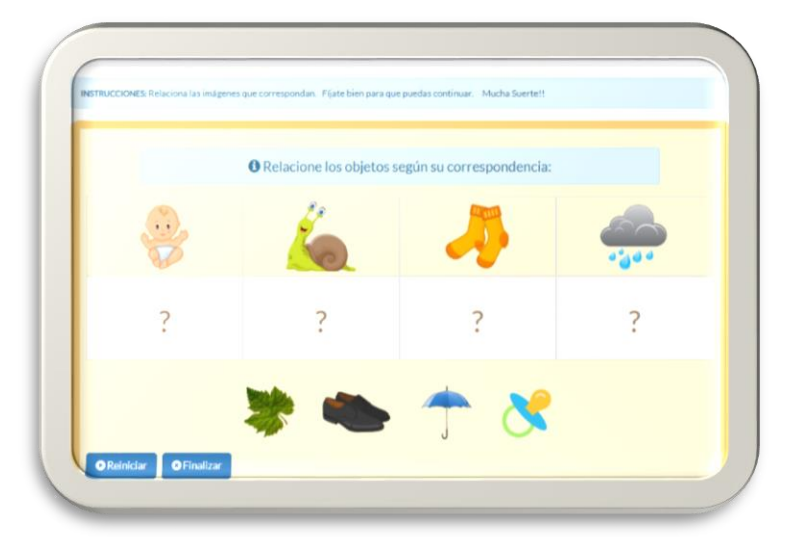

*Gráfico 22. Pantalla de Juegos para el manejo del mouse ejemplo: detener la pelota en movimiento. Elaborado Por: Soraya Ibáñez Jácome.*

## **Ordenando series.**

**Objetivo:** Comprender que las situaciones tienen un orden y desarrollar su atención y su percepción visual para estimular su inteligencia

**Destrezas a desarrollar:** Comparar y ordenar secuencialmente un conjunto pequeño de objetos de acuerdo a su tamaño.

#### **Desarrollo**:

Presentar las instrucciones del juego.

Manipular el programa interactivo con la guía de la maestra, encontrando las posibilidades de resolución de problemas que se presentan en la interface.

Jugar libremente con el software**.**

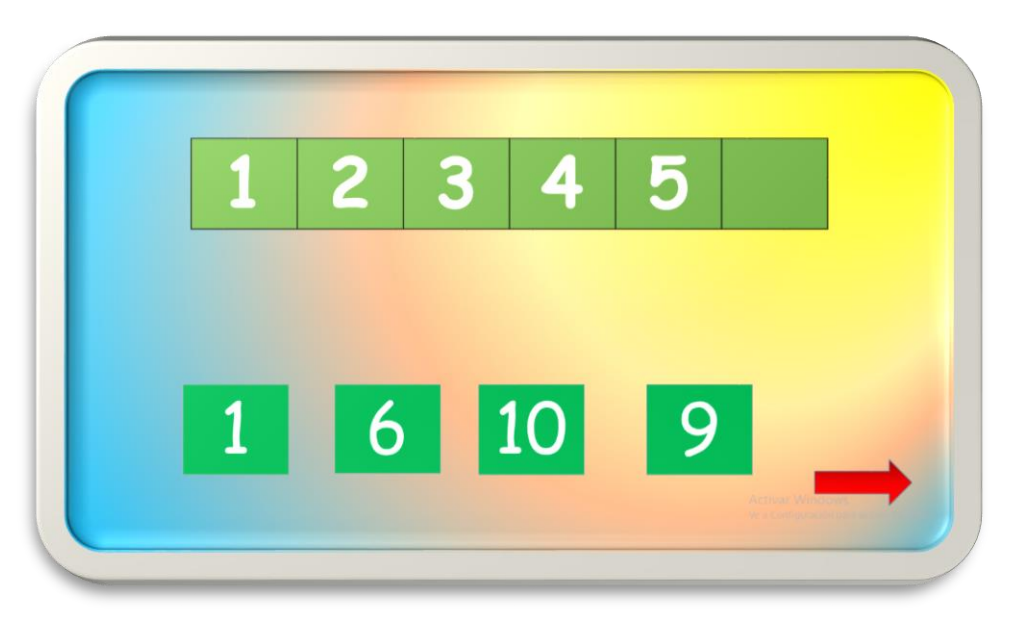

*Gráfico 23. Pantalla de Juegos completar series de numerales. Elaborado Por: Soraya Ibáñez Jácome.*

## **Relaciones según su correspondencia.**

**Objetivo:** Interpretar y explicarse la realidad estableciendo relaciones lógico matemáticas y cuantificando y resolviendo diferentes problemas de seriación.

**Destrezas a desarrollar:** Comparar y ordenar secuencialmente un conjunto pequeño de objetos de acuerdo a su tamaño.

## **Desarrollo**:

Manipular el programa interactivo

Observar las posibilidades de desarrollar, busca las figuras que necesita para completar la imagen.

Señalar atributos de los objetos.

Completar los patrones según las pantallas.

Anotar los logros obtenidos.

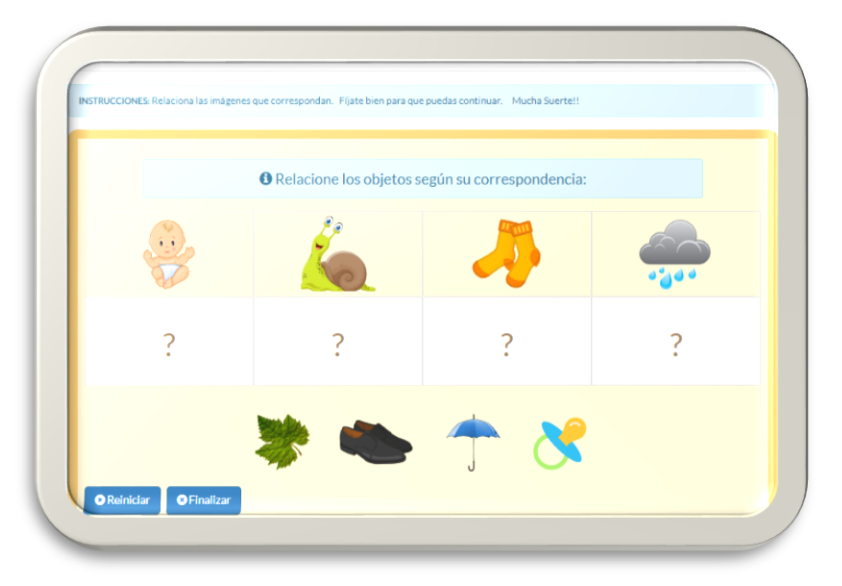

*Gráfico 24. Pantalla de Juegos relacionar los objetos según su correspondencia. Elaborado Por: Soraya Ibáñez Jácome.*

## **Vamos a contar.**

**Objetivo:** Los niños y niñas comprenderán el uso de los números en situaciones cotidianas para iniciarse en la solución de problemas generando un conocimiento por medio de la experiencia.

**Destrezas a desarrollar:** Comprender la relación de número-cantidad hasta el 10.

## **Desarrollo**:

Explicar que se pueden contar todos los objetos siguiendo una secuencia, aunque los objetos no sean los mismos

Explicar cómo efectuar la interfaz más o menos cantidad realizando conteos de manera grupal, con los objetos de la interface

Juego libre empezando con problema sencillos y se va complicando la actividad

Solicitar a los niños que participen mencionando cuales son los números que vieron en la interface, para socializar sus resultados.

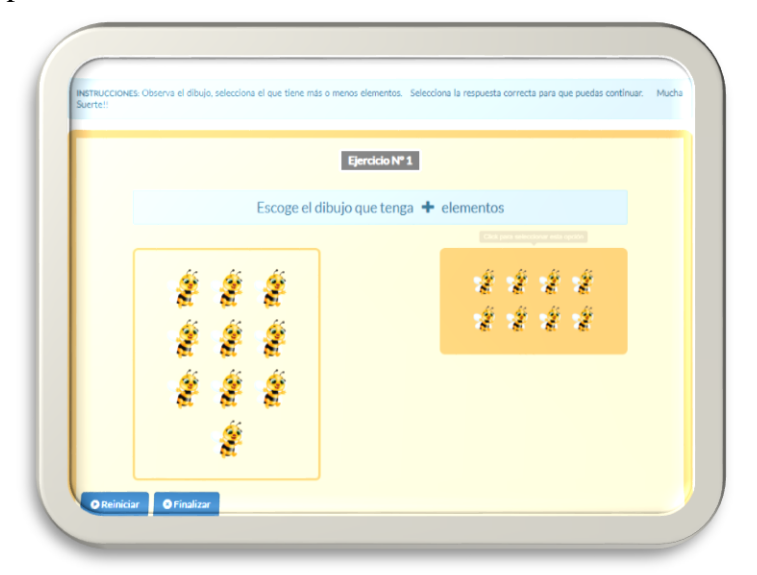

*Gráfico 25. Pantalla de Juegos para contar y comparar. Elaborado Por: Soraya Ibáñez Jácome.*

## **2.4.3. Premisas para su implementación.**

El desarrollo de la presente propuesta es viable tecnológicamente ya que en la Unidad educativa fiscal "Patria" donde se la aplicara, cuenta con un laboratorio de informática con los recursos tecnológicos necesarios como el internet, proyector de imágenes, pantalla, páginas electrónicas en donde se puede tomar la información necesaria para desarrollar y comprender mejor la manera de ejecutar el software de matemática un laboratorio de Informática apropiadamente equipado para la aplicación del software educativo, puesto que dispone de 30 computadoras.

Así mismo el señor rector de la institución Lic. Augusto Gutiérrez es una profesional que está en constante actualización y conocedor de las ventajas de las TIC´S, por tanto dispone el laboratorio de informática para la presente investigación, bajo la responsabilidad del docente encargado, quien recibe la disposición de la señor rector para colaborar y dar la facilidad a la investigadora en todos los aspectos técnicos que sean necesarios para la investigación por tanto existe la viabilidad operacional para el desarrollo de la misma.

Por otro lado, la propuesta es viable económicamente para poder ser ejecutada desarrollarla porque es financiada totalmente por la investigadora.

| $N^{\circ}$                 | <b>TALLER</b>                               | <b>DIRIGIDO A:</b>               | <b>FECHA</b> | <b>RESPONSABLE</b>              |
|-----------------------------|---------------------------------------------|----------------------------------|--------------|---------------------------------|
|                             | Conozco el<br>laboratorio de<br>informática | <b>Estudiantes</b><br>Inicial II | 09/2019      | Soraya Cumandá Ibáñez<br>Jácome |
| $\mathcal{D}_{\mathcal{A}}$ | Contando sin parar                          | <b>Estudiantes</b><br>Inicial II | 09/2019      | Soraya Cumandá Ibáñez<br>Jácome |
| 3                           | Completo series e<br>identifico colores     | <b>Estudiantes</b><br>Inicial II | 09/2019      | Soraya Cumandá Ibáñez<br>Jácome |
| 4                           | Clasificando objetos                        | <b>Estudiantes</b><br>Inicial II | 09/2019      | Soraya Cumandá Ibáñez<br>Jácome |

*Tabla 5. Socialización para la implementación.*

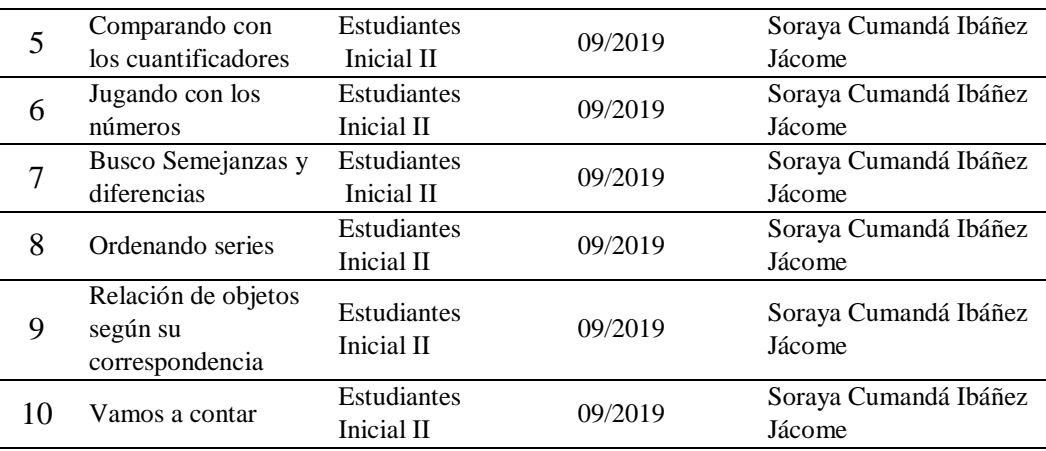

*Elaborado por: Soraya Ibáñez Jácome.*

#### **2.5. Conclusiones Capítulo II**

- Se desarrolló un Software educativo apropiado para la enseñanza de las matemáticas en el Nivel Inicial II de la unidad Educativa Patria, es de destacar que esta propuesta metodológica busca la innovación desde la universidad hacia la comunidad, cumpliendo con una de las premisas de la Educación Superior en el sentido de aportar al desarrollo tecnológico en el campo educacional y acorde al momento social en donde nos desarrollamos.
- El uso del software permitirá sensibilizar a los docentes para ser utilizado como una herramienta metodológica para ayudar a mejorar el aprendizaje de matemática, y la necesidad de que deben actualizar sus conocimientos sobre los avances tecnológicos para ir a acorde a las necesidades actuales de la sociedad.
- Con el uso de este Software Educativo los niños y niñas se familiarizaron con el manejo y conocimiento de las diferentes partes de un computador, desarrollaron su motricidad fina y consiguieron aprendizajes significativos en el área matemática, que les servirá para la resolución de problemas en su vida cotidiana.
- Se evaluará en los estudiantes el efecto del software educativo en el proceso del aprendizaje de las matemáticas, tanto antes como después de su aplicación.

# **CAPÍTULO III. APLICACIÓN Y/O VALIDACION DE LA PROPUESTA**

## **3.1. Evaluación de expertos.**

La validación del software educativo fruto de esta investigación fue realizado por medio del criterio de cuatro expertos profesionales, dos de los cuales son Magísteres Ingenieros en computación e Informáticas y los restantes docentes con muchos años de experiencia docentes de Educación Inicial quienes cumplieron con los requisitos planteados.

Estos expertos seleccionados poseen vasta experiencia pedagógica ya que se desempeñan en prestigiosas instituciones de la provincia de Cotopaxi, en las que vienen laborando por varios años.

Así también los validadores de la parte tecnológica son profesionales que cuentan con la experiencia necesaria en informática y sistemas computacionales. *Tabla 6. Evaluación de la propuesta. Experto 1.*

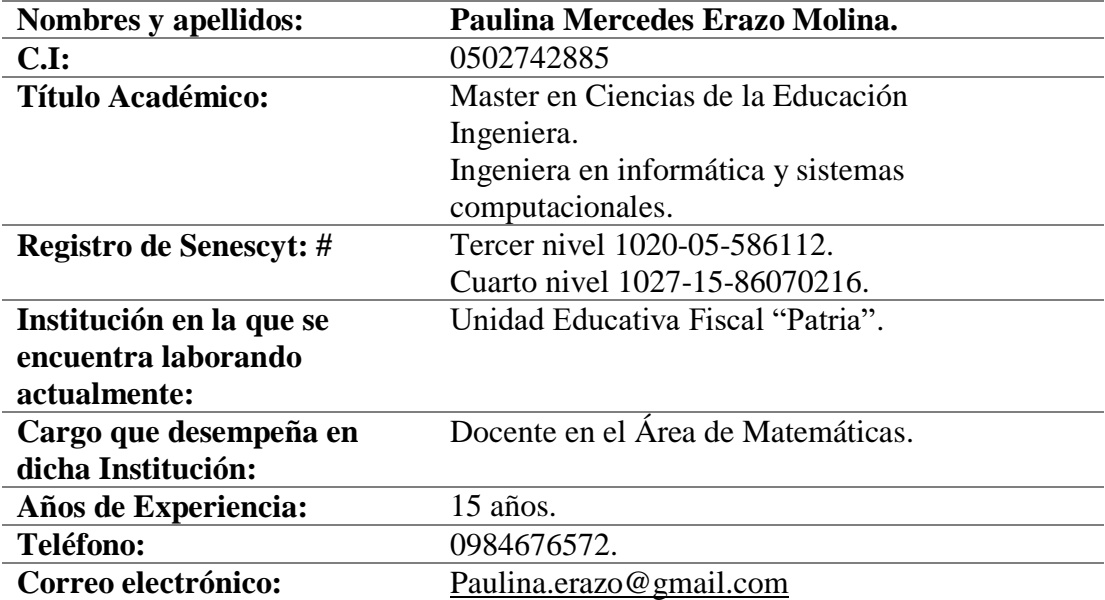

*Tabla 7. Evaluación de la propuesta. Experto 2.*

| Nombres y apellidos:     | Luis Rene Quisaguango Collaguazo.   |
|--------------------------|-------------------------------------|
| C.I:                     | 17211895181                         |
| <b>Título Académico:</b> | Ingeniero en Informática y Sistemas |
|                          | computacionales                     |
| Registro de Senescyt: #  | 1020-2016-1743631                   |
| Institución en la que se | Rebian Software                     |
| encuentra laborando      |                                     |
| actualmente:             |                                     |
| Cargo que desempeña en   | Desarrollo de Software              |
| dicha Institución:       |                                     |
| Años de Experiencia:     | 4 años                              |
| Teléfono:                | 0998820095                          |
| Correo electrónico:      | renequisaguano@gmail.com            |

*Elaborado por: Soraya Ibáñez Jácome.*

*Tabla 8. Evaluación de la propuesta. Experto 3.*

| Nombres y apellidos:     | Zosiry del Pilar Esquivel Sarzosa.          |
|--------------------------|---------------------------------------------|
| C.I:                     | 05019533244                                 |
| <b>Título Académico:</b> | Magister en Ciencia de la Educación Mención |
|                          | Parvularia                                  |
| Registro de Senescyt: #  | 1045-14-86045358                            |
| Institución en la que se | Unidad Educativa "Luis Fernando Ruiz"       |
| encuentra laborando      |                                             |
| actualmente:             |                                             |
| Cargo que desempeña en   | Docente                                     |
| dicha Institución:       |                                             |
| Años de Experiencia:     | 22 años                                     |
| Teléfono:                | 0984221703                                  |
| Correo electrónico:      | zosyesquivel@hotmail.com                    |

*Tabla 9. Evaluación de la propuesta. Experto 4.*

| Nombres y apellidos:                                             | María José Jácome Lara.                      |
|------------------------------------------------------------------|----------------------------------------------|
| C.I:                                                             | 0502978224                                   |
| <b>Título Académico:</b>                                         | Magister en Ciencias de la Educación mención |
|                                                                  | Educación parvularia                         |
| Registro de Senescyt: #                                          | 1045-15-86070307                             |
| Institución en la que se                                         | Unidad Educativa "Belisario Quevedo"         |
| encuentra laborando                                              |                                              |
| actualmente:                                                     |                                              |
| Cargo que desempeña en                                           | Docente de Educación Inicial                 |
| dicha Institución:                                               |                                              |
| Años de Experiencia:                                             | 12 años                                      |
| Teléfono:                                                        | 095744032                                    |
| Correo electrónico:                                              | Mariajose.jacome@hotmail.com                 |
| $E_{ab}$ <sub>ang</sub> d <sub>o</sub> nome Congua Ibéñoz Iánomo |                                              |

*Elaborado por: Soraya Ibáñez Jácome.*

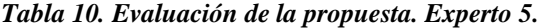

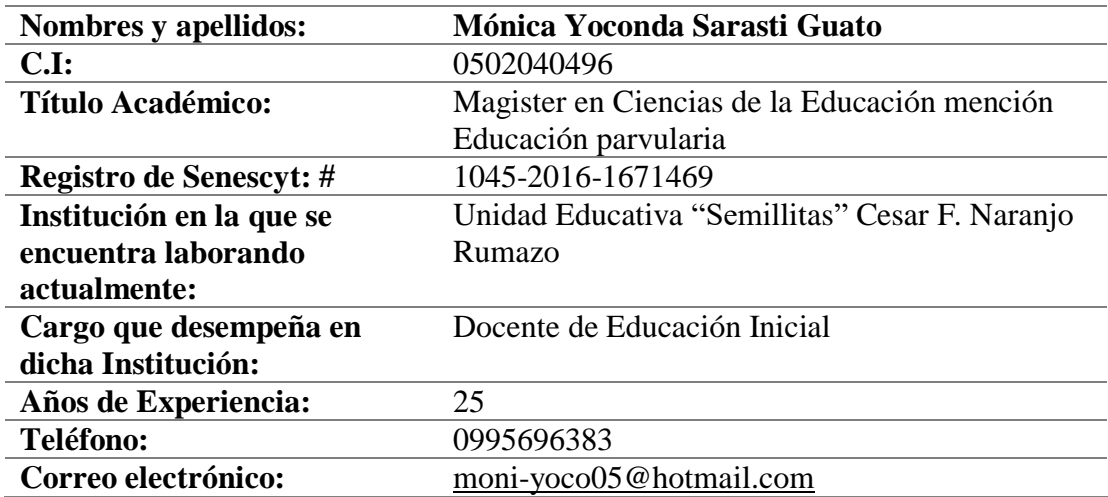

*Elaborado por: Soraya Ibáñez Jácome.*

El resultado de la evaluación se resume en la siguiente tabla:

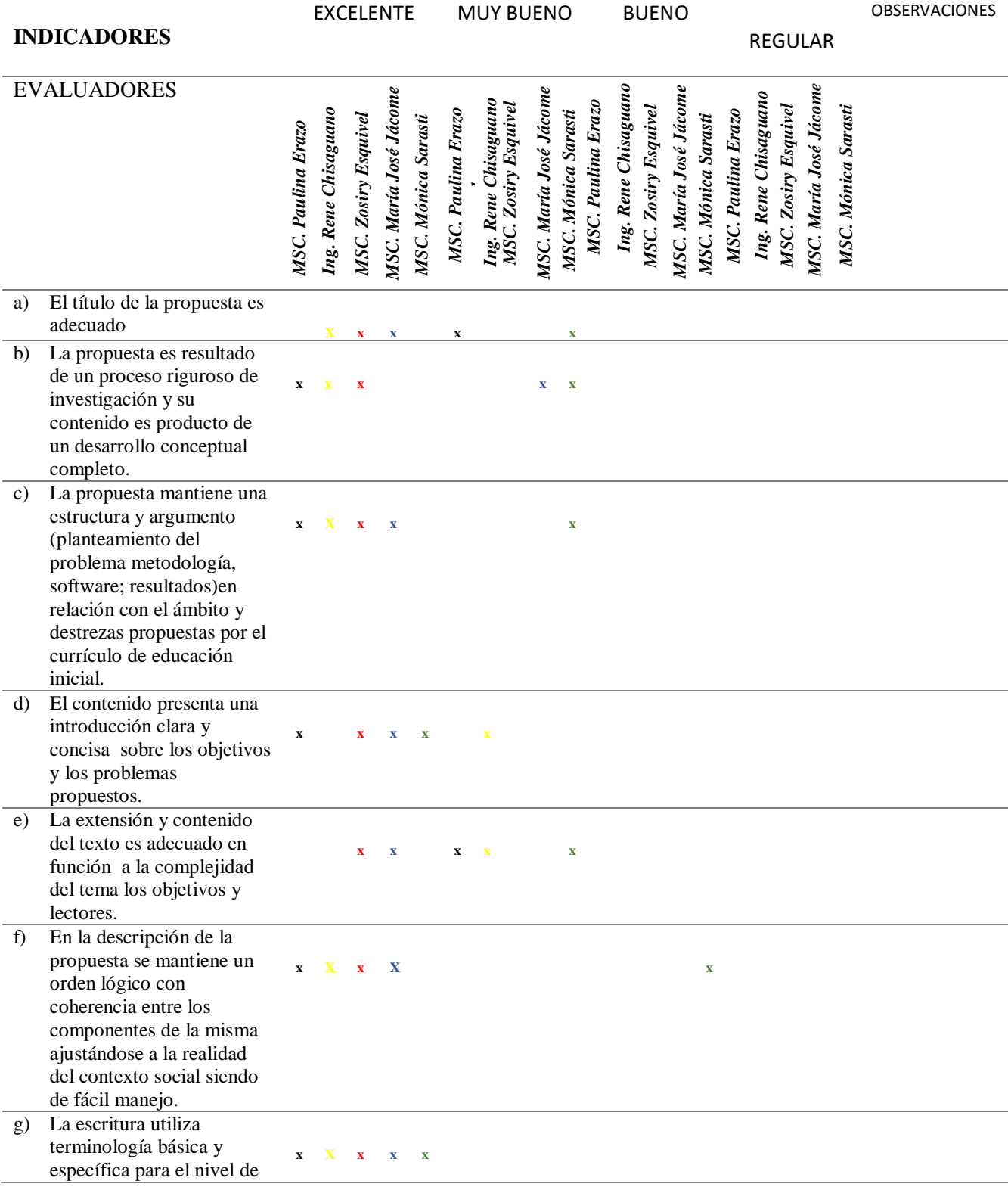

## *Tabla 11. Resumen de resultados de la validación*

|            | formación (apropiada<br>redacción, léxico,<br>Ortografía, conceptos de<br>fácil comprensión, entre<br>otros).  |              |                                                                  |              |  |              |         |  |
|------------|----------------------------------------------------------------------------------------------------|--------------|------------------------------------------------------------------|--------------|--|--------------|---------|--|
| h)         | La propuesta es un aporte<br>eficaz y significativo para<br>el conocimiento de la<br>temática en cuestión.     |              | $\mathbf{x} = \mathbf{X} - \mathbf{x} = \mathbf{x} - \mathbf{X}$ |              |  |              |         |  |
| $\ddot{1}$ | Califique la actualidad y<br>solides de las ideas,<br>reflexiones e información<br>presentada en la propuesta. | $\mathbf{x}$ |                                                                  | $\mathbf{x}$ |  | $\mathbf{x}$ | $X = X$ |  |

*Elaborado por: Soraya Ibáñez Jácome.*

En la tabla 10 en donde se resume la evaluación de expertos podemos distinguir que 60% de los usuarios califica como excelente al título de la propuesta ya que esta adecuado a la temática mientras que el 40% dice que es muy bueno.

De igual manera en el literal b podemos observar que el 60% de expertos validadores califican que la propuesta es resultado de un proceso riguroso de investigación con excelente y el 40% restante lo califica como muy bueno.

En la tabla de resumen literal c, en la que se expone que la propuesta mantiene una estructura y argumento (planteamiento del problema metodología, software; resultados) en relación con el ámbito y destrezas propuestas por el currículo de educación inicial, 80% de los expertos lo califica como excelente mientras que el 20 % estima que es muy bueno.

De igual manera, en el cuestionamiento del literal d, el 80 % de expertos tasan que el contenido presenta una introducción clara y concisa sobre los objetivos y los problemas propuestos con una calificación de excelente y el 20% lo califica como muy bueno.

En cambio, en el literal e se puede observar que el 40% de los expertos exteriorizan que es excelente la extensión y contenido del texto es adecuado y que está en función a la complejidad del tema los objetivos y lectores, por su parte el 60 % de los expertos lo califica como muy bueno

En el literal f según la tabla de resumen de evaluación podemos visualizar que el 80% de los expertos señalan como excelente a la descripción de la propuesta ya mantiene un orden lógico con coherencia entre los componentes de la misma ajustándose a la realidad del contexto social siendo de fácil manejo, pero el 20% señala que es bueno.

En cambio, en el literal g el 100% de los expertos coinciden y valoran como excelente a la escritura utiliza y la terminología básica específica para el nivel de formación esto es apropiada redacción, léxico, ortografía, conceptos de fácil comprensión, entre otros.

De igual forma el 100% de expertos en el literal h valoran como excelente a la propuesta ya que es un aporte eficaz y significativo para el conocimiento de la temática en cuestión.

En último lugar para el literal i los el 40% expertos declaran como excelente la actualidad y solides de las ideas, así como las reflexiones presentada en la propuesta, por el contrario, el 60% exponen que es muy bueno.

Así también en lo que respecta al impacto de la propuesta el 60% de los expertos considera que tiene un impacto regional y el 40% considera que presenta un impacto es nacional.

En este contexto los expertos evaluadores realizan los siguientes comentarios y recomendaciones:

Paulina Erazo, Master docente matemáticas expone que "*La propuesta se puede mejorar y ser desarrollada en diferentes niveles como también usada en el contexto familiar para fortalecer y desarrollar el aprendizaje de las matemáticas en los niños y niñas de inicial II; y recomienda llevar acabo registros de observación para poder llevar un historial más detallado y confiable al momento de analizar*".

De manera similar Zosiry Esquivel hace manifiesta que "*La propuesta es un aporte para el docente para mejorar el aprendizaje en los niños del nivel y recomienda difundir esta propuesta para el beneficio de la educación"*

Así también María José Jácome le parece que "*La propuesta les muy bu porque posee un guion apropiado para desarrollar las destrezas de Inicial según nuestro currículo,*  *la duración es adecuada a los objetivos y a las características de los destinatarios y recomienda la difusión para más instituciones ya que es un recurso motivador para los niños*".

En último lugar Mónica Sarasti docente de inicial, recomienda "*Que se ponga en práctica porque es una propuesta innovadora, que ayudara a conseguir a los niños aprendizajes significativo*".

## **3.2. Evaluación de usuarios.**

La evaluación de usuarios de este trabajo investigativo se lo realizó a las tres docentes que laboran en Educación Inicial y preparatoria de la Unidad Educativa Fiscal "Patria" las mismas que poseen un conocimiento aceptable de Tics. En base a estos parámetros se ha solicitado la participación de los siguientes profesionales que laboran en el nivel:

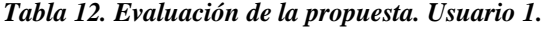

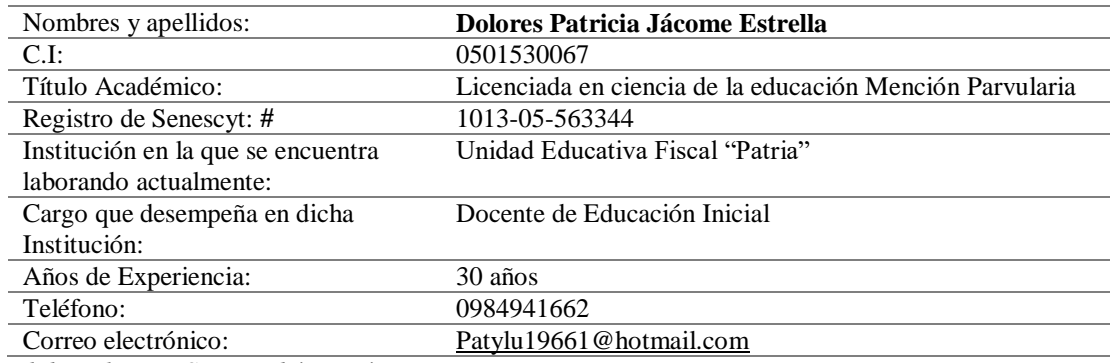

*Elaborado por: Soraya Ibáñez Jácome*

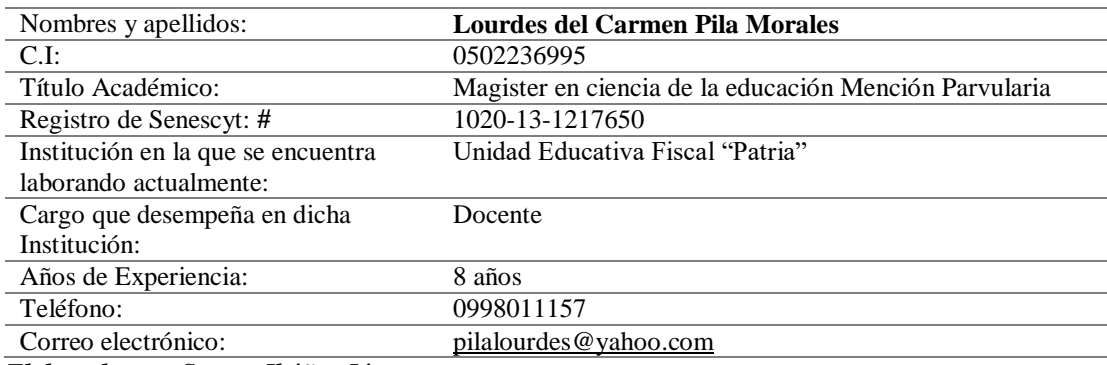

*Tabla 13. Evaluación de la propuesta. Usuario 2*

*Tabla 14. Evaluación de la propuesta. Usuario 3*

| Nombres y apellidos:                                                                                                    | Jácome Guano Paola Lorena                              |
|----------------------------------------------------------------------------------------------------|--------------------------------------------------------|
| C.I.                                                                                                    | 0502544190                                             |
| Título Académico:                                                                                                    | Magister en ciencia de la educación Mención Parvularia |
| Registro de Senescyt: #                                                                                                    | 1020-11-1051406                                        |
| Institución en la que se encuentra                                                                                                    | Unidad Educativa Fiscal "Patria"                       |
| laborando actualmente:                                                                                                    |                                                        |
| Cargo que desempeña en dicha                                                                                                    | Docente                                                |
| Institución:                                                                                                    |                                                        |
| Años de Experiencia:                                                                                                    | 12 años                                                |
| Teléfono:                                                                                                    | 0992777813                                             |
| Correo electrónico:                                                                                                    | pao.lore9@hotmail.com                                  |
| $H_1, L_2, \ldots, L_n, \ldots, L_n, \ld$ |                                                        |

*Elaborado por: Soraya Ibáñez Jácome.*

#### *Tabla 15. Cuadro de resumen de la evaluación de usuarios*

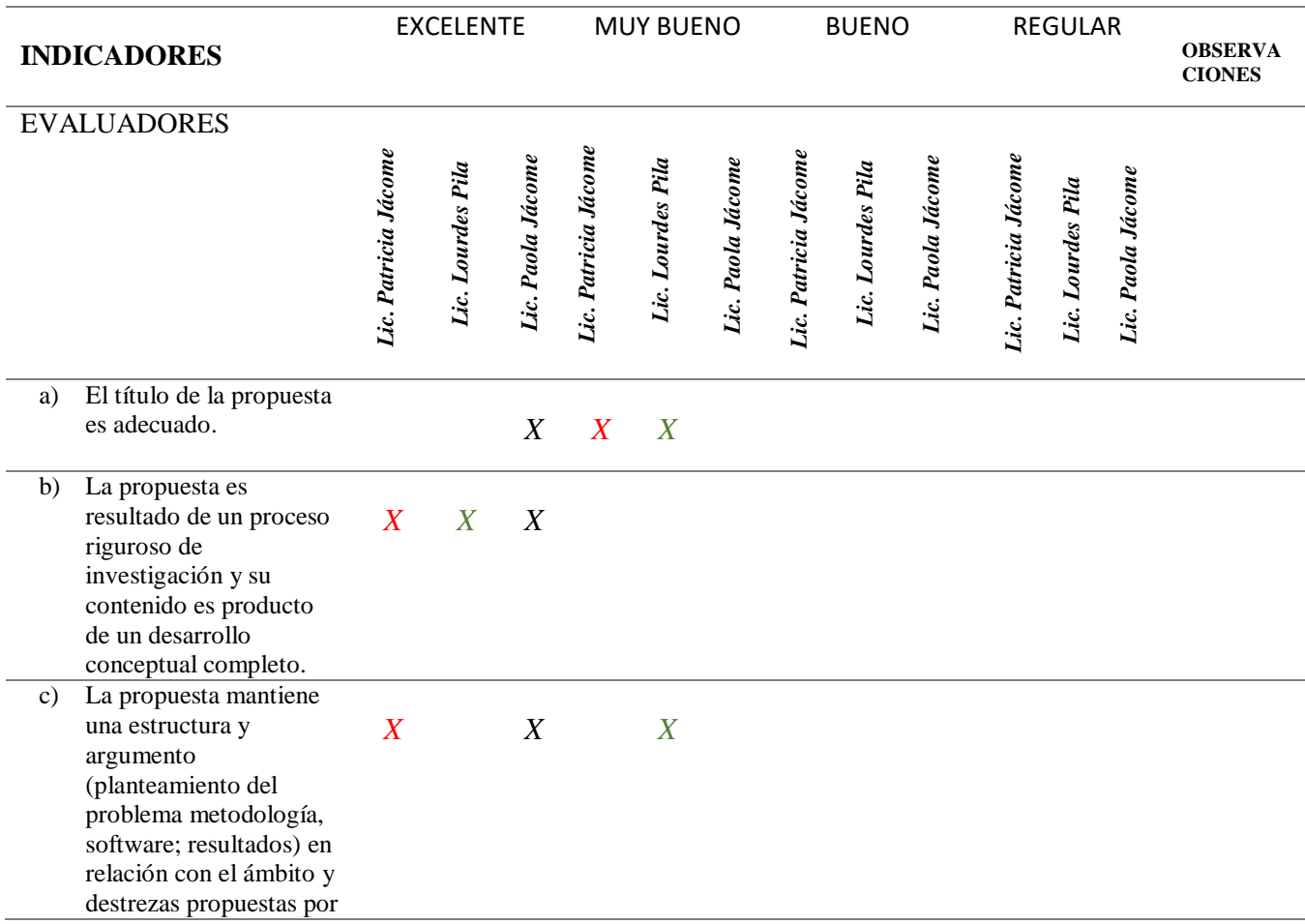

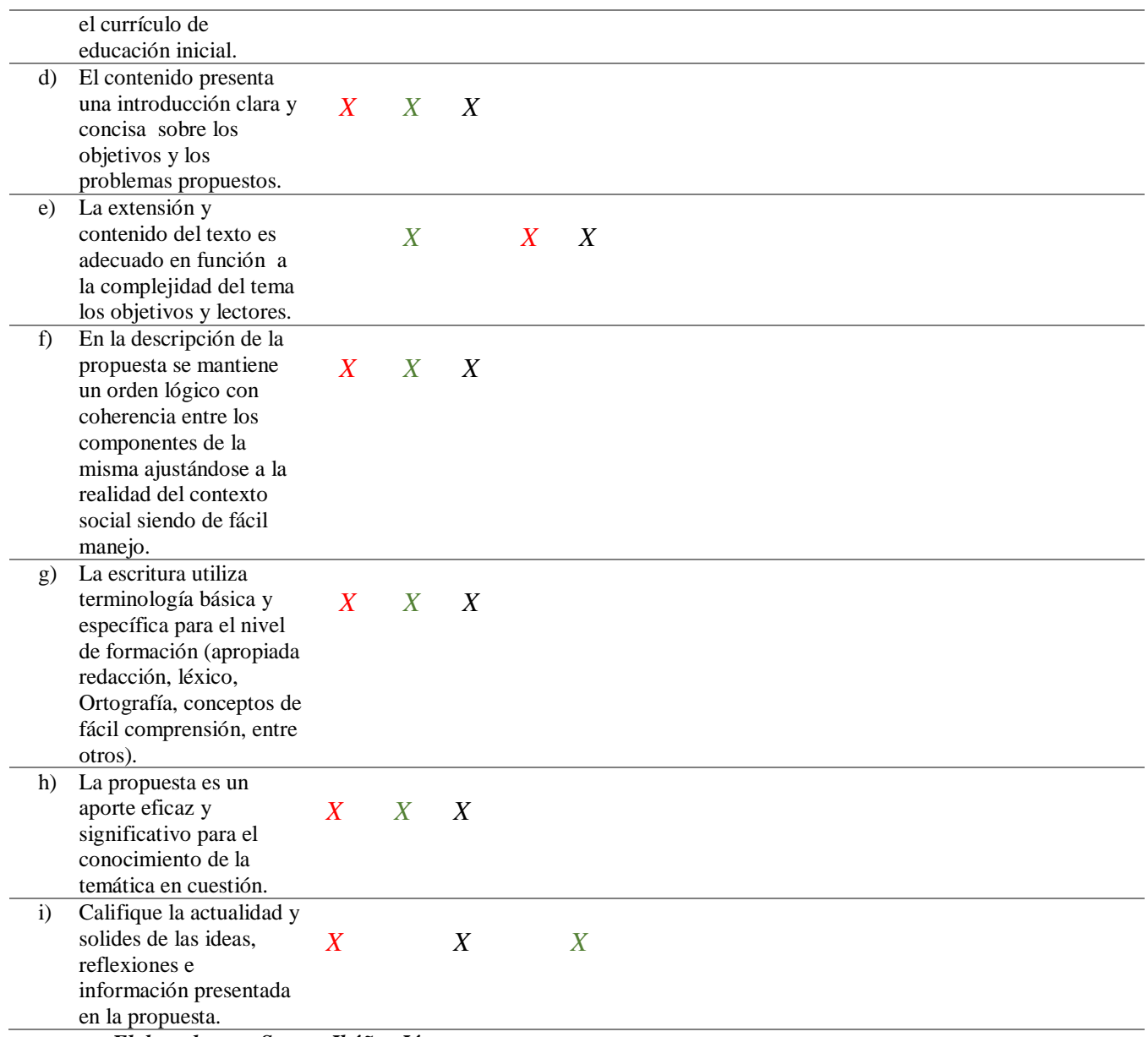

*Elaborado por: Soraya Ibáñez Jácome.*

Basándonos en los resultados obtenidos después de realizada la evaluación se puede efectuar el siguiente análisis:

El 33.3% de los usuarios califica al título de la propuesta como excelente ya que esta adecuado a la temática mientras que el 66.6% dice que es muy bueno.

En el literal b el 100 % de los usuarios validadores manifiestan que es excelente considerando así que la propuesta es resultado de un proceso riguroso de investigación y su contenido es producto de un desarrollo conceptual completo.

En la tabla de resumen literal c, se puede apreciar que 2 de los usuarios equivalente al 66,6 % aseguran que la propuesta mantiene una estructura y argumento (planteamiento del problema metodología, software; resultados) en relación con el ámbito y destrezas propuestas por el currículo de educación inicial, mientras que una de las usuarias manifiesta que es muy bueno lo que equivale al 33.3%.

De acuerdo al literal d todos los usuarios contestaron unánimemente que el contenido presenta una introducción clara y concisa sobre los objetivos y los problemas propuestos.

En el literal e se puede observar que el 33% de los usuarios equivalente a una persona exterioriza que es excelente la extensión y contenido del texto es adecuado y que está en función a la complejidad del tema los objetivos y lectores, por su parte el 66.6 % de los usuarios lo califica como muy bueno

En torno al literal f el 100% de los usuarios declara que es excelente la descripción de la propuesta mantiene un orden lógico con coherencia entre los componentes de la misma ajustándose a la realidad del contexto social siendo de fácil manejo.

Con referencia al literal g el 100% de los usuarios coinciden en calificar como excelente a que la escritura utiliza terminología básica y específica para el nivel de formación (apropiada redacción, léxico, Ortografía, conceptos de fácil comprensión, entre otros).

Según la validación de los usuarios en el literal h el 100% de usuarios estima como excelente a la propuesta ya que es un aporte eficaz y significativo para el conocimiento de la temática en cuestión.

Finalmente se observa en el literal i el 66 % de usuarios considera como excelente la actualidad y solides de las ideas, así como las reflexiones presentada en la propuesta, con respecto al mismo el 33% muestra que es muy bueno.

Como complemento todos los usuarios señalar que la propuesta mantiene impacto Nacional lo que corresponde al 100%.

Dentro de este marco los usuarios recomiendan lo siguiente:

Patricia Jácome, licenciada docente del nivel Inicial expone que "*En los últimos tiempos la tecnología avanza constantemente por ello es necesario una metodología de aprendizaje el cual llame la atención de los niños que desde ya están involucrados en una era digital*".

Al mismo tiempo la licenciada Lourdes Pila hace referencia que "*El software es una manera de motivar a los estudiantes sobre todo en el área de matemáticas ya que se necesita de herramientas novedosas para lograr un aprendizaje significativo"*

En último lugar la licenciada Paola Jácome Guano considera que "*Es importante que los docentes utilicemos softwares educativos en las asignaturas que impartimos, ya que estos recursos son de mucha ayuda en el proceso de aprendizaje sobre todo en el nivel inicial en donde el juego es parte de su desarrollo integral*"

#### **3.3. Evaluación de resultados.**

Para llevar a cabo el desarrollo de este estudio se trabajó con un solo grupo compuesto de 19 niños y niñas del nivel inicial, también se diseñó unas fichas de trabajo con el fin de determinar el aprendizaje obtenido (Anexo 3). Las fichas constan de cinco ejercicios que fueron evaluados un mes antes de la aplicación del software educativo (pre test), durante una semana es decir una ficha diaria y después (pos test) de proporcionar las experiencias de aprendizaje ósea la propuesta de la aplicación del software educativo; la misma que se la realizo después de 15 días, de igual forma que en las fichas pre test durante una semana, en otras palabras una ficha diaria.

Tanto para la evaluación inicial como la final se utilizó la técnica de la observación directa con el instrumento lista de cotejo ya que estas son los instrumentos de evaluación en el Nivel Inicial; Los indicadores que se analizarán son los siguientes: Manejo del mouse, conteo, clasificación, correspondencia, seriación y conservación de cantidad. De igual forma se utilizará la escala cuantitativa de Educación inicial: I (iniciando el Aprendizaje), EP (en proceso), y A (alcanzado el aprendizaje).

Es así como según los indicadores podemos decir que al inicio en manejo del mouse el 95 % se encontraba en la escala Iniciando y en proceso de aprendizaje y tan solo el 5.2 % alcanzaba el aprendizaje, en cambio luego de la aplicación de la propuesta el 79 % de los estudiantes alcanzaron el aprendizaje. En cuanto al conteo antes de la aplicación de la propuesta el 95% se ubicaba entre la escala de Iniciando y En proceso y solo un 5% alcanzo el aprendizaje, por el contrario luego el 68 % alcanzo el aprendizaje; Al referirnos al indicador de clasificación antes de la realizar la propuesta el 79% se localizaba entre las escalas de Iniciando y En proceso y tan solo el 11% alcanzaba el aprendizaje, mientras que, después de la aplicación de la propuesta el 84 % de los estudiantes evaluados alcanzaron el aprendizaje deseado.

Al referirnos al indicador de correspondencia se encuentra que el 90 % de los avalados de ubican entre la escala de Iniciando y en proceso, el restante 10% alcanzan el aprendizaje y posteriormente al realizar el pos test cambia de manera significativa estos resultados, elevándose a puntajes del 95 % de estudiantes que alcanzan el aprendizaje; Por otro lado en lo que se refiere a la seriación antes de la aplicación de la propuesta se evidenció que el 95% de los encuestados se hallaban en Inicio y en proceso de alcanzar los aprendizajes siendo tan solo un 5% de los encuestados que alcanzaba os resultados y después de la aplicación de la propuesta se evidencio un cambio ya que el 90% alcanzo los resultados. Finalmente, en el indicador de conservación de cantidad el 90% de los estudiantes se situaban entre las escalas de Iniciando y en proceso y solo el 10% alcanzaba los aprendizajes, por lo contrario, al final de la aplicación de la propuesta en este indicador el 100% de la población alcanzo el aprendizaje deseado.

De acuerdo con la información recabada se puede asegurar que se ha cumplido con los objetivos de la propuesta, tanto en la fase de diseño, aplicación, y utilización para mejorar las destrezas matemáticas de los niños y niñas de Inicial II.

Además, cabe recalcar que al realizar esta propuesta se respetó a los estudiantes en todos sus derechos, respetando su propio ritmo de aprendizaje y protegidos contra cualquier daño físico, moral y espiritual, sin presiones ni autoritarismo. Se trató en lo posible de compartir con ellos y de hacer de esta experiencia de aprendizaje un período agradable en bien de su desarrollo personal.

#### **3.4. Resultados de la propuesta.**

#### **Manejo del mouse**:

| Puntaje         |    | PRE TEST  | <b>POS TEST</b> |           |  |
|-----------------|----|-----------|-----------------|-----------|--|
| X1              | Fi | hi $(\%)$ | fi              | hi $(\%)$ |  |
|                 | 4  | 21.1      | $\theta$        |           |  |
| EP              | 14 | 73.7      | $\overline{4}$  | 21.1      |  |
| A               |    | 5.2       | 15              | 78.9      |  |
| <b>Total</b>    | 19 | 100       | 19              | 100       |  |
| <b>MODA: EP</b> |    |           | MODA: A         |           |  |

*Tabla 16. El manejo del mouse en los estudiantes de Inicial II de la U. E. F. "Patria".*

*Elaborado por: Soraya Ibáñez Jácome.*

En la tabla 16, se aprecia que en el pre test, la mayoría de estudiantes 14 estudiantes equivalentes al 73.7 % obtuvo [EP] siendo la moda esta calificación Por el contrario, en el pos test, la mayoría 78.9%) obtuvo [A] y tan solo el 5.2% obtuvo [A]; siendo la moda [A].

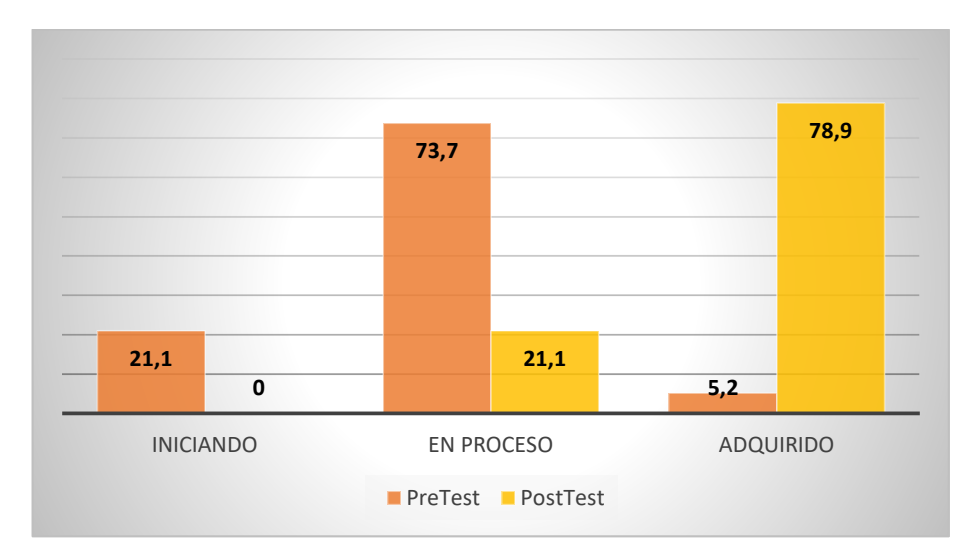

*Gráfico 26. Comparación de la prueba pre test y el pos test del indicador Manejo del mouse. Elaborado Por: Soraya Ibáñez Jácome.*

Del análisis de la gráfico 26 se desprende que en la prueba pre test el 5.2 % de los alumnos está en la escala de (A) adquirida, por el contrario en la prueba pre test el 78.9% de los evaluados alcanzan la escala de (A).

#### **Conteo:**

| Puntaje      |    | PRE TEST  | <b>POS TEST</b> |           |  |
|--------------|----|-----------|-----------------|-----------|--|
| X1           | Fi | hi $(\%)$ | fi              | hi $(\%)$ |  |
| т            | 5  | 26.4      | 0               | $\theta$  |  |
| EP           | 13 | 68.4      | 5               | 26.3      |  |
| A            |    | 5.2       | 14              | 73.7      |  |
| <b>Total</b> | 19 | 100       | 19              | 100       |  |
| MODA: EP     |    |           | MODA: A         |           |  |

*Tabla 17. El conteo en los estudiantes de Inicial II de la U. E. F. "Patria".*

*Elaborado por: Soraya Ibáñez Jácome.*

En la tabla 17, se aprecia que en el pre test, la mayoría de estudiantes 14 estudiantes equivalentes al 73.7 % obtuvo [EP] siendo la moda esta calificación Por el contrario, en el pos test, la mayoría 78.9%) obtuvo [A] y tan solo el 5.2% obtuvo [A]; siendo la moda [A].

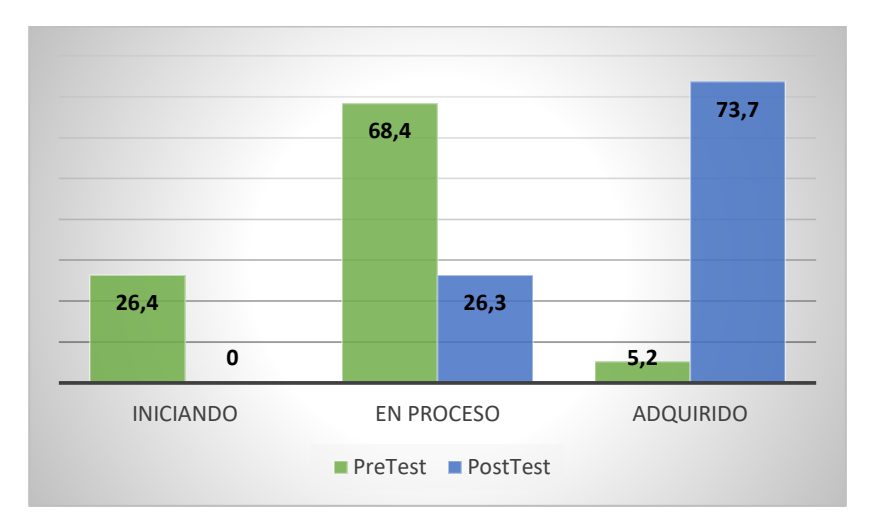

*Gráfico 27. Comparación de la prueba pre test y el pos test del indicador conteo. Elaborado Por: Soraya Ibáñez Jácome.*

En el gráfico 27 se puede observar en el pre test el 5.2 se encuentra la escala (A); por el contrario en el pos test se ubica en la escala de A el 73.7% de los evaluados, evidenciándose así una mejora en el conteo.

## **Clasificación:**

| Puntaje         |                             | <b>PRE TEST</b> | <b>POS TEST</b> |                   |  |
|-----------------|-----------------------------|-----------------|-----------------|-------------------|--|
| X1              | Fi                          | hi $(\%)$       | fi              | hi $(\%)$         |  |
|                 | 4                           | 21.1            | 0               | $\mathbf{\Omega}$ |  |
| EP              | 13                          | 68.4            |                 | 5.3               |  |
| A               | $\mathcal{D}_{\mathcal{L}}$ | 10.5            | 18              | 74.7              |  |
| <b>Total</b>    | 19                          | 100             | 19              | 100               |  |
| <b>MODA: EP</b> |                             |                 | MODA: A         |                   |  |

*Tabla 18. La clasificación en los estudiantes de Inicial II de la U. E. F. "Patria".*

En la tabla 17, se puede observar que en el pre test, el 26.4 % de estudiantes obtuvo [I] Por el contrario, en el pos test, la mayoría 68.4%) obtuvo [EP] y solamente el 5.2% obtuvo [A]

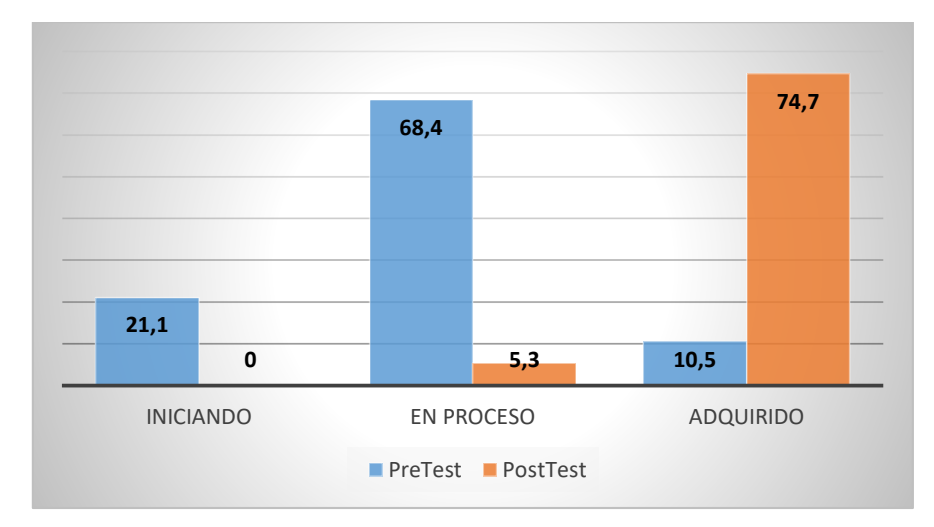

*Gráfico 28. Comparación de la clasificación según el pre test y el pos test. Elaborado Por: Soraya Ibáñez Jácome.*

En el gráfico 28 podemos ver que en el pre test solo el 10,5 se encuentra en la escala de (A); en cambio en el pos test la mayoría de alumnos llegan a esta escala con un 74.7% evidenciándose así una mejora en rendimiento en la clasificación.

#### **Correspondencia:**

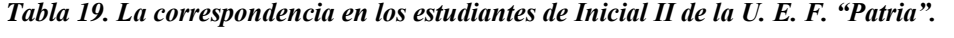

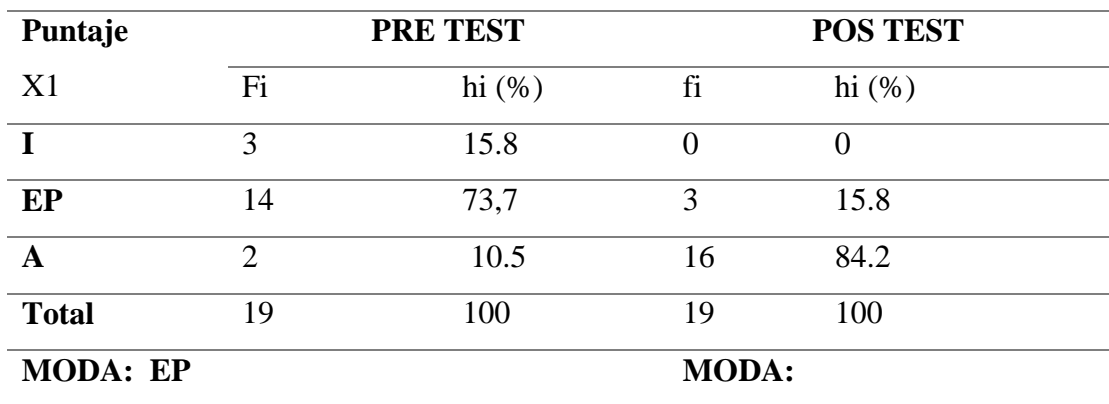

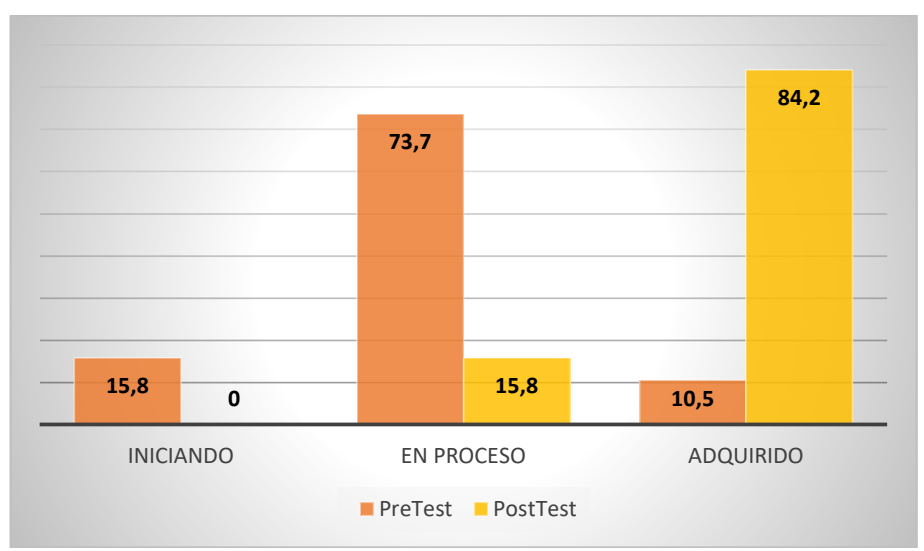

*Gráfico 29. Comparación de la prueba pre test y el pos test del indicador correspondencia. Elaborado Por: Soraya Ibáñez Jácome.*

Según el análisis del gráfico 29 observamos que en el pre test el 10.5% se encuentra la escala de (A); en cambio en el pos test se ubica el 84.2%, evidenciándose una mejora significativa en rendimiento en la correspondencia.

## **Seriación:**

| Puntaje         |    | <b>PRE TEST</b> | <b>POS TEST</b> |           |  |
|-----------------|----|-----------------|-----------------|-----------|--|
| X1              | Fi | hi $(\%)$       | Fi              | hi $(\%)$ |  |
|                 | 5  | 26.4            | $\theta$        | $\Omega$  |  |
| EP              | 11 | 57.8            | $\overline{2}$  | 10.5      |  |
| A               | 3  | 15.8            | 17              | 89.5      |  |
| <b>Total</b>    | 19 | 100             | 19              | 100       |  |
| <b>MODA: EP</b> |    |                 | MODA: A         |           |  |

*Tabla 20. La seriación en los estudiantes de Inicial II de la U. E. F. "Patria***".**

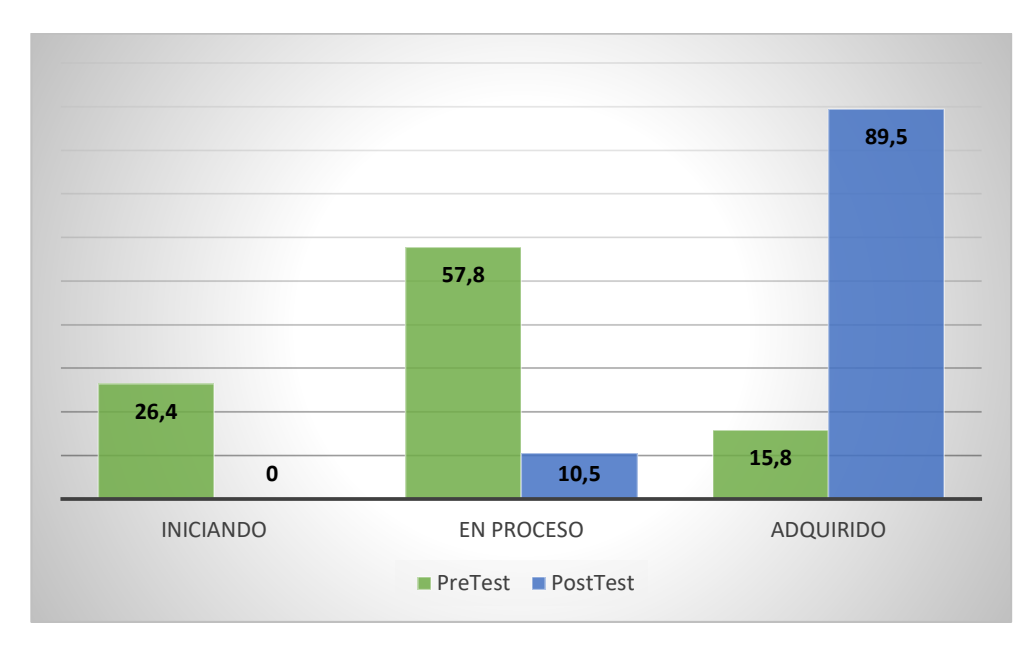

*Gráfico 30. Comparación de la prueba pre test y el pos test del indicador seriación. Elaborado Por: Soraya Ibáñez Jácome.*

En el gráfico 30 en cambio podemos mirar que en el pre test se encuentra el 15.8% en la escala (A); en cambio en el pos test el 89.5 % se ubica en la escala de (A), comprobando una gran mejora en el rendimiento de la ejecución de series por parte de los estudiantes evaluados.

#### **Conservación de cantidad:**

| Puntaje         |                             | PRE TEST  | <b>POS TEST</b> |           |  |
|-----------------|-----------------------------|-----------|-----------------|-----------|--|
| X1              | Fi                          | hi $(\%)$ | Fi              | hi $(\%)$ |  |
|                 | $\mathfrak{D}$              | 10.5      | $\Omega$        |           |  |
| EP              | 15                          | 79        | $\Omega$        |           |  |
| A               | $\mathcal{D}_{\mathcal{A}}$ | 10.5      | 19              | 100       |  |
| <b>Total</b>    | 19                          | 100       | 19              | 100       |  |
| <b>MODA: EP</b> |                             |           | MODA: A         |           |  |

*Tabla 21. La conservación de cantidad en los estudiantes de Inicial II de la U. E. F. "Patria".*

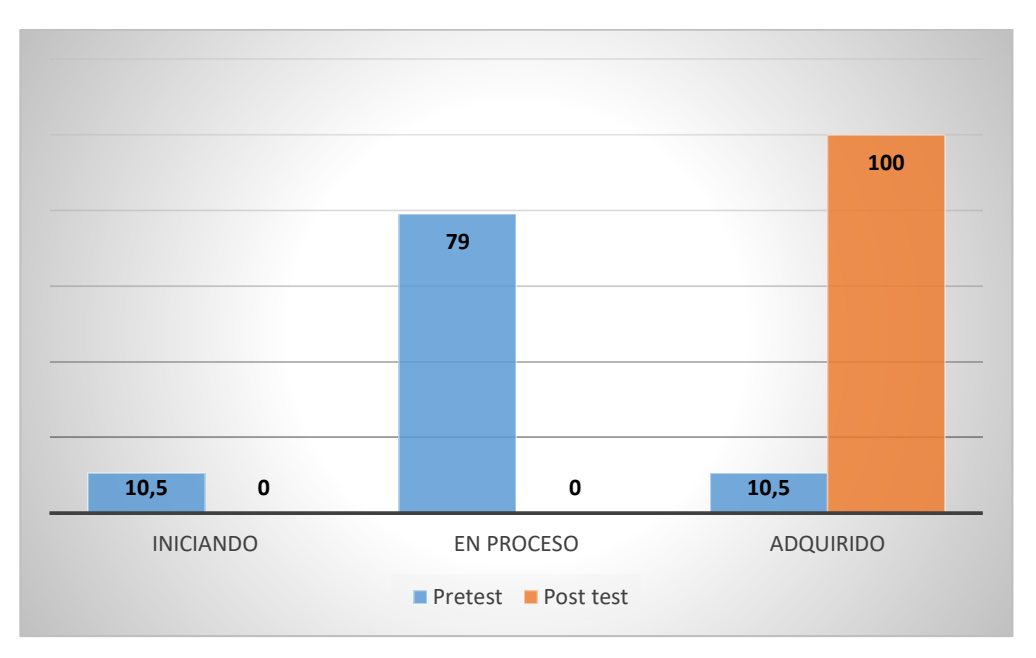

*Gráfico 31. Comparación de la prueba pre test y el pos test del indicador conservación de cantidad. Elaborado Por: Soraya Ibáñez Jácome.*

En el gráfico 31 podemos distinguir que en el pre test el 10,5 % de evaluados se encuentra en la escala (A); por el contrario en el pos test en esta escala se hallan eltotal de alumnos observados, evidenciando una mejora muy significativa en este indicados.

## **3.5. Conclusiones del III capitulo.**

Según los datos estadísticos obtenidos se obtuvo datos porcentuales que después de ser interpretados y analizados se puede realizar las siguientes conclusiones:

- Los docentes debemos tener en cuenta que los niños en la actualidad son nativos digitales y esto conlleva a la utilización de la tecnología como estrategia metodológica para producir los aprendizajes significativos en los estudiantes, por lo que nos corresponde estar preparados para este reto y no seguir utilizando metodologías tradicionalistas.
- La utilización de un software educativo contribuyó al mejoramiento del aprendizaje de las nociones de lógico Matemática en los niños y niñas del Inicial 2 de la Unidad Educativa Fiscal "Patria", ya que al ser juegos interactivos se considera que la utilización del mismo sirve de motivación y al mismo tiempo sirve de refuerzo y apoyo de aprendizajes para ellos.

## **CONCLUSIONES GENERALES**

- Se analizó los fundamentos teóricos y conceptuales del software educativo considerando a la tecnología como una aliada estratégica del docente dentro del aula de clase, consiguiendo que el proceso de aprendizaje sea interactivo y significativo para los estudiantes, sobre todo midiendo su influencia en el aprendizaje de matemáticas para el nivel inicial II.
- Para la solución al problema y mejorar el aprendizaje de matemáticas, así como en la limitada aplicación de metodologías interactivas se planteó un software educativo con una interfaz gráfica amigable, motivador e interactivo.
- Finalmente, la utilización del software educativo como una nueva herramienta tecnológica de aprendizaje tuvo un efecto significativo en la mejora del desarrollo de aprendizaje de matemática en nociones como: conteo, clasificación, seriación, correspondencia y conservación de cantidad, así como ayudo a fortalecer otros conocimientos y habilidades de manera integral en los niños y niñas del inicial II de la Unidad Educativa Fiscal "Patria".

## **RECOMENDACIONES**

- Las autoridades de la institución deben dar las facilidades para la utilización del Software educativo y apostar por esta herramienta novedosa que captara el interés de los estudiantes provocando un aprendizaje significativo y personalizado, siempre enmarcarnos dentro del currículo nacional a fin de estar alineados con la misión y visión de la institución a la par del desarrollo educativo de los estudiantes.
- Es importante que los docentes propicien y fomenten el uso de softwares educativos de manera cotidiana, activa y motivadora para facilitar nuevos conocimientos y sean aportes innovadores en el aprendizaje, para que de esta manera los estudiantes consigan aprendizajes significativos que puedan aplicar según su necesidad.
- El software educativo debe ser utilizado para motivar el aprendizaje de las nociones Matemáticas en Educación Inicial para hacer de este, un proceso de aprendizaje dinámico e interactivo, convirtiendo al docente en un orientador y guía del proceso de aprendizaje, mediante la utilización de este recurso didáctico innovador que ha demostrado ser un buen aporte en el aprendizaje.
- Sensibilizar a los padres y madres de familia para el uso de softwares educativos puesto que es un método útil para mejorar su aprendizaje y lograr el desarrollo de las capacidades y destrezas de sus infantes.

## **REFERENCIAS BIBLIOGRÁFICAS**

- Almache E. (2016). *"Software educativo para la enseñanza de matemáticas, en el 4º año de educación básica de la escuela República de Colombia".* Universidad Técnica Cotopaxi. Latacunga. Ecuador.
- Álvarez, M. M. C., & García, V. G. (2008). Desafíos de la educación preescolar en la era digital. InterSedes: Revista de las Sedes Regionales, 9(16), 69-88.
- Amaya J. (2016). Sistemas de información gerenciales. Bogotá.
- Anilema J. (2016). *Análisis, diseño e implementación de un software educativo para la enseñanza–aprendizaje de la asignatura de matemática dirigido a los estudiantes de tercer año de educación básica de la unidad educativa "Luís Felipe Torres", comunidad Santa Rosa de Zula, parroquia achupallas, cantón Alausí.* Universidad Nacional de Chimborazo. Riobamba. Ecuador.
- Arévalo A. (2016). *Diseño de un software Educativo para el aprendizaje de ciencias naturales en el Sistema Locomotor del ser humano de los y las estudiantes de quinto año de educación general básica de la Escuela Particular Fraternidad Cristiana, periodo2015-2016.* Universidad Central del Ecuador. Quito. Ecuador.
- Arias A. (2017). Aprende sobre la Ingeniería del Software. Madrid.

Ausubel, (2017). Aprendizaje y cognición, Madrid España.

- Camacho J. (2016). *Diseño de un software educativo para el aprendizaje de operaciones con números enteros en las y los estudiantes de octavo año de educación general básica en la institución educativa fiscal "Pichincha".* Universidad Central del Ecuador. Quito. Ecuador.
- Castrillon S. (2015). Fundamentos de la informática. Paraninfo. Colombia.
- Cueva G. (2016), Mallqui R. *Uso del software educativo pipo en el aprendizaje de matemática en los estudiantes del quinto grado de primaria de la i.e. "juvenal soto causso" de Rahuapampa –2013.* Universidad Católica Sedes Sapientiae. Ancash, Perú.
- Chávez, M. E. G., & Valery, C. P. (2004). Experiencias de uso de las TICs en la Educación Preescolar en Venezuela. In Anales de la universidad metropolitana (Vol. 4, No. 1, pp. 221-239). Universidad Metropolitana.
- De la Garza, L. Y. A., & Zermeño, M. G. G. (2012). Liderazgo Docente para la Enseñanza de la Innovación. Revista de Investigación Educativa del Tecnológico de Monterrey, 2(4), 2-7.
- Díaz, F., & Hernández, G. (2002). Estrategias docentes para un aprendizaje significativo (Vol. 2). México: McGraw-Hill.
- Fernández, D., & Gómez, R. (2006). Efectividad de las estrategias de enseñanza utilizadas por el docente en educación inicial en el uso del computador en el aula de preescolar. Universidad Católica Andrés Bello, Caracas, Venezuela.
- Friz Carrillo, M., Sanhueza Henríquez, S., Sánchez Bravo, A., Sámuel Sánchez, M., & Carrera Araya, C. (2009). Concepciones en la enseñanza de la Matemática en educación infantil. Perfiles educativos, 31(125), 62-73.
- Echenique, E. E. G. (2013). Hablemos de estudiantes digitales y no de nativos digitales. Universitas Tarraconensis. Revista de Ciències de l'Educació, 1(1), 7-21.
- Espinosa C. (2017). *Implementación de software libre para desarrollar el proceso de enseñanza y aprendizaje del atlas del cuerpo humano para los niños y niñas del séptimo año de educación general básica en la unidad educativa Ddr. Néstor Mogollón López ̈ en el periodo lectivo 2016 –2017.* Universidad Técnica de Cotopaxi, extensión La Maná, La Maná. Ecuador.
- Galindo M. (2015). *Efectos del software educativo en el desarrollo de la capacidad de resolución de problemas matemáticos en estudiantes de 5 años IEI Nº 507 canta.* Universidad Peruana Cayetano Heredia. Lima Perú.
- Gallego J. y Folgado L. (2018). Instalación de software. Editex
- Gagné (2016). Procesos cognitivos y aprendizaje significativo, Madrid España.
- Garassini T. y Padron Y. (2015). Enseñanza virtual para la innovación. Narcea España.
- Gómez R. (2015). La Informática, la Computación y la Ciencia de la Información. Colombia.
- Gros, B. (2004). Pantallas, juegos y educación. La alfabetización digital en la escuela. Bilbao: Desclée.
- King, D. (1990). La aplicación del software en la Educación Especial. Comunicación, lenguaje y educación, 2(5), 31-46.
- Latorre Iglesias, E. L., Castro Molina, K. P., & Potes Comas, I. D. (2019). Las tic, las tac y las tep: innovación educativa en la era conceptual.
- Leyva, J. T., Pineda, V. O., Valencia, R. E. C., & Oregón, M. G. (2013). Educando a los nativos digitales de preescolar con apoyo de herramientas didácticas de software libre. Revista vínculos, 10(2), 421-434.
- Malbernat Y. (2018). EL SOFTWARE EDUCATIVO COMO MEDIO DE ENSEÑANZA, Cuba.
- Marqués, P. (1996). El software educativo. J. Ferrés y P. Marqués, Comunicación educativa y Nuevas Tecnologías, 119-144.
- Murcia A. (2015). *Uso del software como herramienta de aprendizaje en niños del grado preescolar del colegio Andrés Bello.* Universidad de Tolima. Ibegué Tolima, Colombia.

Niola N. (2015.) Análisis del uso de software educativo como herramienta en el proceso de enseñanza aprendizaje. Guayaquil Ecuador.

- Novoa (2016). Cómo mejorar las competencias de los docentes. Grao. Barcelona.
- Pablos C. (2016). Informática y comunicaciones de la empresa. Universidad Rey Juan Carlos. Madrid.
- Quinga M. (2017). *Software para la enseñanza-aprendizaje del lenguaje en niños con síndrome de down de la escuela "Mariano Negrete."* Universidad Técnica de Cotopaxi. Latacunga. Ecuador.
- Ríos, L. R., López Rodríguez, E., Lezcano Brito, M., & Pérez, R. A. M. I. R. O. (2006). Historia y evolución de los medios de enseñanza. Revista Iberoamericana De Educación, 37(6), 1-7.
- Romero T. (2017). Evaluando y aplicando software educativo: una experiencia de investigación y docencia. Evaluating and applying educational software. Caracas.

Sánchex K. (2016), Recursos tecnológicos en contextos educativos. Colombia.

Vida M. Gómes F. (2016), Software educativo. Habbana Cuba.

Scolari, C. A. (2010). Convergencia, medios y educación. Convergencia de medios: nuevos desafíos para la educación en Latinoamérica; 2010 Nov 10-Nov 12; Asunción, Paraguay. Buenos Aires: RELPE; 2010. p. 1-55.

Zulma J. (2015). Cosntrucción social de una cultura digital educativa. Icat. España.

## **ANEXOS**

**Anexo 1. Análisis de la entrevista realizada a las docentes del nivel Inicial II**

**1. ¿Usted cree que la inclusión de las tecnologías de la información y comunicación en el proceso de aprendizaje de la matemática contribuirá a mejorar el rendimiento académico de sus estudiantes?**

Una de las docentes entrevistadas cree que sería muy bueno utilizar estos recursos tecnológicos, de manera que los estudiantes puedan interactuar con ello y aprender. Pero también mencionó que sería muy necesario solicitar y organizar un horario de uso del laboratorio de informática para su utilización como recurso didáctico para desarrollar las destrezas del ámbito lógico matemáticas y porque no también otras destrezas. Mientras tanto la otra docente señalo que ella si incluía algunas tecnologías de la información y comunicación en su aula de clase como la televisión radio, proyector de imágenes, pero que no había utilizado un computador por lo que le pareció muy bueno incluirla en sus clases y dijo estar segura de que esto ayudaría a mejorar el aprendizaje de sus estudiantes sobre todo porque los niños de hoy en día les gusta mucho este tipo de tecnologías y los llamo nativos digitales.

# 2. **¿Conoce usted de algún software educativo que pueda servir para mejorar el aprendizaje de matemáticas en el nivel Inicial II?**

Aunque la primera docente entrevistada mencionó que sí, también sugiero que no conocía como hacer uso de este tipo de aplicaciones. La otra docente en cambio manifestó que conocía algo pero que le parecía que estaban hechos para niños con otras realidades muy diferentes a nuestro país.

# 3. **¿Estaría usted dispuesto a usar en sus clases, de ser factible, un software educativo para mejorar el aprendizaje de matemáticas?**

La primera docente investigada ante esta pregunta dijo que sí estaría dispuesto puesto que serviría también para desarrollar la creatividad de los niños y también porque era algo novedoso. Y la segunda docente manifestó que le parecía muy interesante y también le pareció novedoso porque muchos de los niños y niñas que asisten a la escuela no disponen de computadoras en sus casas.

# 4. **¿Qué destrezas cree usted que deberían ser incluirse como contenidos de un software educativo para el aprendizaje de matemáticas en el Nivel Inicial II?**

Con relación a este cuestionamiento una de las docente respondió que para el mejor desarrollo de las destrezas incluidas en el ámbito de lógico matemáticas del Nivel Inicial II sería muy bueno y oportuno utilizar un software educativo basado en juegos que sea fácil de manejar para los niños pequeños, por otra parte la otra docente manifestó que sería muy útil que el software educativo tuviera juegos que permitan contar, clasificar, completar series, comparar más o menos cantidades ya que estas son las actividades en donde los niños y niñas del nivel presentan más dificultad.

# 5. **¿Usted cree que el software educativo debería dar una retroalimentación durante el desarrollo de los juegos, o actividades propuestas para mejorar aprendizaje?**

La primera docente cree que sería muy beneficioso la retroalimentación ya que se esta manera los niños y niñas puedan saber cuándo se equivocan o cuando aciertan y también esto servirá para motivarlos y a volver a intentar la actividad, de igual manera la otra docente expresa que le parece muy importante la retroalimentación ya que permitirá a los niños adquirir el aprendizaje de manera significante porque lo puede realizar varias veces hasta adquirir el conocimiento.

En conclusión, las docentes recalcaron que el software educativo debe basarse en lo estipulado en el currículo de Inicial emitido por el Ministerio Educación, y también manifestaron que durante las clases de matemáticas no incorporan mucho las Tics (Tecnologías de la Información y la Comunicación). Así también las dos no tenían mucho conocimiento sobre la existencia y manejo de Softwares educativos, por lo que están consiente en la necesidad de prepararse e innovar tecnológicamente sus clases de matemáticas.

#### Anexo 2. Esquema de la encuesta realizada a los padres de familia.

#### ENCUESTA DIRIGIDA A PADRES DE FAMILIA

Estimados padres de familia esta encuesta tiene el afán de conocer la manera en que el uso de software educativo incide en el aprendizaje de matemática en los niños y niñas de Inicial 2

Me permito indicarle que la presente encuesta es anónima y confidencial los datos obtenidos en la misma serán manejados con discreción, por lo tanto, ruego contestar con mucha sinceridad. Las preguntas planteadas se pueden responder marcando las casillas que considere oportuna con una X.

Datos generales:

Sexo: Femenino () Masculino ()

Edad:  $20a30a\text{ños}$  ()  $30$  a 40 años ()  $40$  a 50 años () Más de 50 años () En qué zona considera que se ubica su lugar de residencia:

Zona Rural () Zona Urbana () Zona Urbano marginal (  $\mathcal{E}$ Secundaria () Tercer nivel ( Instrucción: Primaria () ) Cuarto nivel ( Ninguna (  $\rightarrow$  $\mathcal{L}$ **CUESTIONARIO** 

- 1. ¿En qué lugar hace uso de un computador?
	- $\Gamma$  Casa
	- $\Box$  Cyber (Centro de computo)
	- $\Box$  Colegio (Institucion Educativa)
	- $\Gamma$  Casa de familiars
- 2. ¿Valore usted la calidad de la infraestructura tecnológica de la Institución en donde estudian sus hijos/as?

(Posee laboratorios de informática, computadoras, proyectores de imágenes, TV, entre otros)

- $\Gamma$  Exelente
- Muy bueno Г
- $\Gamma$ Bueno
- Regular  $\Gamma$
- Insuficiente Г
- 3. ¿Ha percibido usted si los docentes donde estudian sus hijos/as utilizan las TIC'S en el proceso de aprendizaje?
	- $\Box$  Siempre
	- $\Gamma$  Frecuentemente
	- Rara vez  $\Box$
	- $\Gamma$ Casi nunca
	- $\Box$  Nunca
- 4. ¿Con que frecuencia ayuda usted a su niño/a en las tareas en casa?
	- $\Box$  Siempre
	- $\Box$  Frecuentemente
	- $\Gamma$  Rara vez
	- $\Gamma$ Casi nunca
	- $\Box$  Nunca
- 5. ¿Qué tan a menudo ha utilizado la computadora para ayudar a su niño/a en las tareas de matemáticas en casa?
	- $\Gamma$  Siempre
	- $\Box$  Frecuentemente
	- $\Box$  Rara vez
	- $\Gamma$  Casi nunca
	- $\Box$  Nunca
- 6. ¿Valore usted en qué medida el uso de un computador motive el aprendizaje de su hijo/a?
	- $\Gamma$  Exelente
	- $\Box$  Muy bueno
	- Bueno  $\overline{\Box}$
	- $\Box$  Regular
	- $\Gamma$  Insuficiente
- 7. ¿A escuchado usted lo que es un software educativo y para que se utiliza?
	- $\Box$ Siempre
	- $\Box$ Frecuentemente
	- Rara vez п
	- Casi nunca Г
	- $\Gamma$  Nunca
- 8. ¿Con que continuidad refuerza usted los aprendizajes en las tareas de su hijo utilizando un software educativo?
	- $\Box$  Siempre
	- $\Gamma$  Frecuentemente
	- $\Gamma$ Rara vez
	- $\Gamma$  Casi nunca
	- $\Gamma$  Nunca
- 9. ¿Qué le parecería la idea de utilizar un software educativo para mejorar el desempeño en matemáticas de su hijo/a? b.
	- $\Box$  Exelente
	- $\Box$  Muy bueno
	- $\Box$  Bueno
	- $\Gamma$  Regular
	- $\Box$  Insuficiente

10. ¿Valore en qué medida cree usted que el software educativo facilite el aprendizaje de la matemática?

- $\square$  Exelente
- $\Gamma$ Muy bueno
- $\overline{\Gamma}$ Bueno
- $\Gamma$ Regular
- $\Box$  Insuficiente

Gracias por su colaboración

 $\overline{\mathcal{R}}$ 

**Anexo 3. Análisis e interpretación de la encuesta realizada a padres de familia de Educación Inicial de la Unidad Educativa Fiscal "PATRIA".**

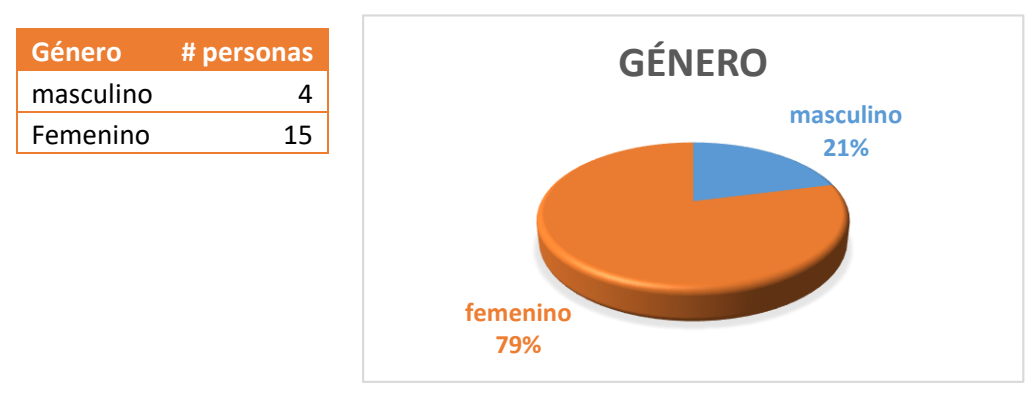

*Gráfico 1. Género de los padres de familia de Educación Inicial de la Unidad Educativa Fiscal "PATRIA". Elaborado Por: Soraya Cumandá Ibáñez Jácome.*

En el gráfico N°1 se puede observar que, de los 19 padres de familia encuestados, el 79% corresponde al género femenino, mientras que un 21% corresponde al género femenino.

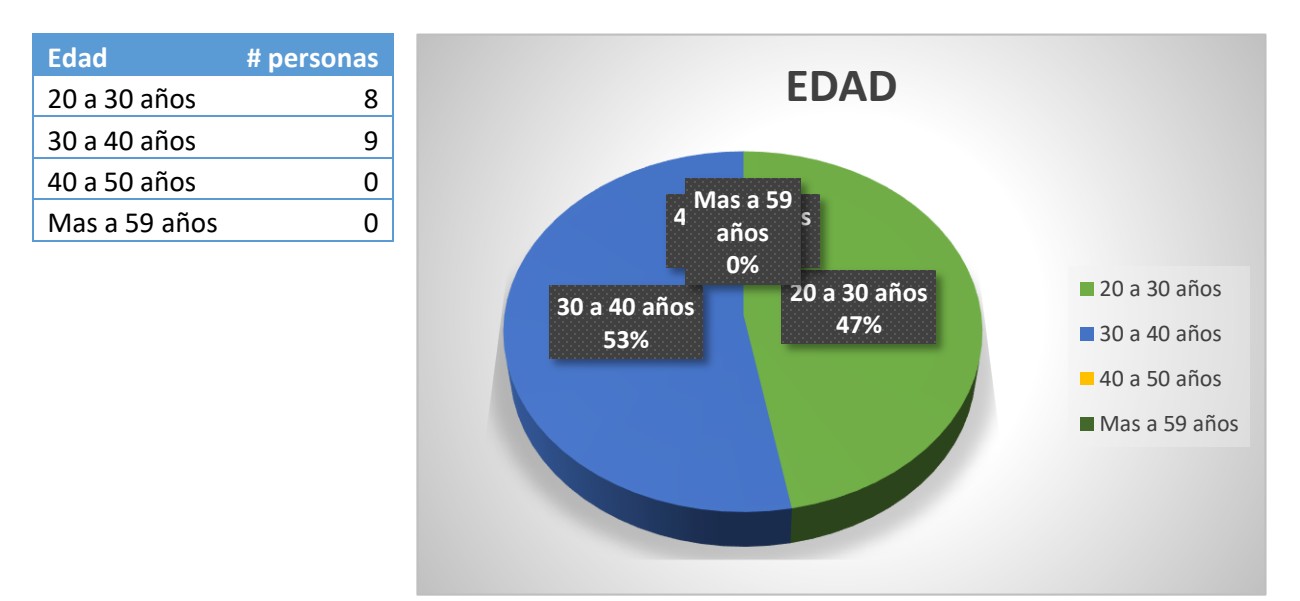

*Gráfico 2. Edad de los padres de familia de Educación Inicial de la Unidad Educativa Fiscal "PATRIA". Elaborado Por: Soraya Cumandá Ibáñez Jácome.*

En este gráfico se muestra las edades de los padres de familia encuestados en el cual se puede observar que un 53% correspondiente a 9 personas tienen un rango de edad entre 30 a 40 años; con un 47% que corresponde a 8 personas tienen un rango de edad entre 20 a 30 años, siendo de manera contraria con un 0% las edades entre 40 a 50 años o mayores a estas.

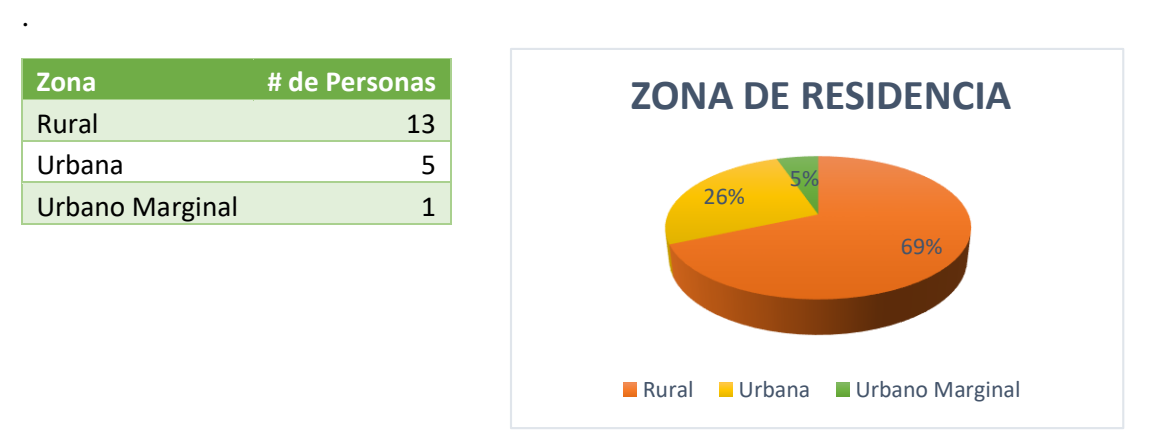

*Gráfico 3. Zona en la cual se encuentra el lugar de residencia de los padres de familia de Educación Inicial de la Unidad Educativa Fiscal "PATRIA". Elaborado Por: Soraya Cumandá Ibáñez Jácome.*

Con respecto a la zona de residencia de los padres de familia se observa que un 69% de la población encuestada ubica su lugar de residencia en la zona rural, con 26% de la población se encuentra la zona urbana, mientras que con un 5% encontramos como lugar de residencia a la zona urbano marginal, siendo así la zona que mantiene una mayor representatividad la zona rural.

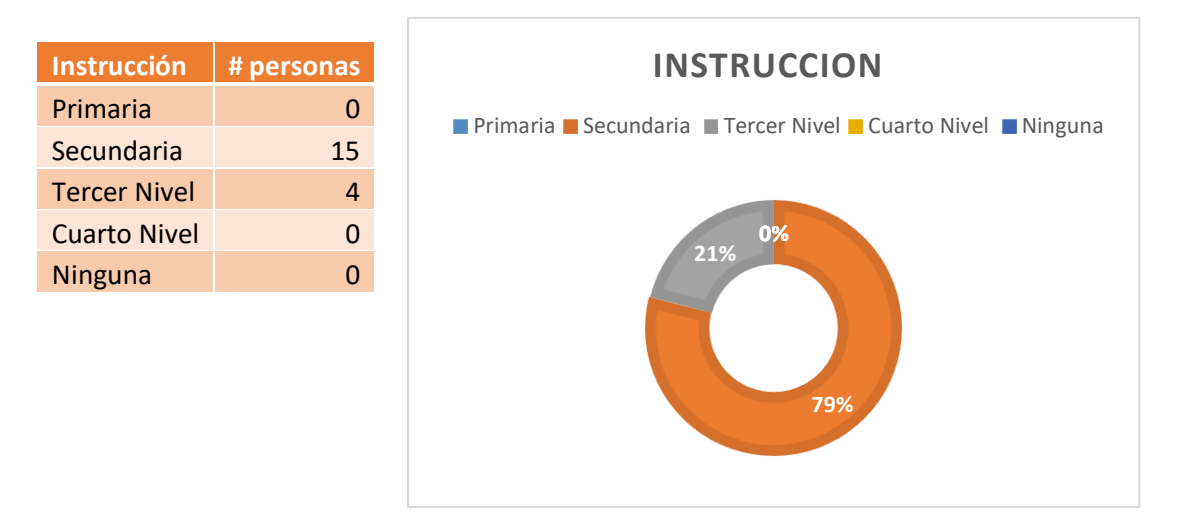

*Gráfico 4. Instrucción de los padres de familia de Educación Inicial de la Unidad Educativa Fiscal "PATRIA". Elaborado Por: Soraya Cumandá Ibáñez Jácome.*

En el grafico N°4 se puede observar que un 79% correspondiente a 15 personas encuestadas mantienen un nivel de instrucción Secundaria, con un 21% correspondiente a 4 personas encuestadas se mantienen en un nivel de instrucción de Tercer nivel, mientras que, en los otros niveles como primaria, cuarto nivel y ninguna se mantiene con un 0%. Siendo así el nivel de secundario el que se mantiene como el más representativo.

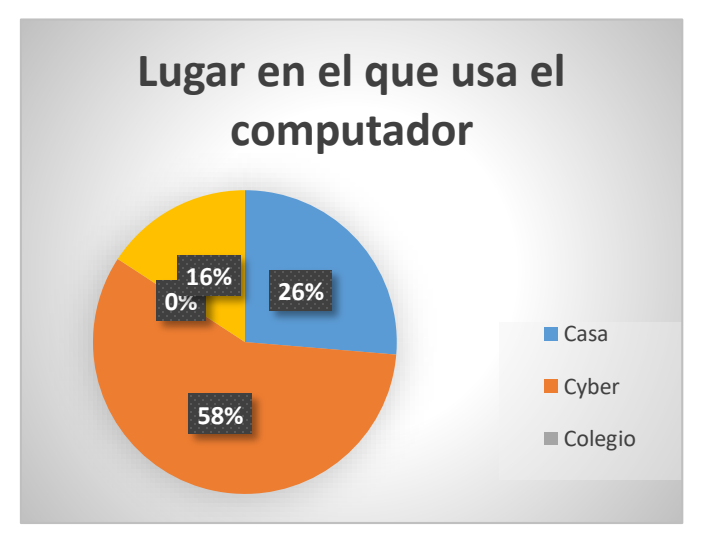

*Gráfico 5. Lugar en el que se hace uso de un computado para asistir las tareas de su hijo. Elaborado Por: Soraya Cumandá Ibáñez Jácome.*

Con respecto al lugar en el cual lo padres de familia hacen uso de un computador para la asistencia en las tareas de sus hijos, el 58% de la población lo hace en un cyber, un 26% usa un computador en su casa, en 16% de los padre manifiestan que lo hacen en la casa de algún familiar, mientras que un 0% hace nunca y un 0% en las instalaciones de la escuela a la que asisten sus hijos.

Evidenciando así que la mayoría de los padres de familia encuestados manifiesta que utilizan un computador para la asistencia en las tareas de sus hijos en un cyber siendo esta respuesta la más representativa.

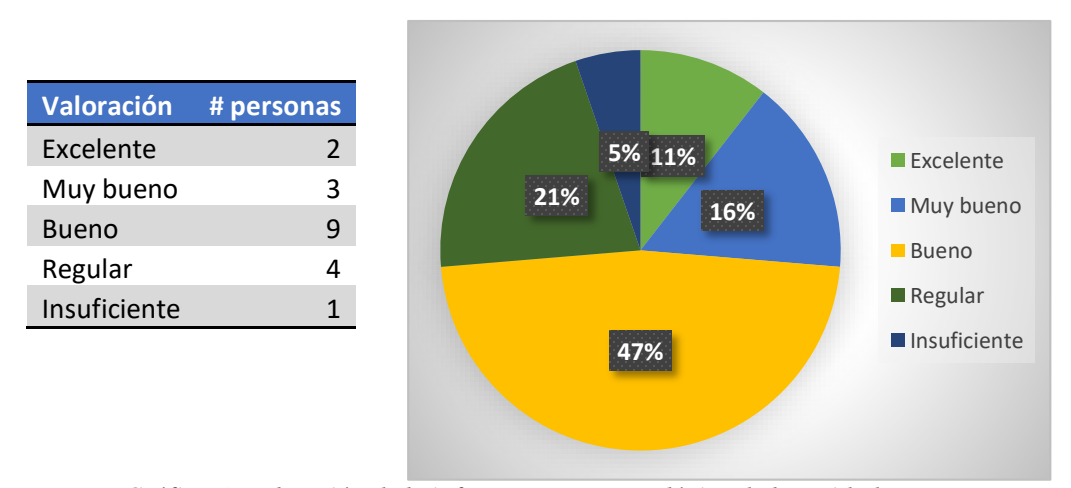

*Gráfico 6. Valoración de la infraestructura tecnológica de la Unidad Educativa Fiscal "PATRIA. Elaborado Por: Soraya Cumandá Ibáñez Jácome.*

El presente gráfico refiere que de los 19 padres de familia encuestados el 47% de ellos califican a la infraestructura tecnológica de la institución como muy buena, el 21% de la población la califica como regular, el 17% de los padres de familia lo man5tiene como muy bueno, así mismo el 11% lo ubica en la categoría excelente, mientras que con una minoría del 5% correspondiente a 1 persona encuestada lo califica como insuficiente. Manteniendo la mayor representatividad de los padres de familia encuestados que se mantienen entre las calificaciones, bueno, muy bueno y regular.

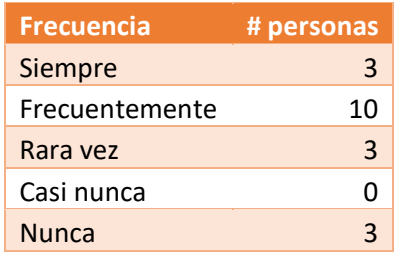

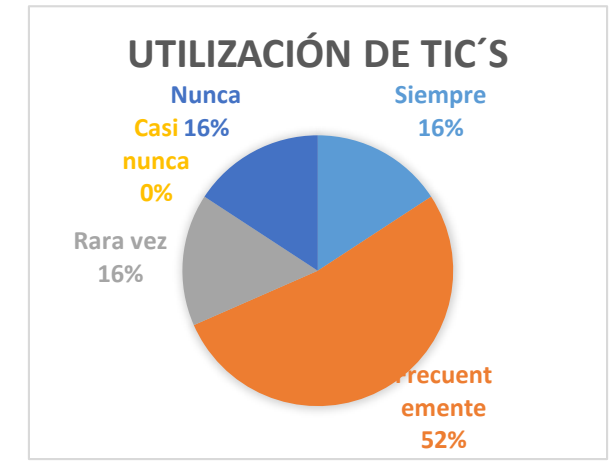

*Gráfico 7. Percepción de padres de familia con respecto a la utilización de TICS'S en el proceso de aprendizaje. Elaborado Por: Soraya Cumandá Ibáñez Jácome.*

El 52% de la población indica que frecuentemente los docentes utilizan las TIC'S en el proceso de aprendizaje, mientras que un 16% lo hace a siempre, otro 16% indica que lo hace rara vez, un 16% lo hace nunca y un 0%.

Se evidenció que la mayoría de los padres de familia encuestados manifiesta utilizan TIC'S para ayudar a sus hijos en el proceso de aprendizaje; frente a una minoría que asegura haberlo hecho rara vez, nunca, casi nunca.

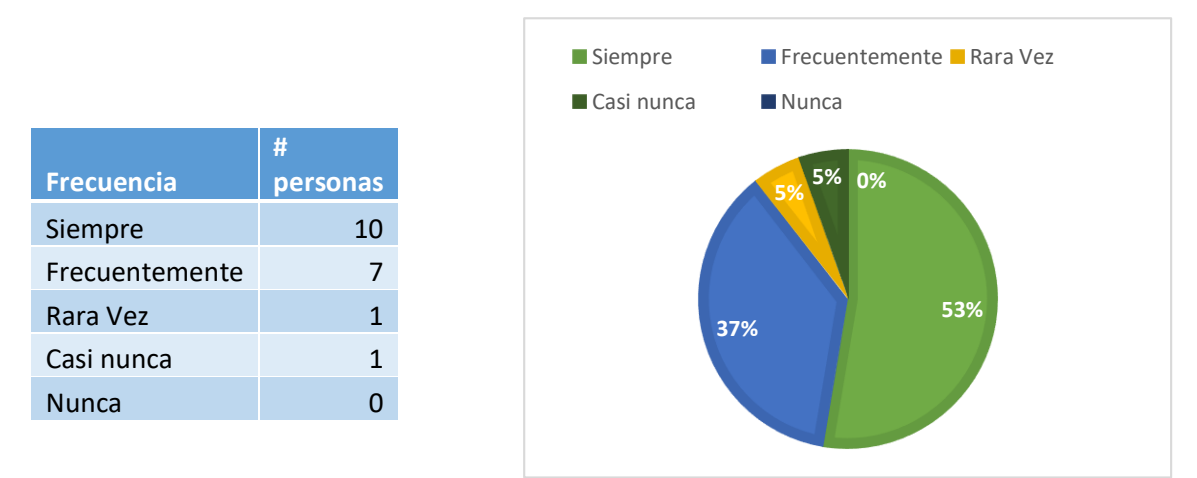

*Gráfico 8. Frecuencia de ayuda a niños por parte de sus padres en tarea de casa. Elaborado Por: Soraya Cumandá Ibáñez Jácome.*

El 53% de la población de padres de familia encuestados indica que siempre ayuda a su niño/a en las tareas de matemáticas diariamente, así mismo un 37% indica que los ayuda frecuentemente, mientras que un 5% indica que lo hace rara vez y casi nunca respectivamente.

En este gráfico se evidencia que la mayoría de padres de familia ayuda en las tareas siempre, frecuentemente a sus niño/a siendo, y un escaso 10% sumado entre rara vez y casi nunca que no ayuda en las tareas de sus niños.

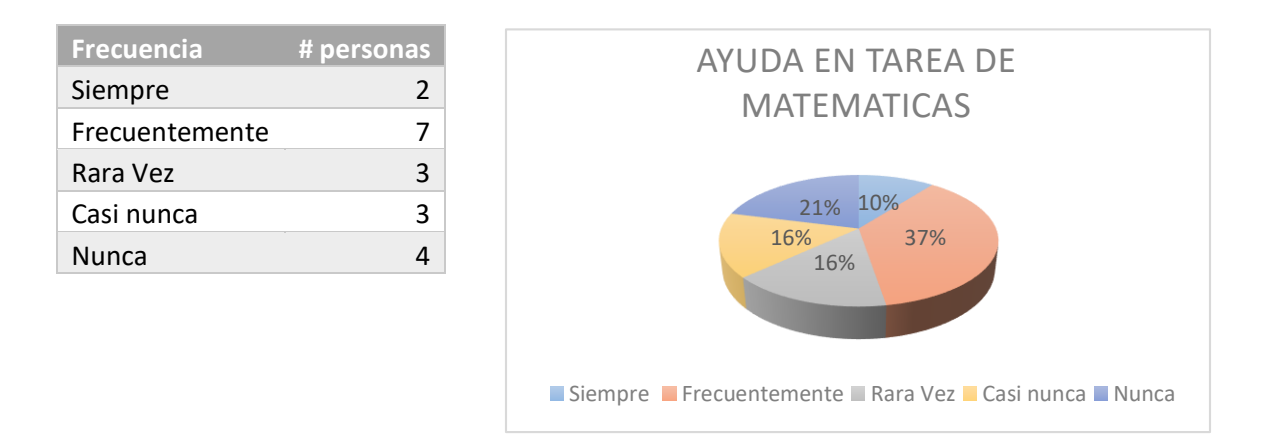

*Gráfico 9. Frecuencia de utilización de un computador como asistencia en tareas de matemáticas. Elaborado Por: Soraya Cumandá Ibáñez Jácome.*

El 37% de los padres de familia indica que frecuentemente usan un computador para ayudar a su niño/a en las tareas de Matemática, un 16% de la población encuestada manifiesta que casi nunca utiliza este recurso, un 16% lo hace rara vez, un 10% lo ha hecho siempre, mientras que un 21% manifiesta que nunca ha utilizado este método para complementar las tareas en casa de su niño. Evidenciando así que la mayoría de los padres de familia han usado un computador frecuente mente, rara vez, nunca y casi nunca; dando una gran diferencia al 20% que siempre lo ha usado.

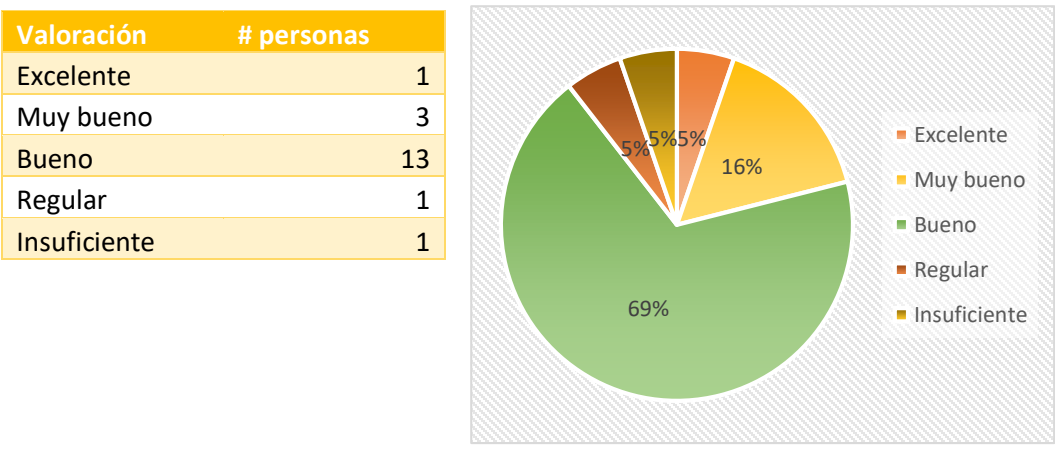

*Gráfico 10. Valoración de la motivación del aprendizaje por medio de un computador. Elaborado Por: Soraya Cumandá Ibáñez Jácome.*

El 69% correspondiente a 13 personas de la población encuestada califica como buena estrategia usar un computador para motivar el aprendizaje de su niño/a, así mismo el 16% de la población que corresponde a 3 padres de familia lo califican como muy bueno, por lo contrario, en las opciones excelente, regular e insuficiente se manifiestan con un 5% correspondiente a 1 persona en cada una de las categorías. Calificando claramente como una muy buena estrategia la utilización de un computador en el aprendizaje.

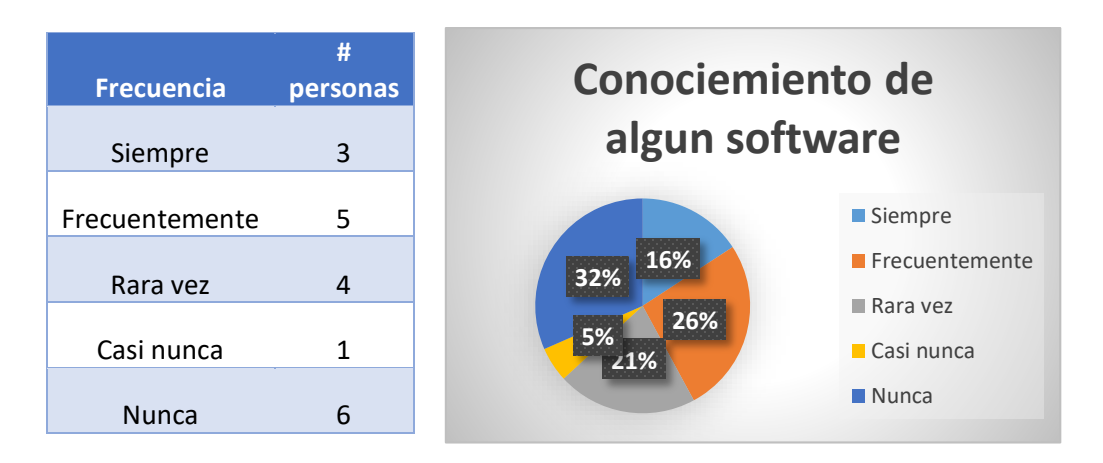

*Gráfico 11. Conocimiento de software educativo para mejorar el aprendizaje. Elaborado Por: Soraya Cumandá Ibáñez Jácome.*

El 32% de la población indica que nunca ha conocido el funcionamiento básico de algún software educativo, mientras que un 5% lo ha conocido casi nunca, un 21% indica que lo conoce rara vez, un 26% indica que lo conoce frecuentemente y un 16% lo conoce siempre.

Evidenciando así que la mayoría de los padres de familia encuestados manifiesta que nunca ha conocido el software educativo, frente a una minoría que asegura haberlo conocido siempre, frecuentemente, rara vez.

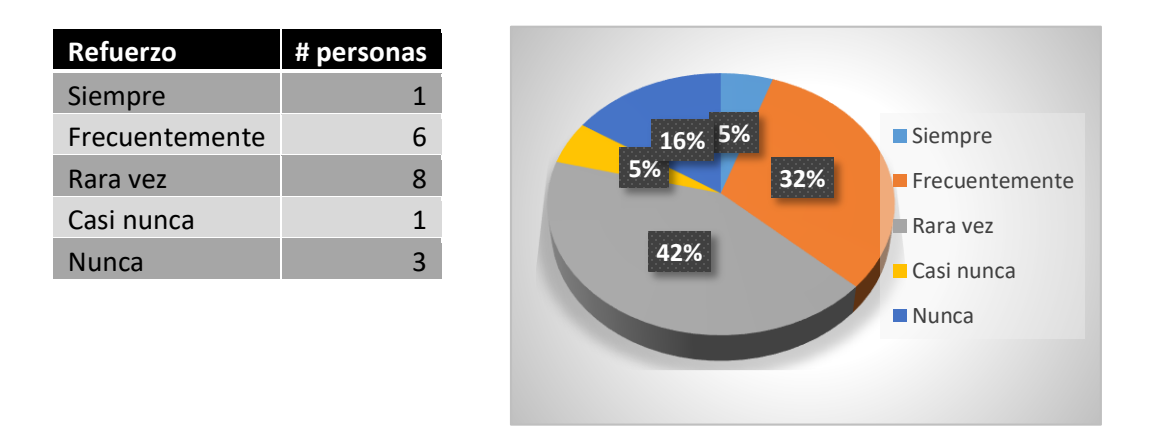

*Gráfico 12. Frecuencia de refuerzo de tareas utilizando un software educativo. Elaborado Por: Soraya Cumandá Ibáñez Jácome.*

En el gráfico N°12 los padres de familia manifiestan con un 42% correspondiente a 8 personas, que refuerzan el aprendizaje en las tareas de su hijo utilizando algún software educativo, así mismo el 32% lo refuerza de una manera frecuente, siendo similar el 16% de la población que lo hace siempre, todo lo contrario en las opciones casi nunca y nunca en los cuales de manifiestan un 5% respectivamente, evidenciando que los padres de familia se preocupan en el reforzamiento del aprendizaje de sus niños/as.

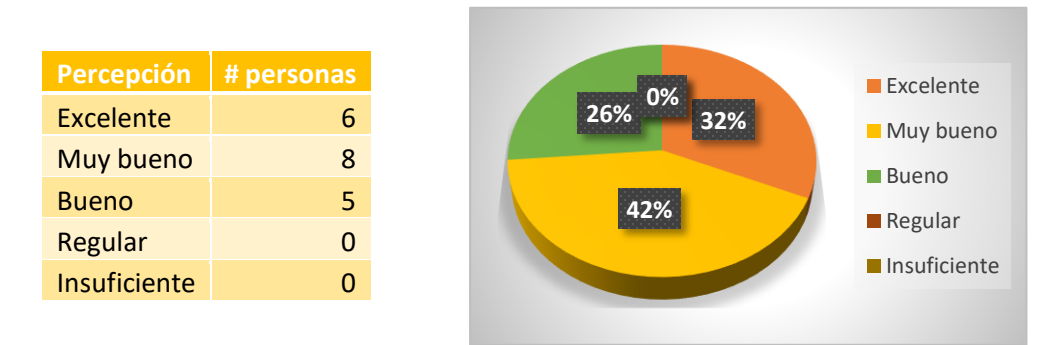

*Gráfico 13. Frecuencia de refuerzo de tareas utilizando un software educativo. Elaborado Por: Soraya Cumandá Ibáñez Jácome.*

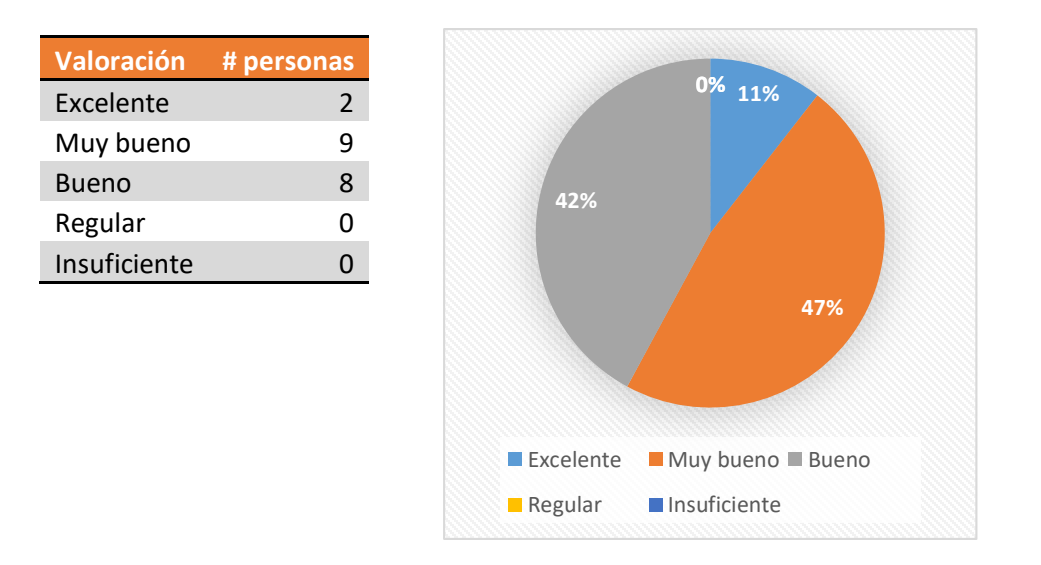

*Gráfico 14. Valoración del software educativo para facilitar el aprendizaje de matemática. Elaborado Por: Soraya Cumandá Ibáñez Jácome.*

El 47% de los padres de familia correspondiente a 8 personas indican que es una buena estrategia para facilitar el aprendizaje matemático, así mismo el 42% de la población manifiesta que es muy buena esta estrategia, siendo de igual manera la opción excelente que lo elige el 11% de los padres de familia encuestados.

Se evidenció que la mayoría de los padres encuestados manifiesta que el uso de un software educativo facilitaría el aprendizaje lógico matemático de su niño y sería una manera mucho más llamativa de lograr este aprendizaje significativo.

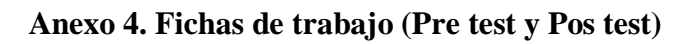

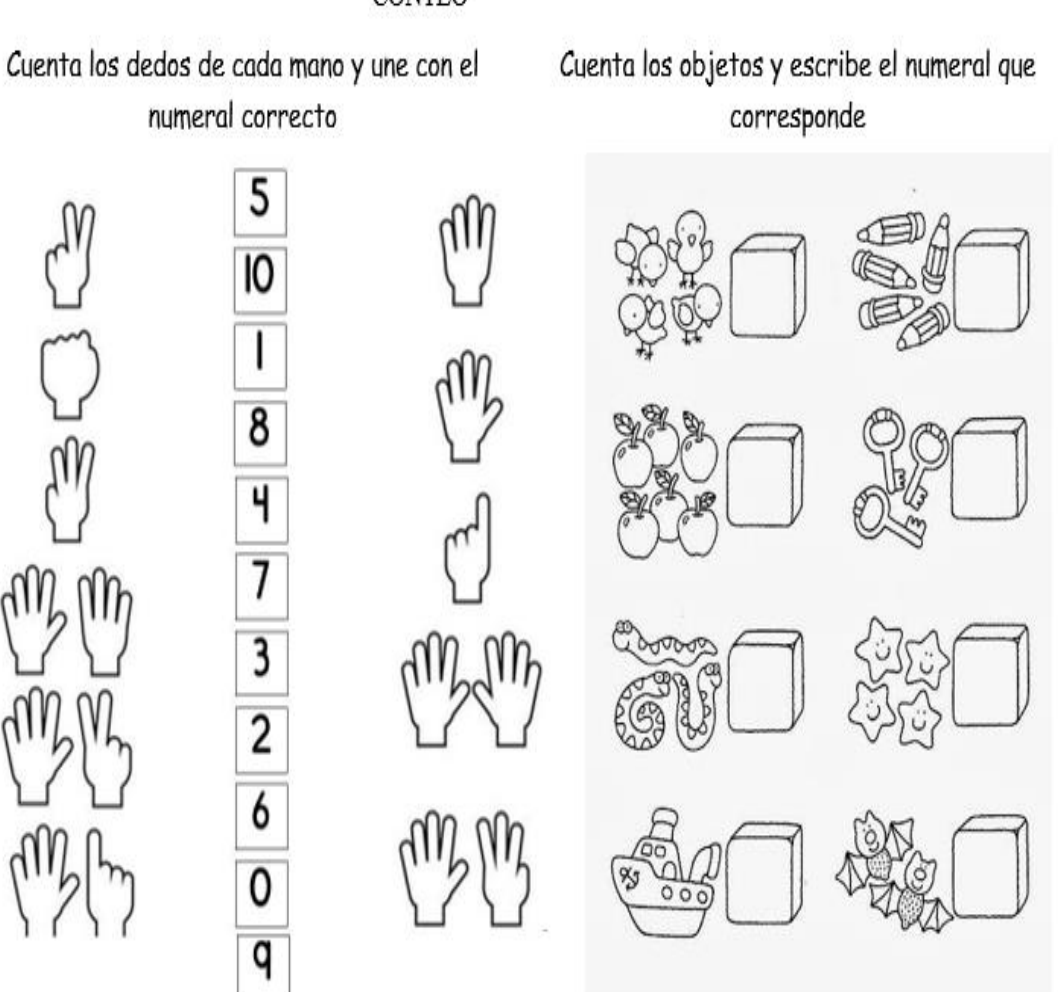

A W

CONTEO

## SERIACIÓN

Colorea las figuras geométricas continuando con la serie

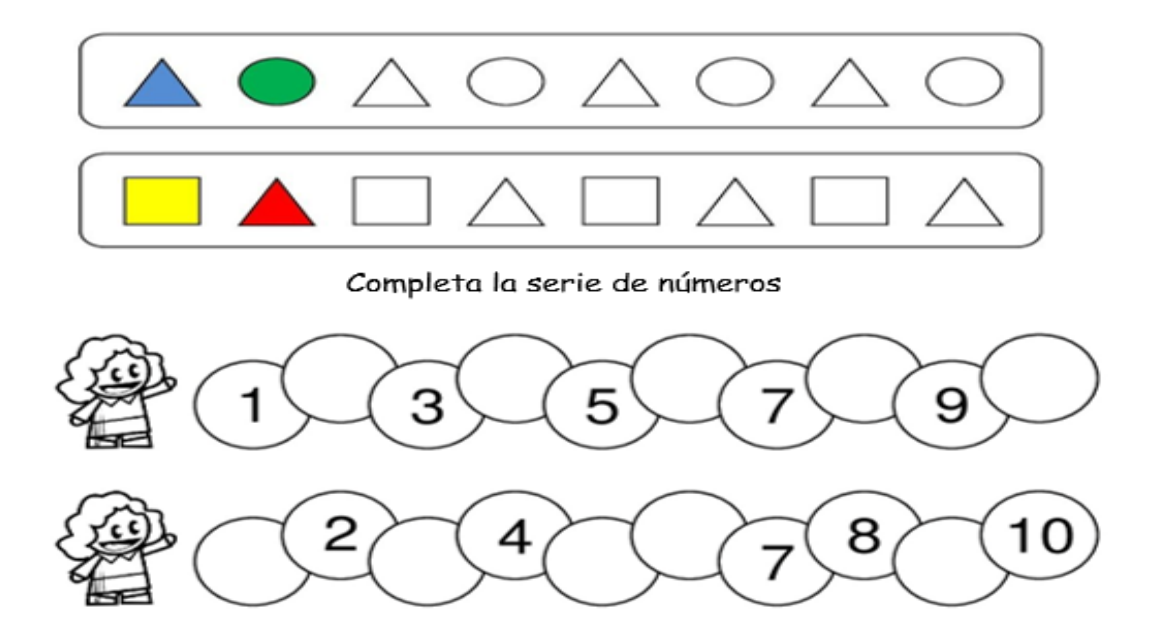

CLASIFICACIÓN

Une cada fruta con su canasta

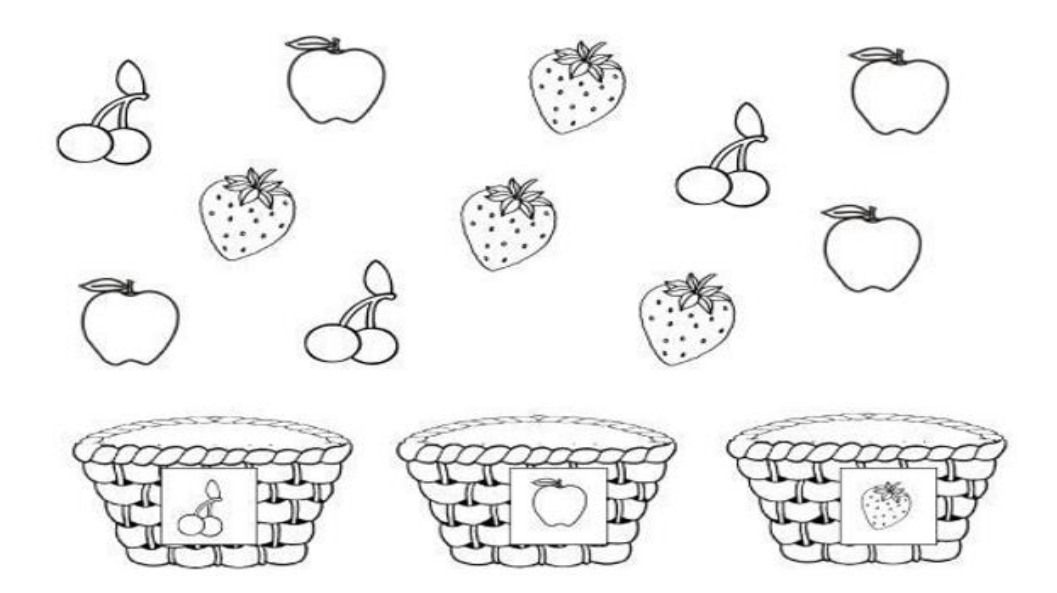

## CORRESPONDENCIA

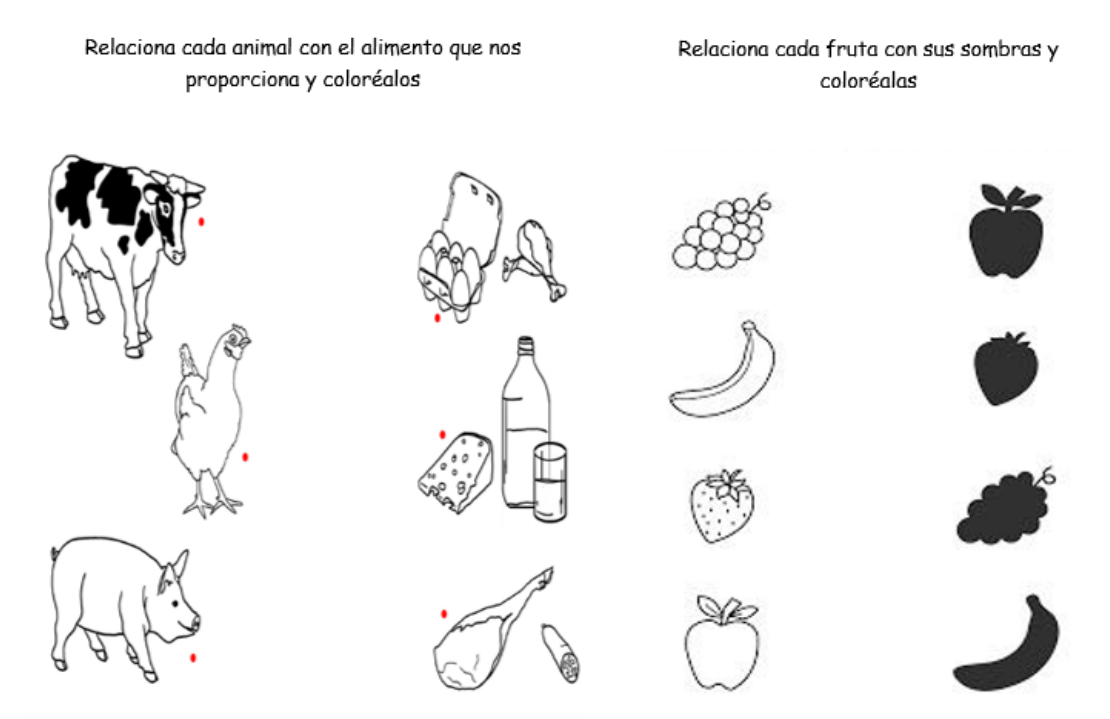

NOCIÓN DE CANTIDAD

Colorea el florero y el envase que tienen mas elementos

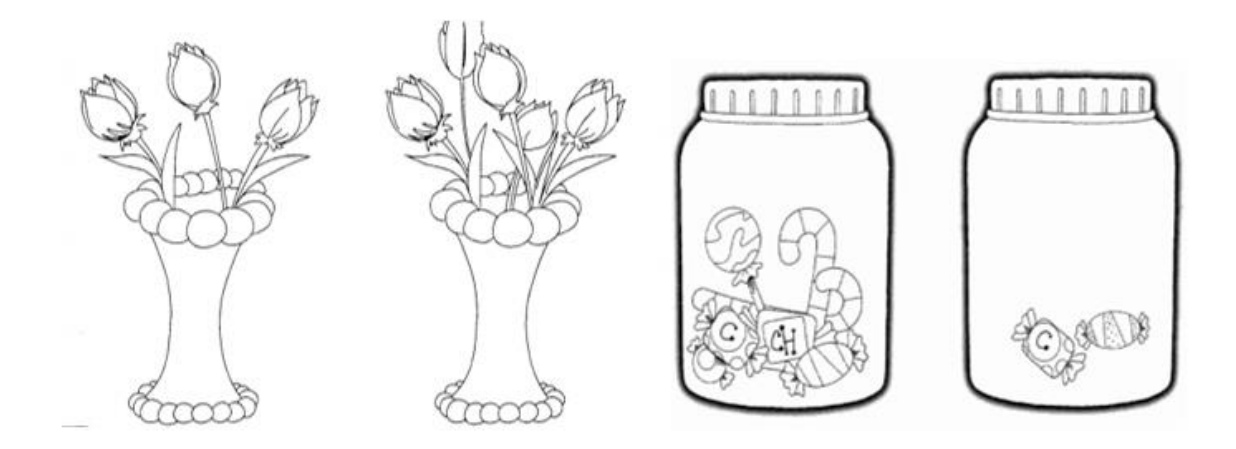

## **Anexo 5. Metodología del Desarrollo del Software Educativo**

Para la elaboración de 123 Patria se tomó como base la Metodología Briam Blum descrita en el año 2000 por Guzmán, C. en el cual desarrolla las siguientes fases:

Fase I: Análisis

Para la elaboración del software educativo se dio inicio con un el análisis de la información, de artículos, tesis, y libros, entre otros refiriéndonos a los siguientes aspectos:

-La necesidad que en este caso es la de contribuir con la enseñanza de las diferentes destrezas del ámbito de lógico matemático en el Nivel Inicial II de una manera lúdica y motivadora, y practica para los niños.

- El público tenía que estar dirigido a los niños del inicial II para lo cual se toma en cuenta ciertos aspectos como el nivel de conocimiento y el interés para motivar a los niños es decir con nociones de conteo, relación de numeral con cantidad, clasificación. el ambiente lo que quiere decir un juego agradable, dinámico, colorido, con ejercicios matemáticos acordes a los temas planificados por la docente según la malla curricular. Además de tomar en cuenta el recurso humano es decir el investigador, el recurso tecnológico que es un computador y el recurso del sistema que es Base de datos, la unión de estos tres recursos da la culminación del Software Esperado.

Fase II: Diseño Educativo

Para el diseño se tomó en cuenta las **Metas Educativas** que es mejorar el aprendizaje de las matemáticas, cumpliendo con el objetivo de aprendizaje del Nivel, según los contenidos del Currículo de Inicial vigente.

Los temas serán los siguientes:

- Conteo
- Clasificación
- Cantidad., relacionando con el numeral
- Seriación tomando en cuenta colores, figuras, y objetos varios
- Mayor o menor cantidad
- Desarrollo de la motricidad fina con la ejecución del manejo del mouse

Todo esto tomando en cuenta la relación inter-disciplinar e integral que deben tener los demás ámbitos que forman parte del Currículo

Fase III: Diseño Interactivo

En este aspecto se contempla lo que se quiere tener como resultado de los análisis realizados, es decir aquí se especifica el entorno grafico del Software los gráficos llamativos y motivadores. Y que sea un software de fácil manejo tanto para el profesor como para los niños que van a hacer uso del mismo ya que el estudiante tendrá la posibilidad de poner en práctica sus conocimientos mediante la utilización del contenido porque tendrá un entorno gráfico agradable y funcional con consignas claras.

Descripción de la interfaz: En la pantalla de Bienvenida o pantalla de menú constará con la descripción de las seis interfaces de los juegos y un botón que permitirá la Salida del sistema

Mapa de Navegación:

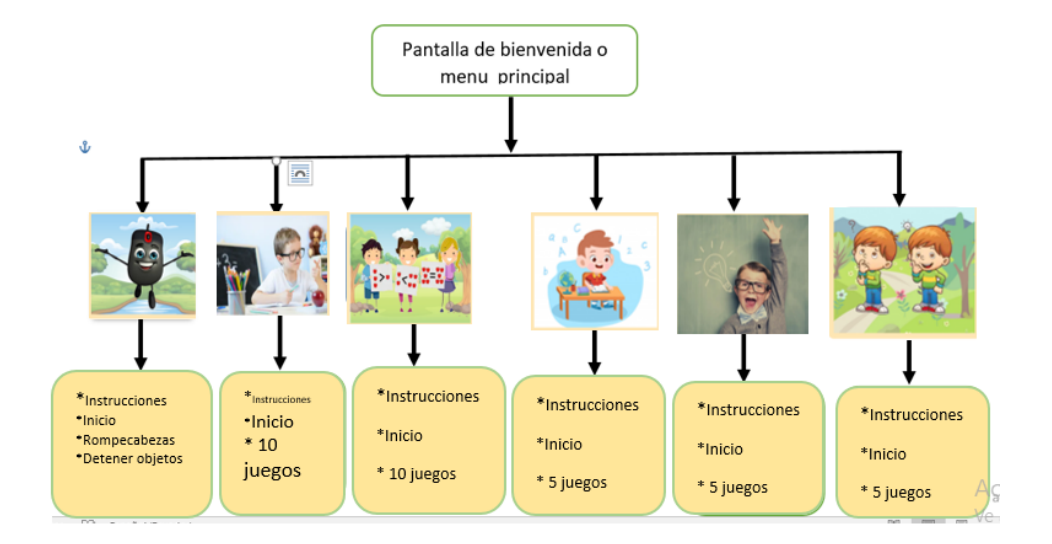

*Grafico 1. Mapa de navegación del Software 123 Patria. Elaborado Por: Soraya Ibáñez J.*

## Fase IV: Desarrollo y Producción

En el desarrollo se pone en práctica los diseños tanto educativos como interactivos establecidos anteriormente y con el uso de los recursos mencionados, cada pantalla, tendrá imágenes, animaciones, textos, títulos, iconos de selección y un botón de siguiente para que la persona que lo utilice pueda avanzar a los demás juegos, al terminar la actividad saldrá una pantalla con un mensaje motivados lo que ayuda al entendimiento del diseño de la interfaz, los mismos que son contenidos son en base a las normas de la planificación de las destrezas de Inicial II que fueron analizados previamente para incorporarlos en el software,

## Fase VI: Instrumentación y Evaluación

Se realizó la primera prueba con los alumnos y docentes, esto ayudó a corregir los errores existentes en el software y mejorar algunas cosas para su mejor funcionamiento. Al terminar el desarrollo del software es necesario mencionar que los alumnos se interesaron mucho lo que fue la pauta para determinar que se logró el objetivo deseado al implantar el Software Educativo.

## Anexo 6. Instrumento de validación. Experto 1.

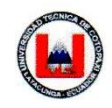

UNIVERSIDAD TÉCNICA DE COTOPAXI **DIRECCIÓN DE POSTGRADOS** MAESTRÍA DE EDUCACIÓN INICIAL

## INSTRUMENTO DE VALIDACIÓN DE LA PROPUESTA

### 1. Datos de la propuesta de Investigación:

Autor: Lic. Soraya Ibáñez Jácome

Título: Aplicación de un software educativo para mejorar el aprendizaje de las matemáticas de los niños y niñas del Inicial II de la unidad Educativa Fiscal "Patria" de la cuidad de Latacunga.

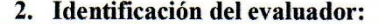

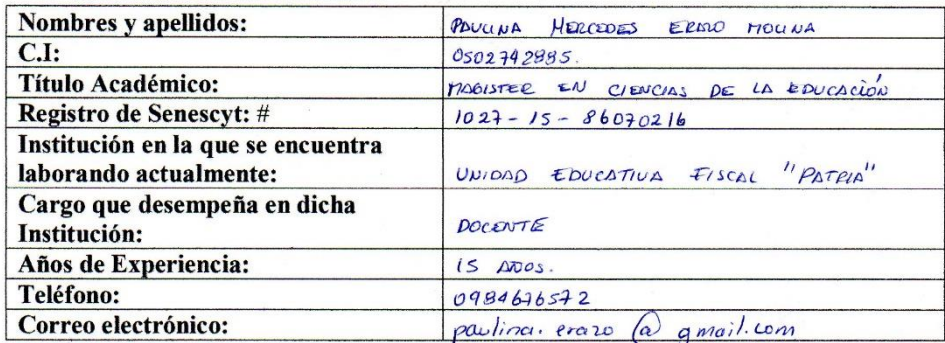

 $\label{eq:2.1} \begin{array}{ccccc} & & & \mathcal{A} & & \\ & & & \mathcal{A} & & \\ & & & \mathcal{A} & & \\ & & & \mathcal{A} & & \\ \end{array}$ 

#### 3. Evaluación

Marque con una X la opción seleccionada.

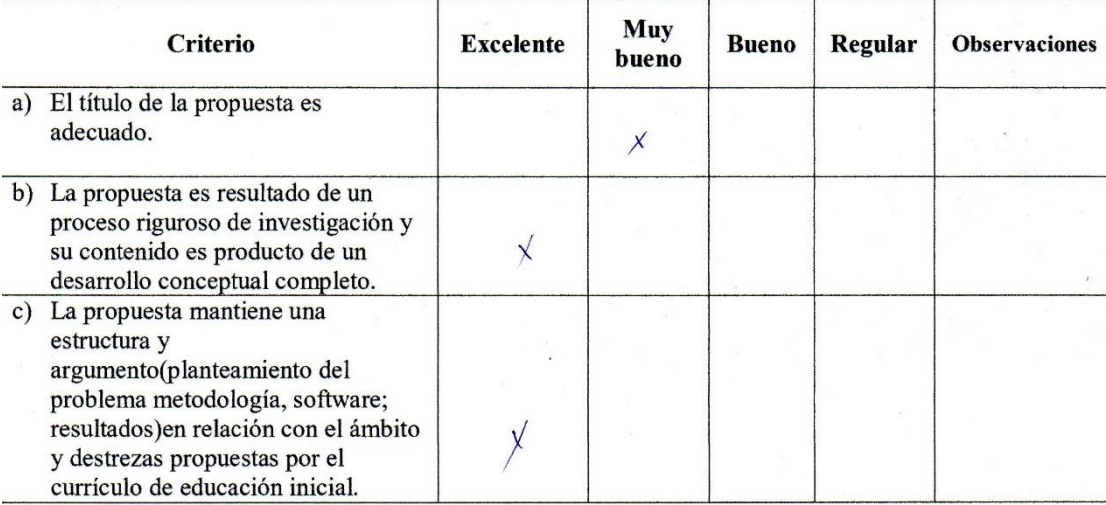

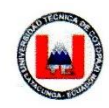

### UNIVERSIDAD TÉCNICA DE COTOPAXI **DIRECCIÓN DE POSTGRADOS** MAESTRÍA DE EDUCACIÓN INICIAL

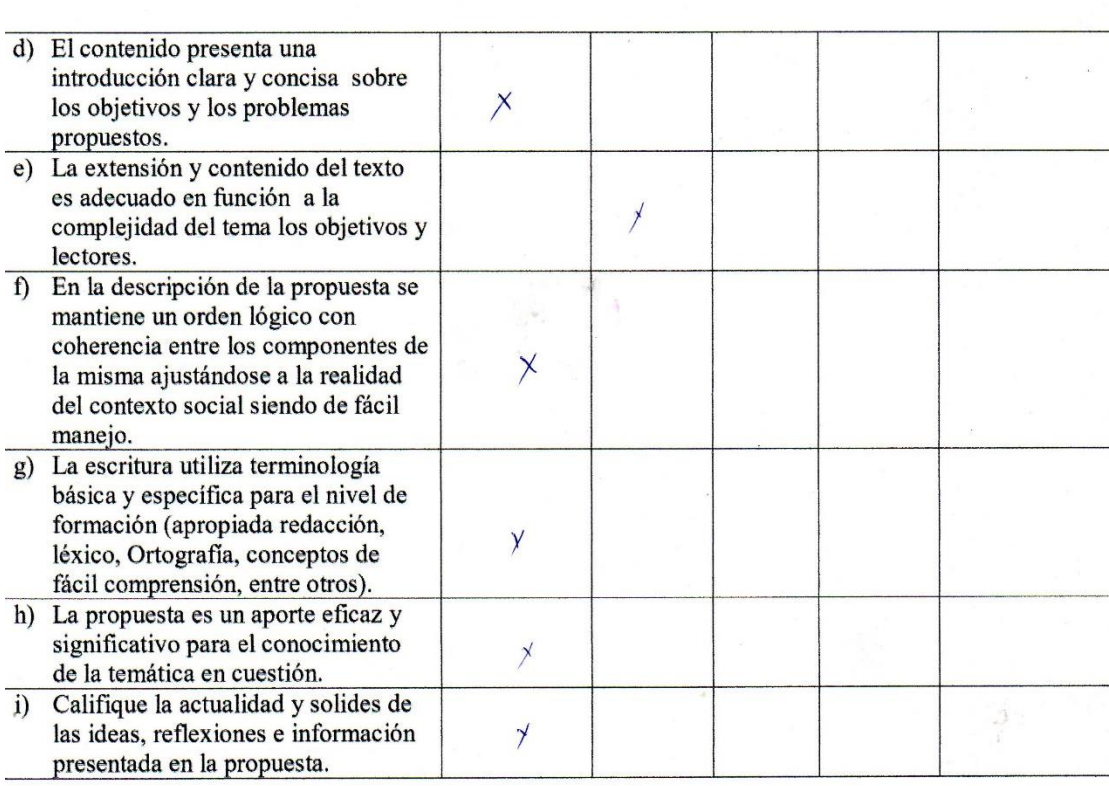

4. Señale el ámbito de impacto que considera usted que la propuesta mantiene.

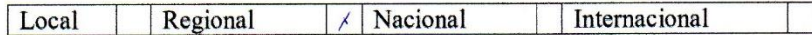

5. Recomendaciones y comentarios generales

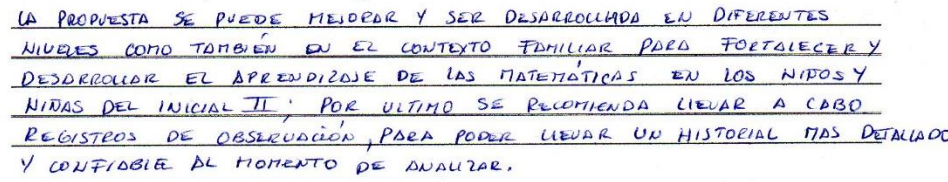

**LAND** ₽

FIRMA DEL VALIDADOR. C.I. 0502742885

## Anexo 7. Instrumento de validación. Experto 2.

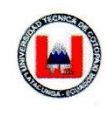

UNIVERSIDAD TÉCNICA DE COTOPAXI DIRECCIÓN DE POSTGRADOS MAESTRÍA DE EDUCACIÓN INICIAL

## INSTRUMENTO DE VALIDACIÓN DE LA PROPUESTA

## 1. Datos de la propuesta de Investigación:

Autor: Lic. Soraya Ibáñez Jácome

Título: Diseño de un software educativo para mejorar el aprendizaje de las matemáticas de los niños y niñas del Inicial II de la unidad Educativa Fiscal "Patria" de la cuidad de Latacunga.

### 2. Identificación del evaluador:

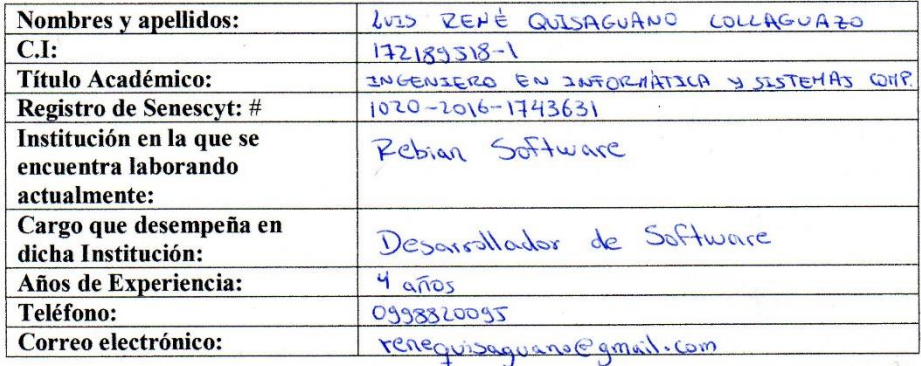

#### 3. Evaluación

Marque con una X la opción seleccionada.

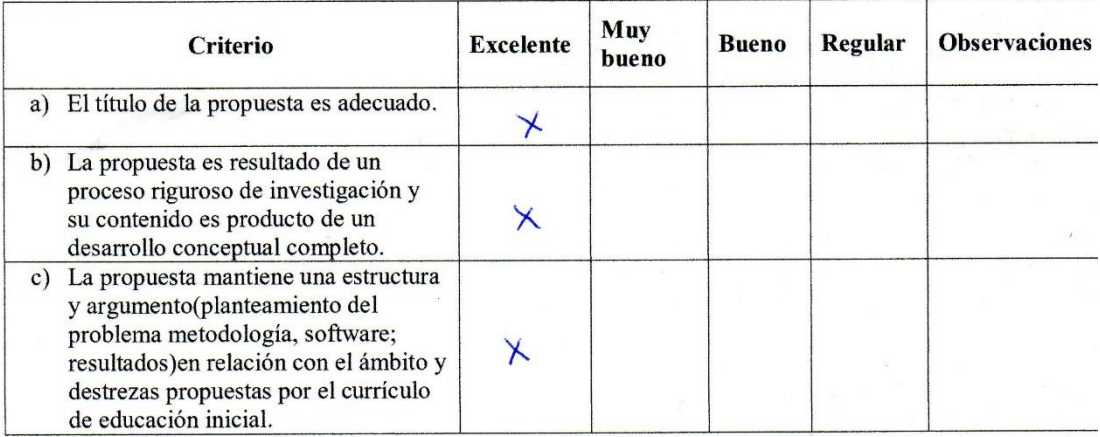

B

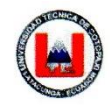

### UNIVERSIDAD TÉCNICA DE COTOPAXI **DIRECCIÓN DE POSTGRADOS** MAESTRÍA DE EDUCACIÓN INICIAL

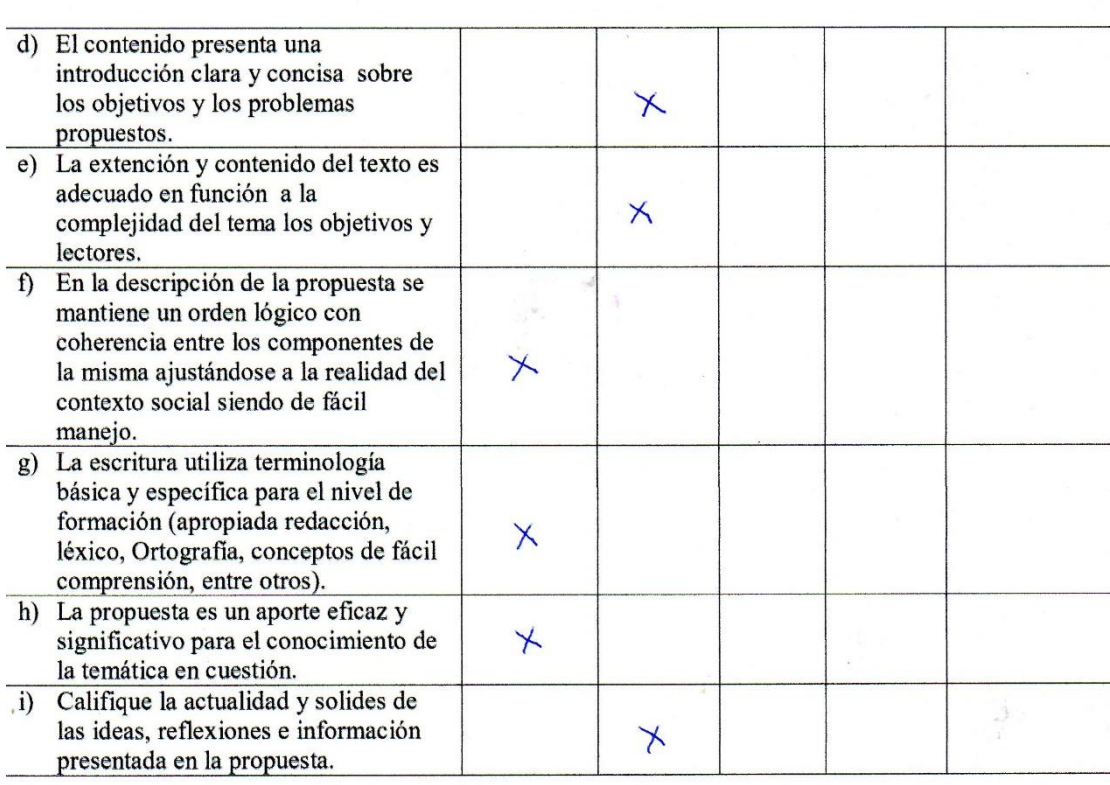

4. Señale el ámbito de impacto que considera usted que la propuesta mantiene.

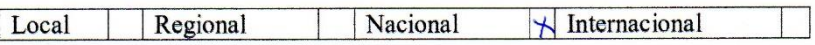

5. Recomendaciones y comentarios generales.

. . . . . . . . ......... FIRMA DEL VALIDADOR. C.I. 172189518-1

## Anexo 8. Instrumento de validación. Experto 3.

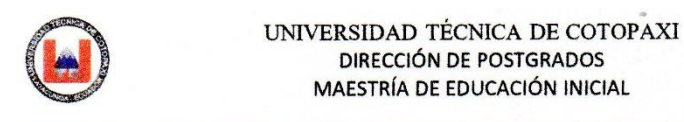

## INSTRUMENTO DE VALIDACIÓN DE LA PROPUESTA

### 1. Datos de la propuesta de Investigación:

Autor: Lic. Soraya Ibáñez Jácome

Título: Aplicación de un software educativo para mejorar el aprendizaje de las matemáticas de los niños y niñas del Inicial II de la unidad Educativa Fiscal "Patria" de la cuidad de Latacunga.

## 2. Identificación del evaluador:

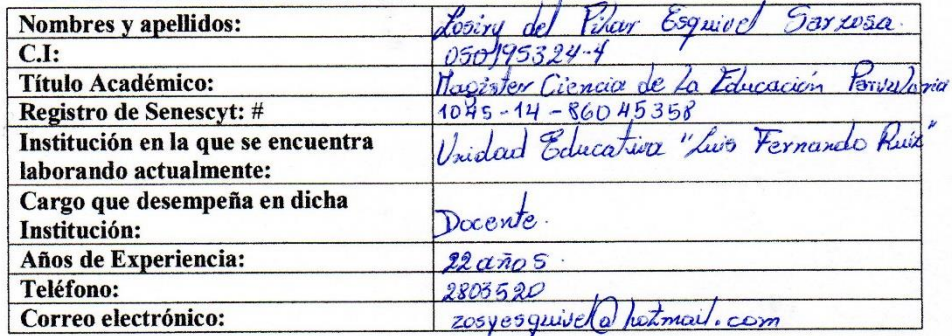

#### 3. Evaluación

Marque con una X la opción seleccionada.

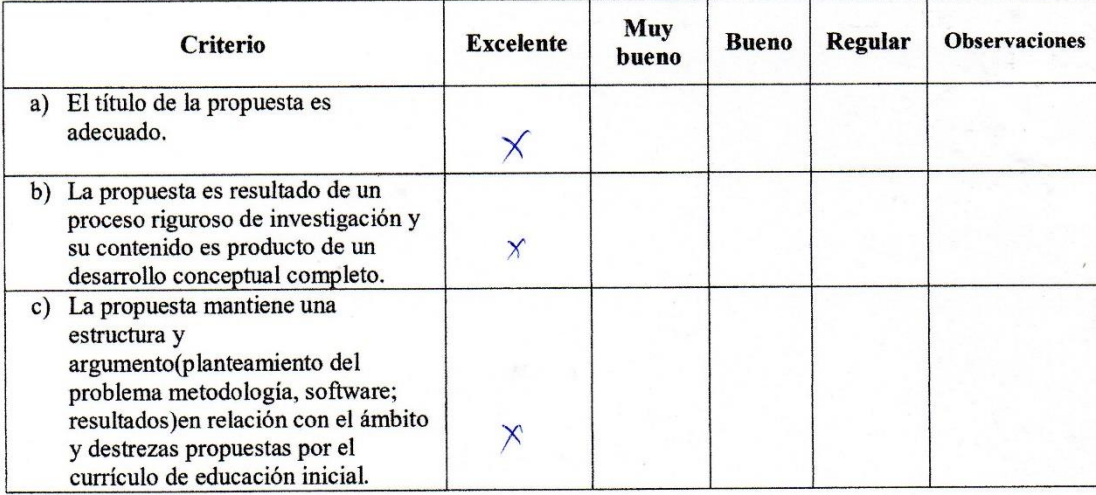

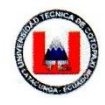

#### UNIVERSIDAD TÉCNICA DE COTOPAXI **DIRECCIÓN DE POSTGRADOS** MAESTRÍA DE EDUCACIÓN INICIAL

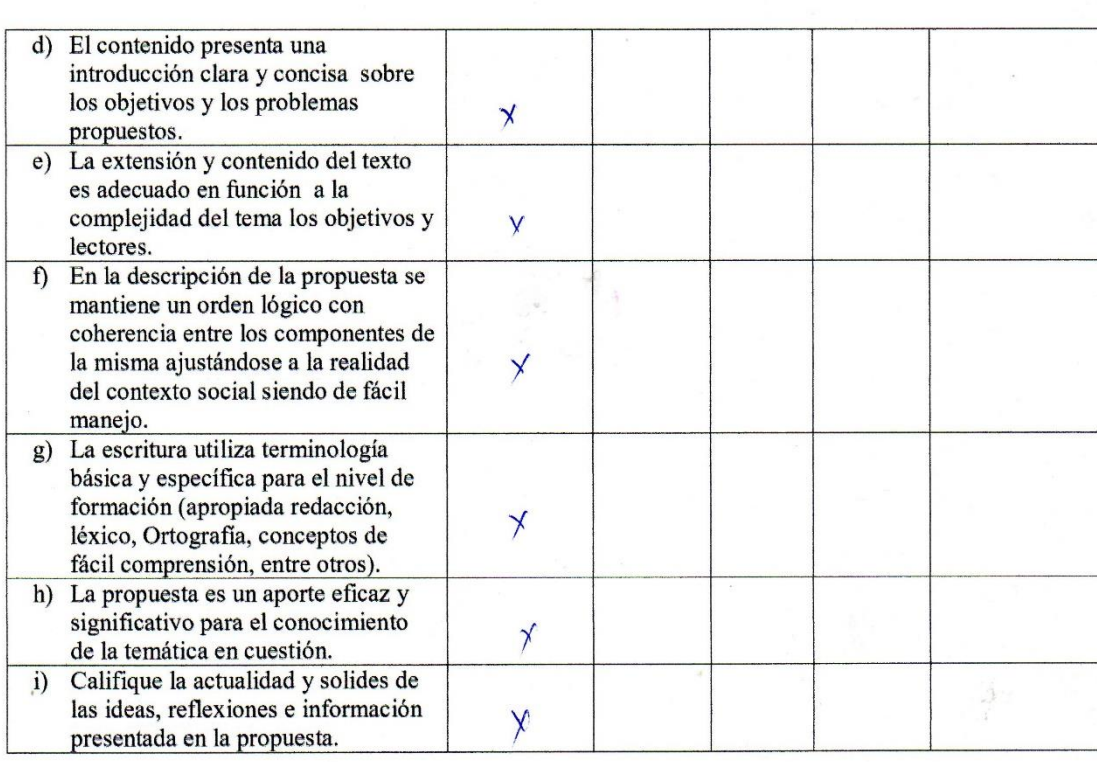

## 4. Señale el ámbito de impacto que considera usted que la propuesta mantiene.

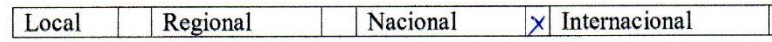

5. Recomendaciones y comentarios generales docente rava e propue  $7e$ matemetica en pira  $\boldsymbol{\rho}$ oprex ste nivel, 'se rece*n*ient<br>a educación : neder esta pruc  $\alpha$ ninos de para el beneficia de la

/..................... FIRMA DEL VALIDADOR.<br>C.I. 050/95324-4

## Anexo 9. Instrumento de validación. Experto 4.

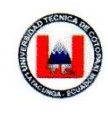

UNIVERSIDAD TÉCNICA DE COTOPAXI DIRECCIÓN DE POSTGRADOS MAESTRÍA DE EDUCACIÓN INICIAL

## INSTRUMENTO DE VALIDACIÓN DE LA PROPUESTA

#### 1. Datos de la propuesta de Investigación:

Autor: Lic. Soraya Ibáñez Jácome

Título: Aplicación de un software educativo para mejorar el aprendizaje de las matemáticas de los niños y niñas del Inicial II de la unidad Educativa Fiscal "Patria" de la cuidad de Latacunga.

#### 2. Identificación del evaluador:

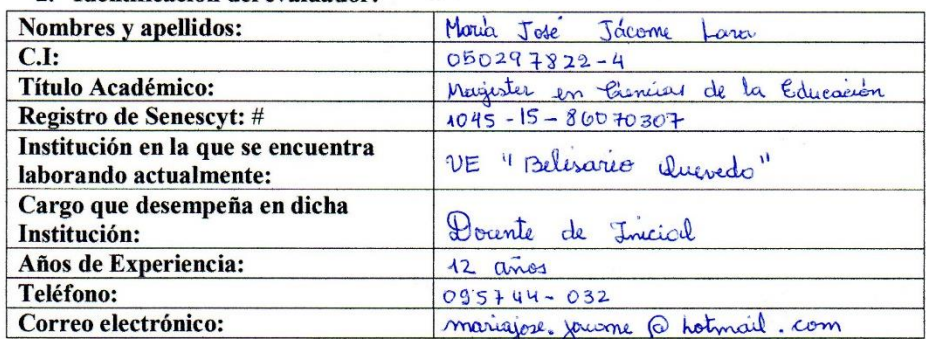

 $\sim$ 

#### 3. Evaluación

Marque con una X la opción seleccionada.

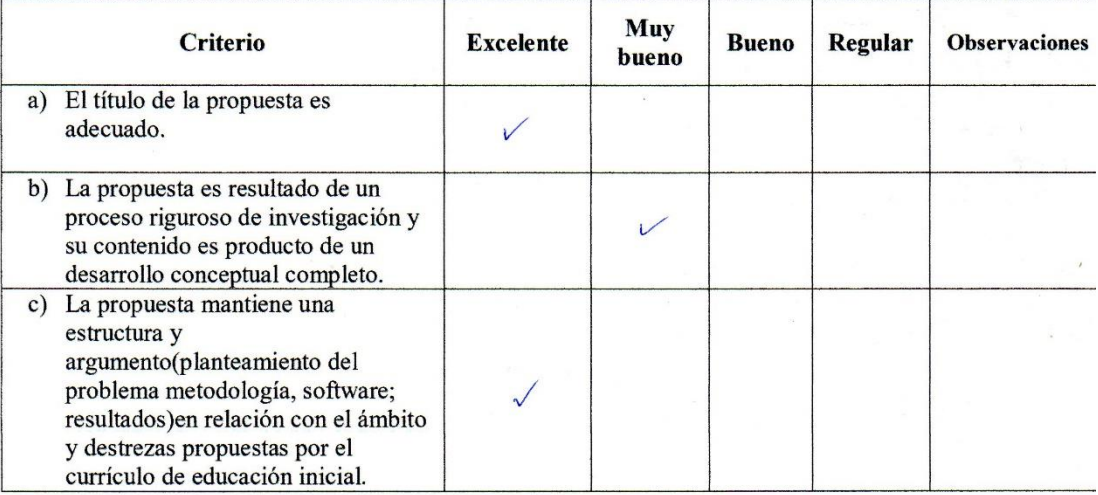

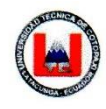

#### UNIVERSIDAD TÉCNICA DE COTOPAXI DIRECCIÓN DE POSTGRADOS MAESTRÍA DE EDUCACIÓN INICIAL

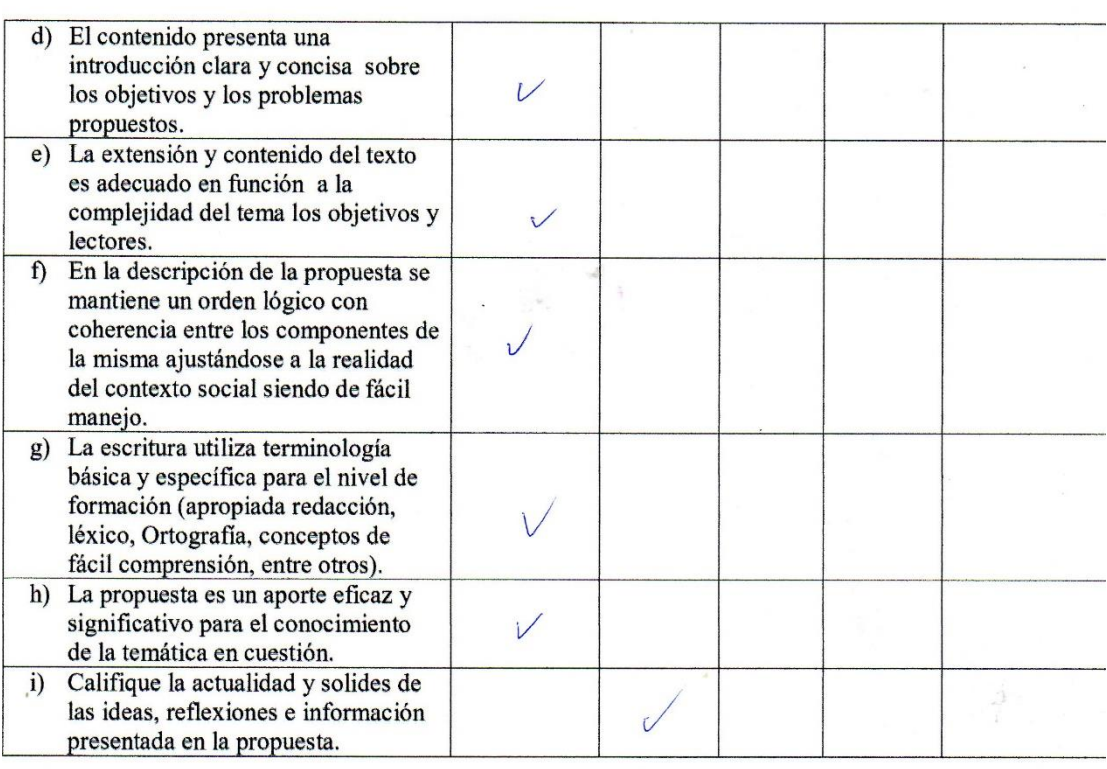

### 4. Señale el ámbito de impacto que considera usted que la propuesta mantiene.

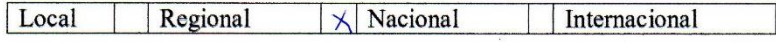

5. Recomendaciones y comentarios generales

Me parece una propuesta muy bena pe<br>para desarroller las destuzar de inicial w pose porq segun nueste duración es adecuada a la objetivo alas coract تتولدهم debury matelierio mars d  $\frac{1}{2}$ que es un recurso motivados los niños para res ya

Molore FIRMA DEL VALIDADOR.  $C.I. 050297822 - 4$ 

## Anexo 10. Instrumento de validación. Experto 5.

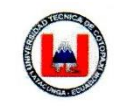

UNIVERSIDAD TÉCNICA DE COTOPAXI **DIRECCIÓN DE POSTGRADOS** MAESTRÍA DE EDUCACIÓN INICIAL

#### INSTRUMENTO DE VALIDACIÓN DE LA PROPUESTA

### 1. Datos de la propuesta de Investigación:

Autor: Lic. Soraya Ibáñez Jácome

Título: Aplicación de un software educativo para mejorar el aprendizaje de las matemáticas de los niños y niñas del Inicial II de la unidad Educativa Fiscal "Patria" de la cuidad de Latacunga.

### 2. Identificación del evaluador:

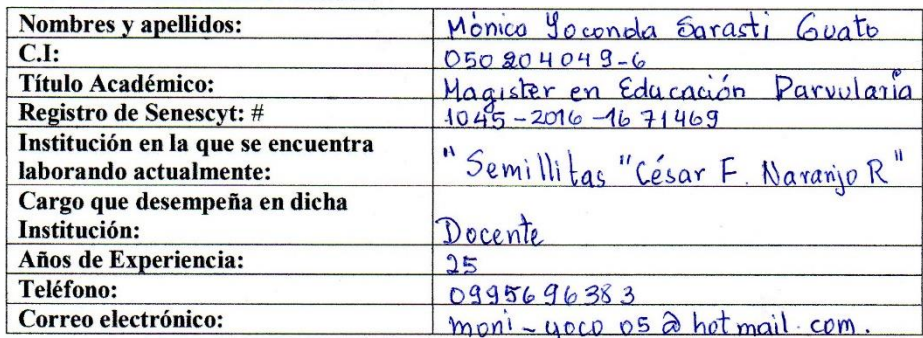

### 3. Evaluación

Marque con una X la opción seleccionada.

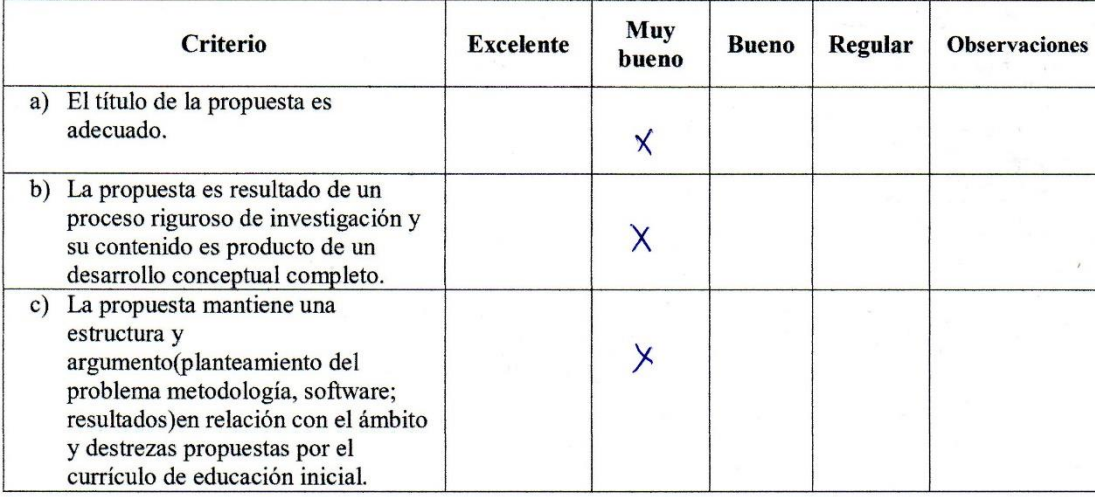

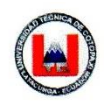

# UNIVERSIDAD TÉCNICA DE COTOPAXI<br>DIRECCIÓN DE POSTGRADOS MAESTRÍA DE EDUCACIÓN INICIAL

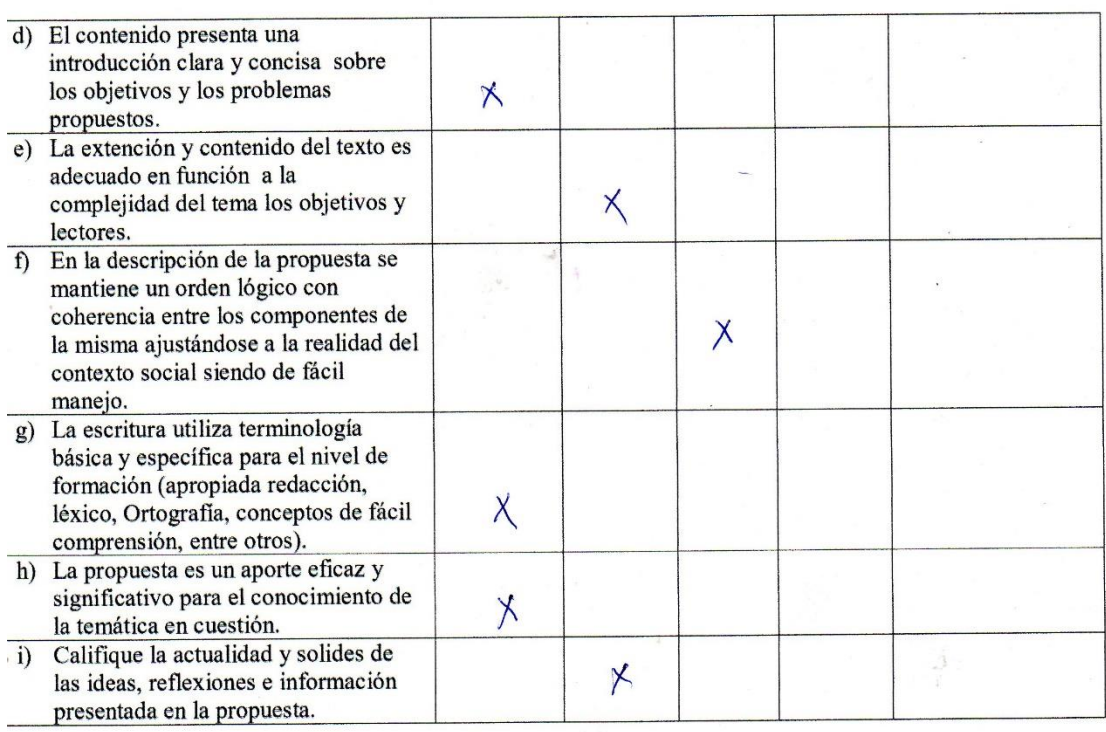

## 4. Señale el ámbito de impacto que considera usted que la propuesta mantiene.

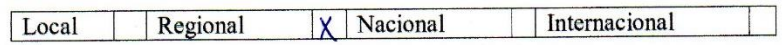

5. Recomendaciones y comentarios generales.

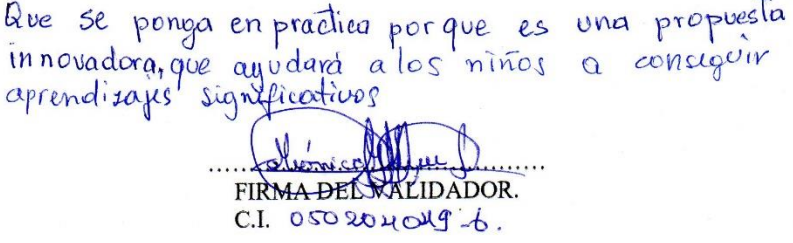

J.

## Anexo 11. Instrumento de validación. Usuario 1.

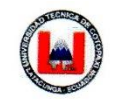

UNIVERSIDAD TÉCNICA DE COTOPAXI **DIRECCIÓN DE POSTGRADOS** MAESTRÍA DE EDUCACIÓN INICIAL

## **INSTRUMENTO DE VALIDACIÓN DE LA PROPUESTA**

## 1. Datos de la propuesta de Investigación:

Autor: Lic. Soraya Ibáñez Jácome

Título: Aplicación de un software educativo para mejorar el aprendizaje de las matemáticas de los niños y niñas del Inicial II de la unidad Educativa Fiscal "Patria" de la cuidad de Latacunga.

## 2. Identificación del evaluador:

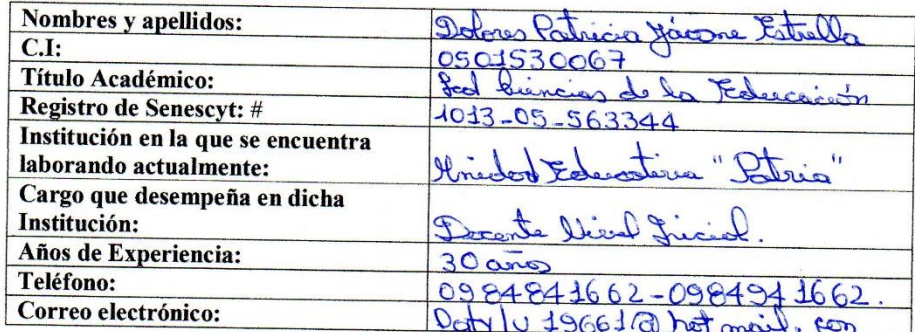

ı

#### 3. Evaluación

Marque con una X la opción seleccionada.

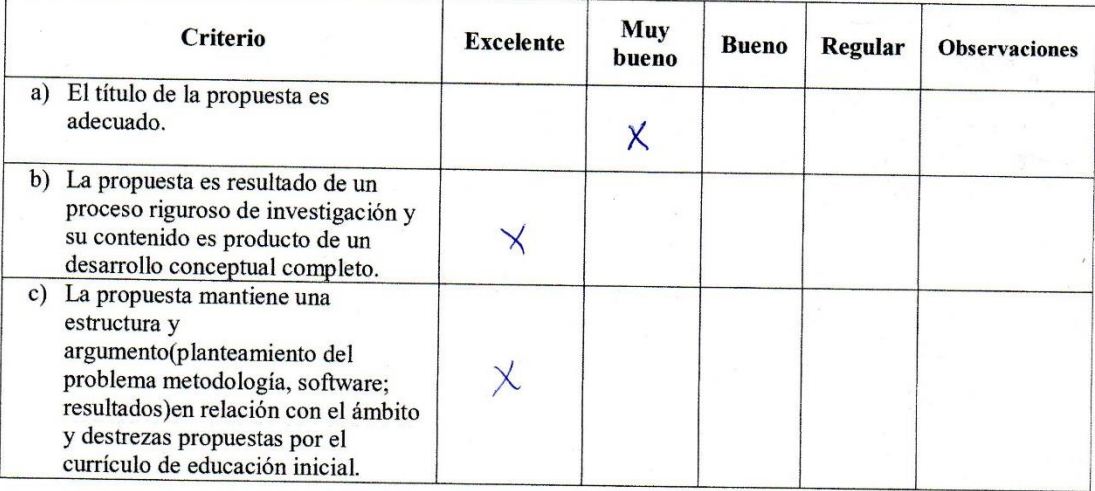

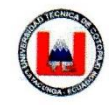

### UNIVERSIDAD TÉCNICA DE COTOPAXI **DIRECCIÓN DE POSTGRADOS** MAESTRÍA DE EDUCACIÓN INICIAL

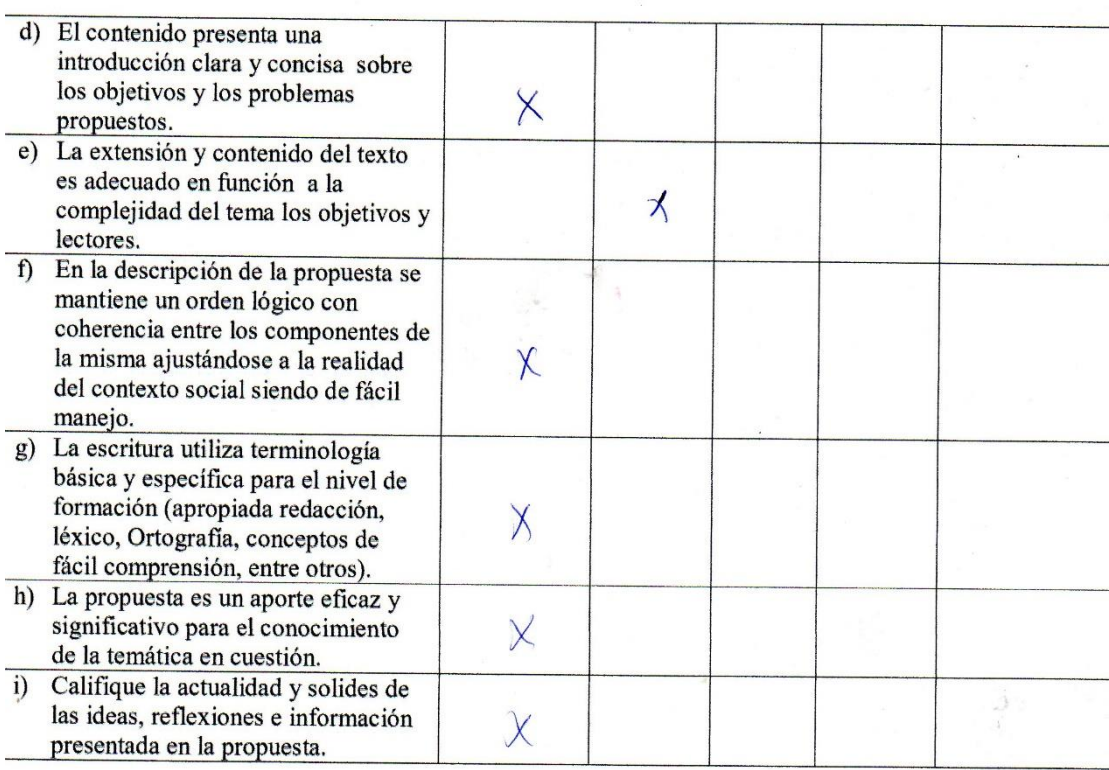

4. Señale el ámbito de impacto que considera usted que la propuesta mantiene.

Local Regional Nacional Internacional

5. Recomendaciones y comentarios generales

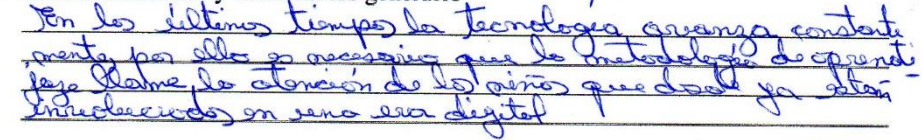

. . . . . . . . . . . FIRMA DEL VALIDADOR. C.I. 0501530067
# Anexo 12. Instrumento de validación. Usuario 2.

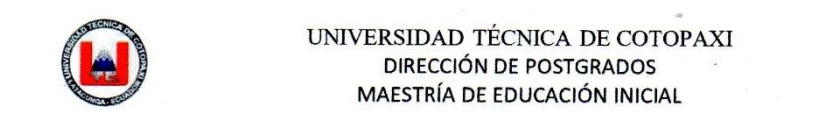

# **INSTRUMENTO DE VALIDACIÓN DE LA PROPUESTA**

# 1. Datos de la propuesta de Investigación:

Autor: Lic. Soraya Ibáñez Jácome

Título: Aplicación de un software educativo para mejorar el aprendizaje de las matemáticas de los niños y niñas del Inicial II de la unidad Educativa Fiscal "Patria" de la cuidad de Latacunga.

#### 2. Identificación del evaluador:

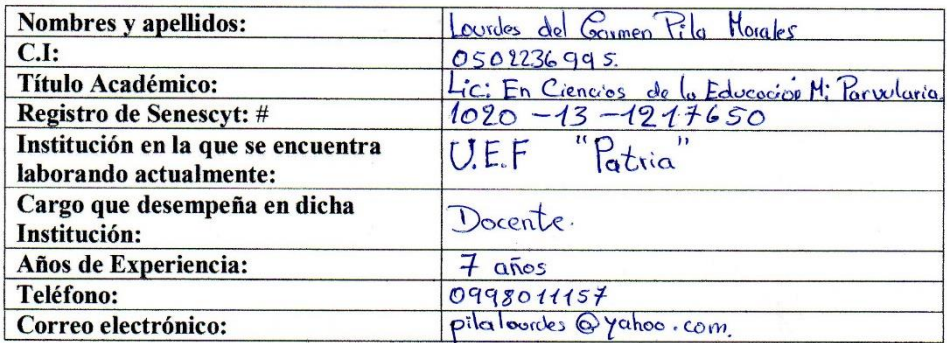

 $\frac{1}{2}$  ,  $\psi$ 

#### 3. Evaluación

Marque con una X la opción seleccionada.

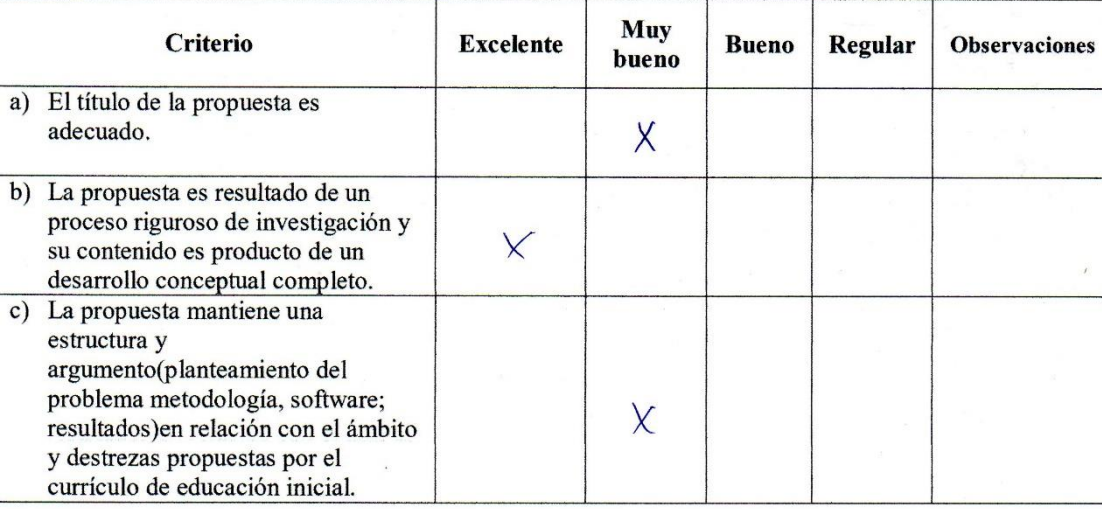

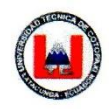

### UNIVERSIDAD TÉCNICA DE COTOPAXI DIRECCIÓN DE POSTGRADOS MAESTRÍA DE EDUCACIÓN INICIAL

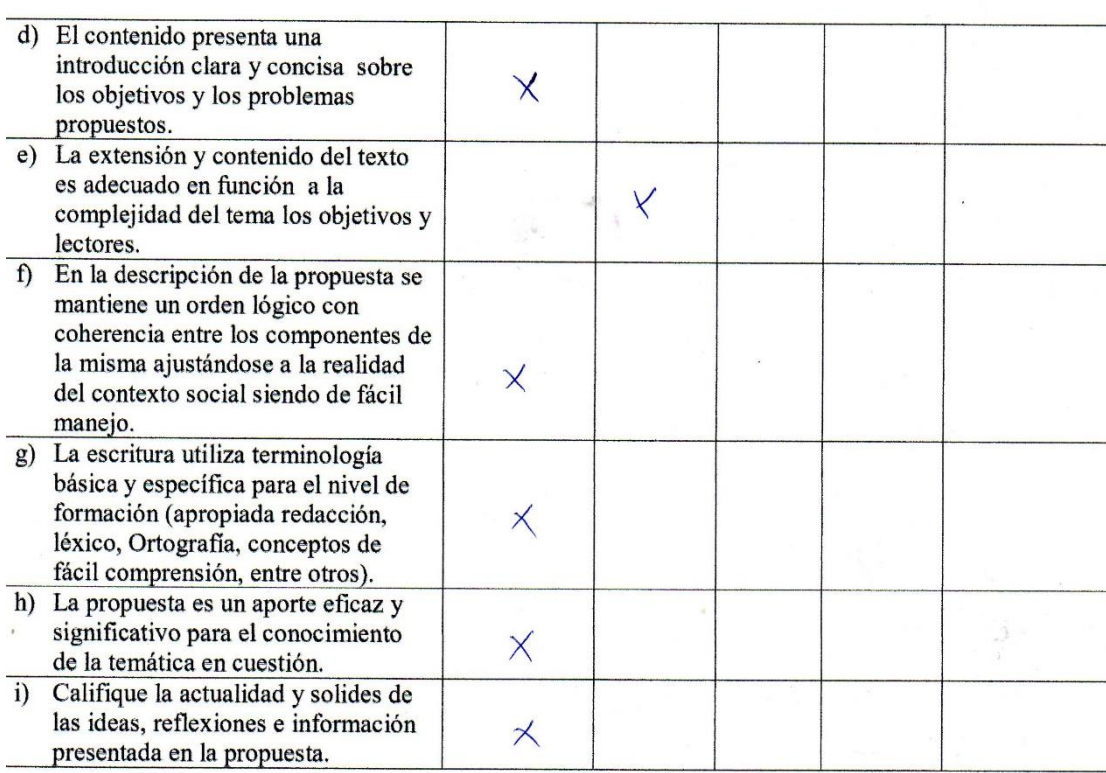

4. Señale el ámbito de impacto que considera usted que la propuesta mantiene.

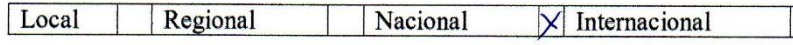

5. Recomendaciones y comentarios generales

El software es una manera de motivar es tudiantes el los Sobre todo en el queu de matemáticas y a que se necesita de herramientas novedosas para lograr un aprendizaje Significativo

 $\ddot{\cdot}$ . . . . . . . . . . . . FIRMA DEL VALIDADOR.  $C.I.0502236995$ 

# Anexo 13. Instrumento de validación. Usuario 3.

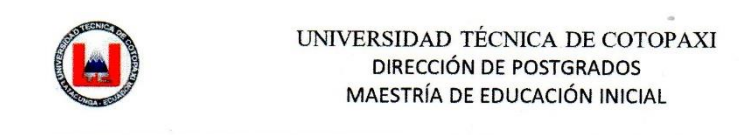

## **INSTRUMENTO DE VALIDACIÓN DE LA PROPUESTA**

## 1. Datos de la propuesta de Investigación:

Autor: Lic. Soraya Ibáñez Jácome

Título: Aplicación de un software educativo para mejorar el aprendizaje de las matemáticas de los niños y niñas del Inicial II de la unidad Educativa Fiscal "Patria" de la cuidad de Latacunga.

#### 2. Identificación del evaluador:

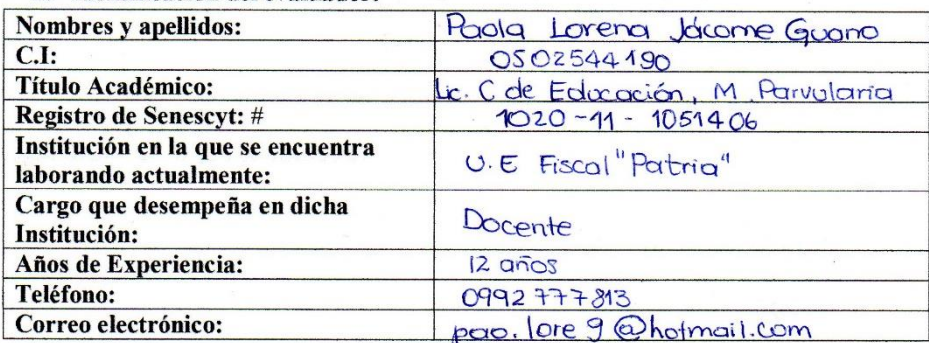

## 3. Evaluación

Marque con una X la opción seleccionada.

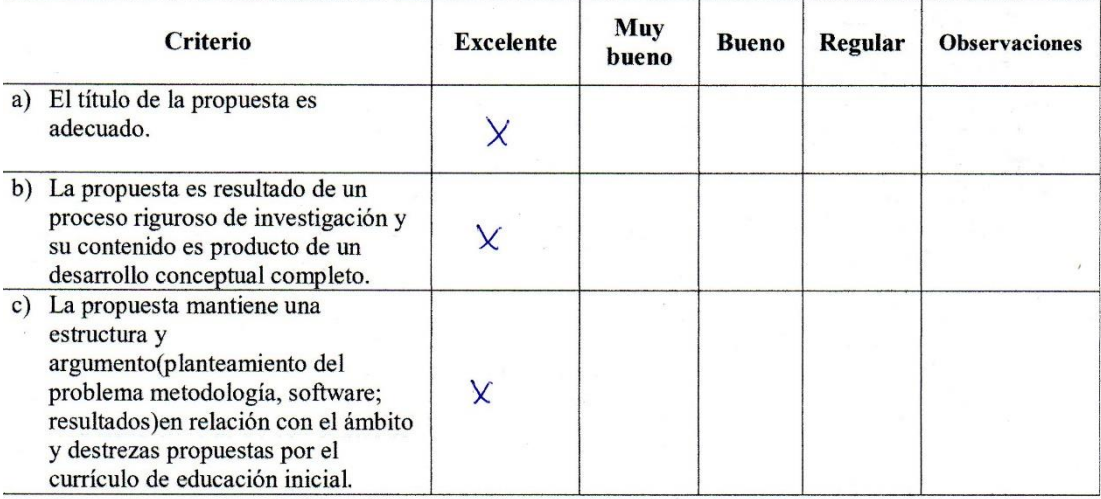

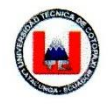

#### UNIVERSIDAD TÉCNICA DE COTOPAXI DIRECCIÓN DE POSTGRADOS MAESTRÍA DE EDUCACIÓN INICIAL

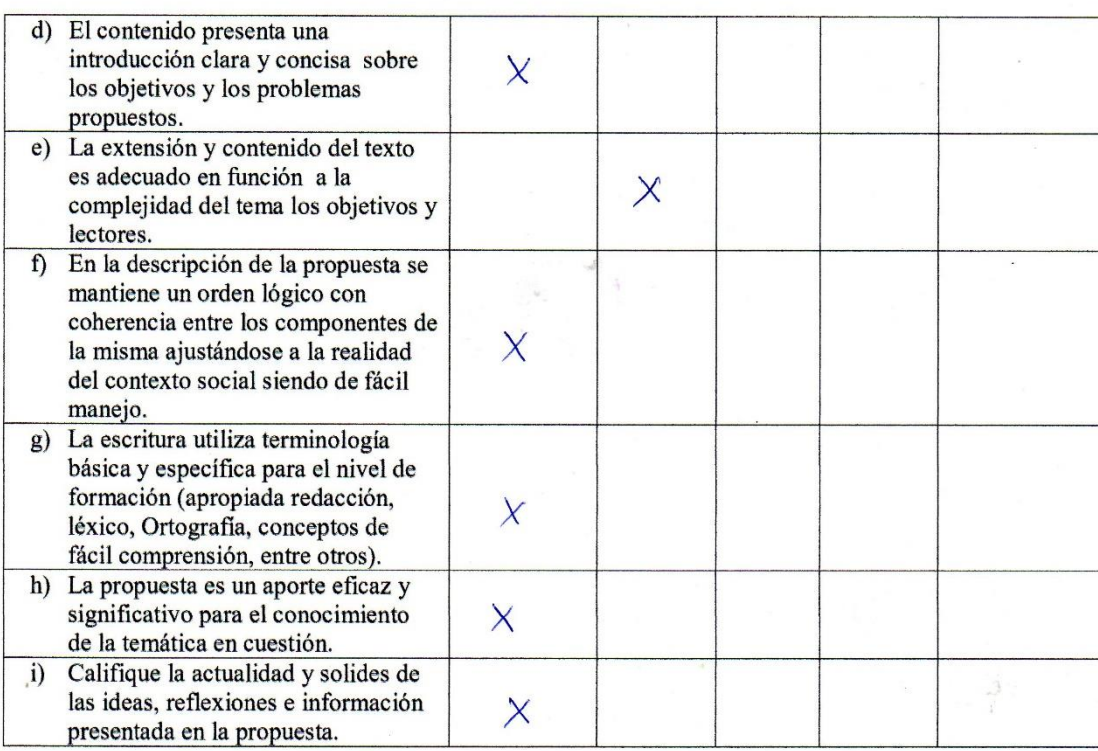

4. Señale el ámbito de impacto que considera usted que la propuesta mantiene.

| $\alpha$ cal | Regional | Nacional |  | Internacional |  |
|--------------|----------|----------|--|---------------|--|
|--------------|----------|----------|--|---------------|--|

5. Recomendaciones y comentarios generales

Es importante que los docentes Utilicemos<br>Es importante que los docentes Utilicemos<br>impartimos, ya que estos recursos son de<br>impartimos, ya que estos recursos son de<br>mucha quoda en el proceso de aprendizaje sobre.<br>Codo en

fodo prome FIRMA DEL VALIDADOR. C.I. 0502544190

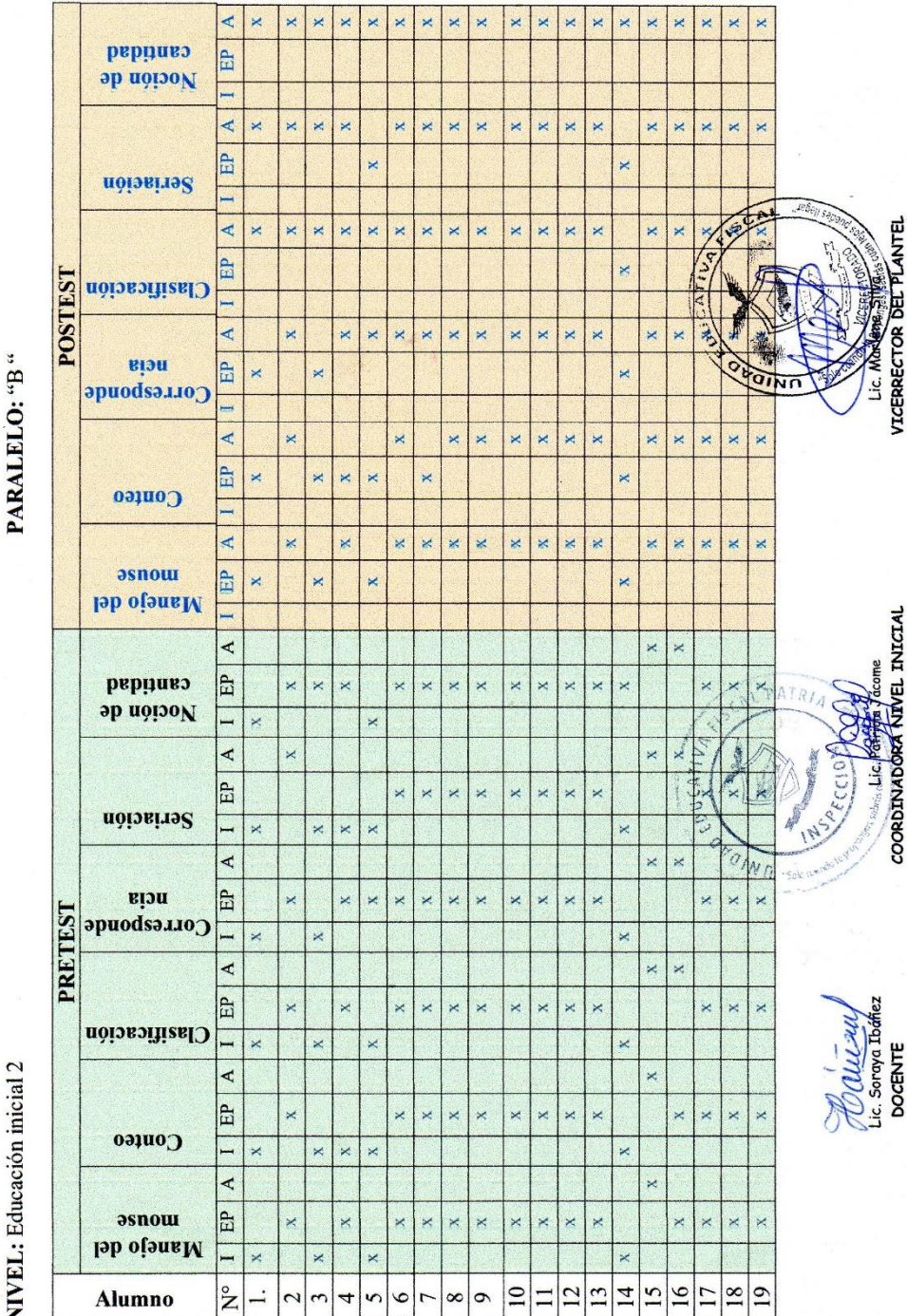

# **Anexo 14. Lista de cotejo (Pre test y pos test)**

EXPERIENCIA DE APRENDIZAJE: Usando el software educativo 123 patria, juego, aprendo y me divierto

LISTA DE COTEJO

TIEMPO ESTIMADO: 2 semana

GRUPOS DE EDAD: 4-5 años

NIVEL: Educación inicial 2

134

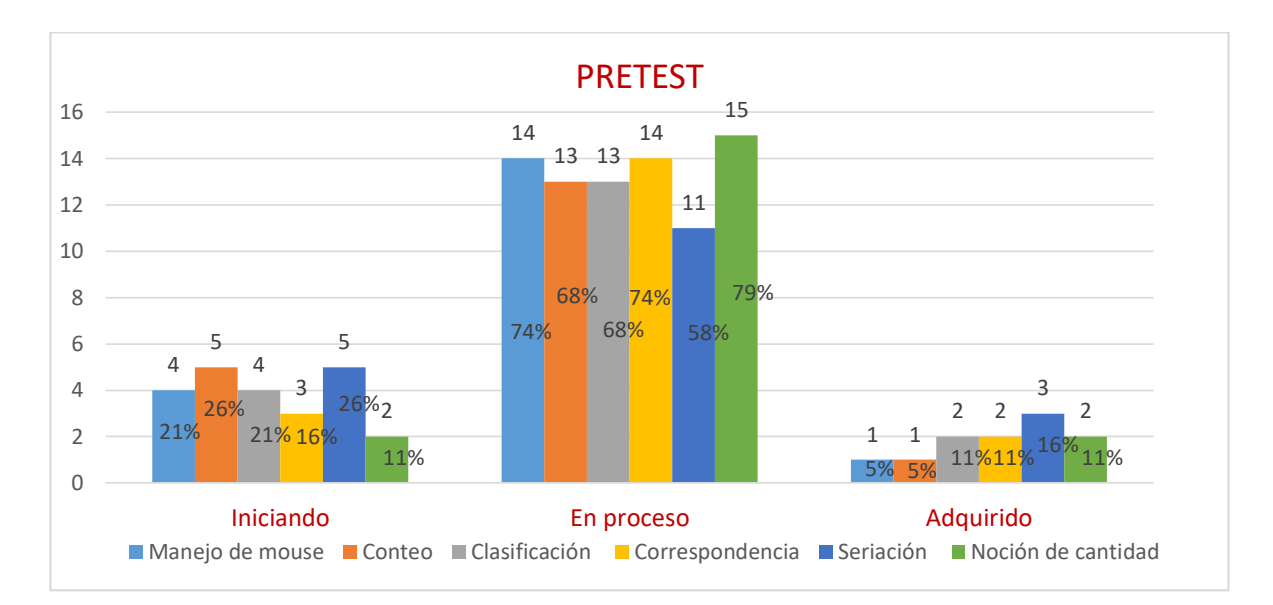

# **Anexo 15. Gráficos de resumen de las pruebas pre test y pos test**

*Gráfico 1. Resultado en Porcentajes del Pre test aplicado a los niños del Inicial II. Elaborado Por: Soraya Ibáñez.*

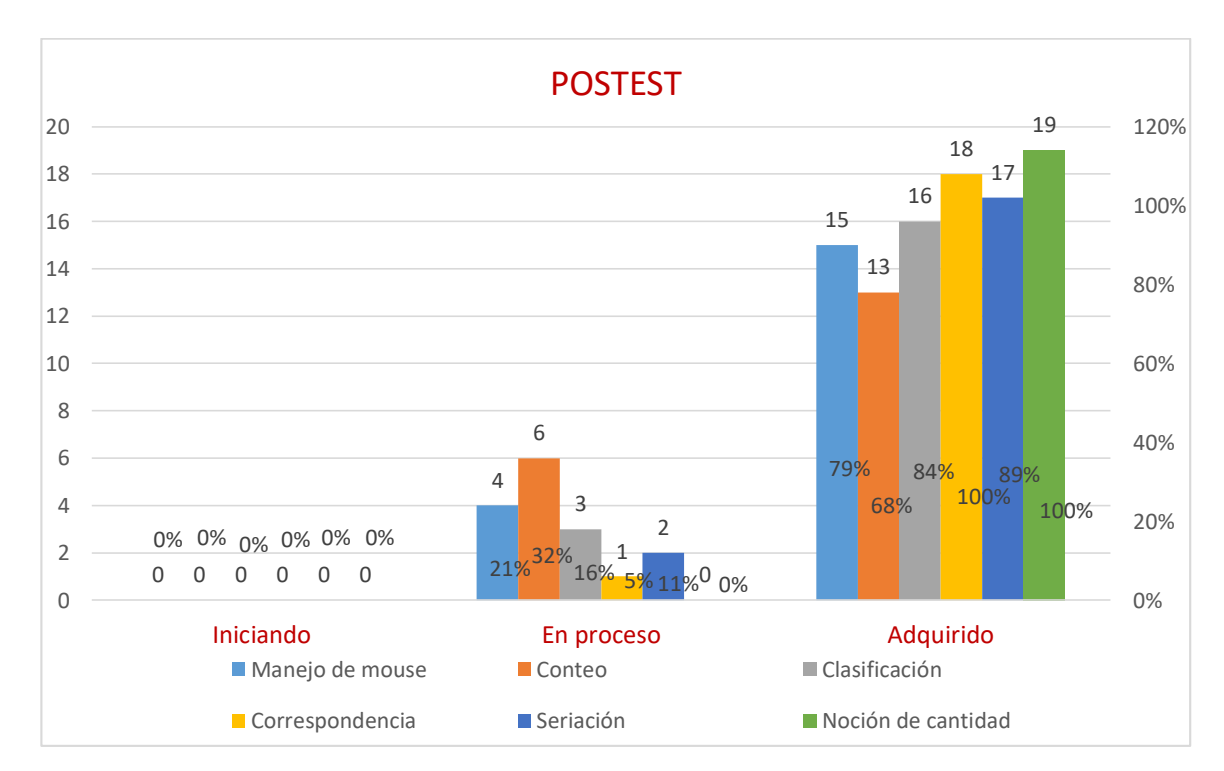

*Gráfico2. Resultado en Porcentajes del Pos test aplicado a los niños del Inicial II. Elaborado Por: Soraya Ibáñez.*

# **Anexo 16. Galería fotográfica (Evidencia del trabajo realizado**

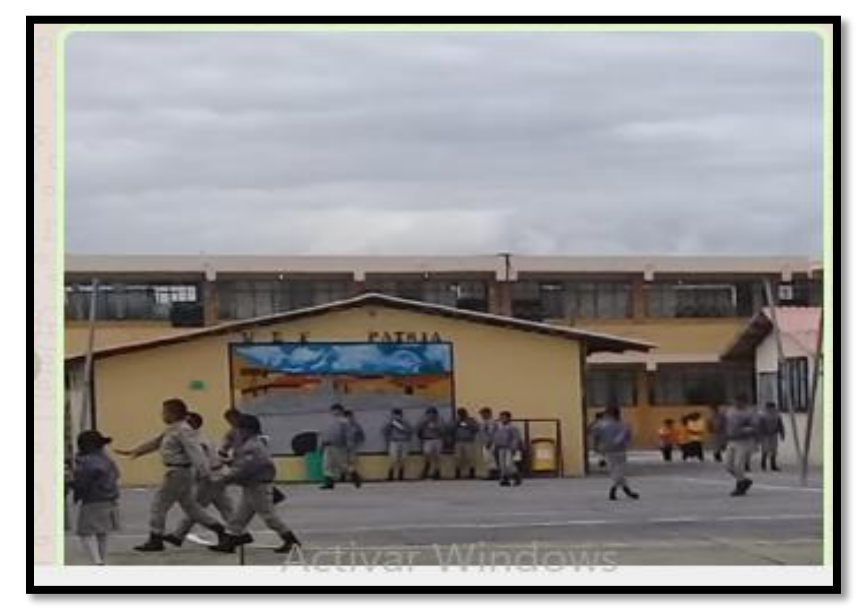

U.E.F. " Patria"

Instalación del Software Educativo

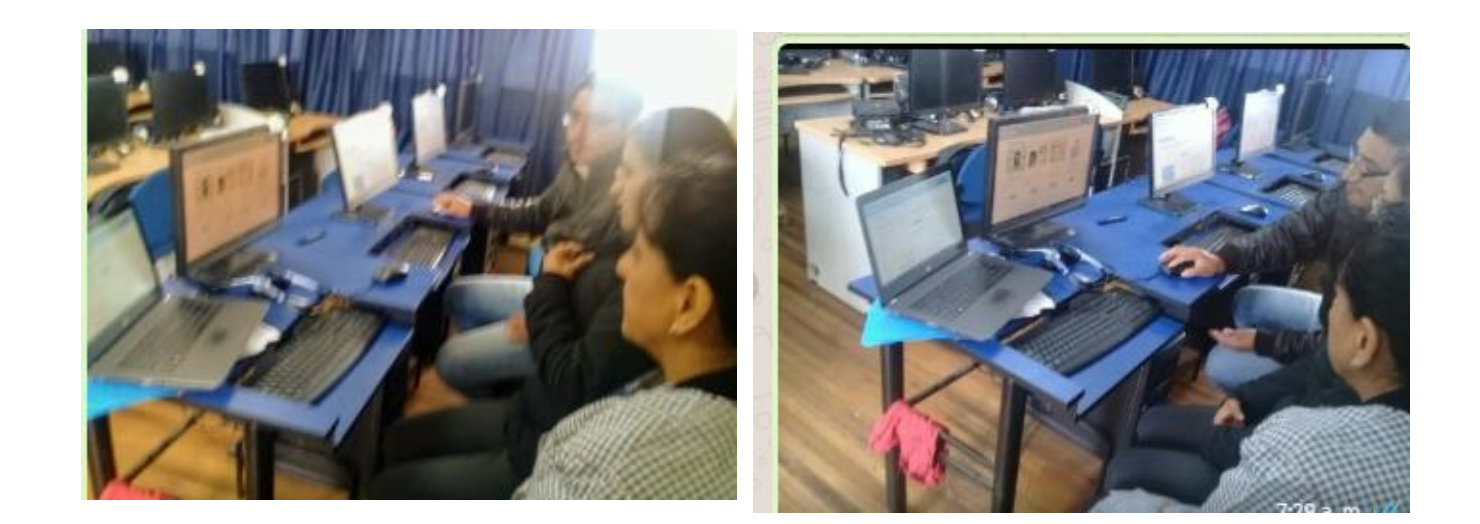

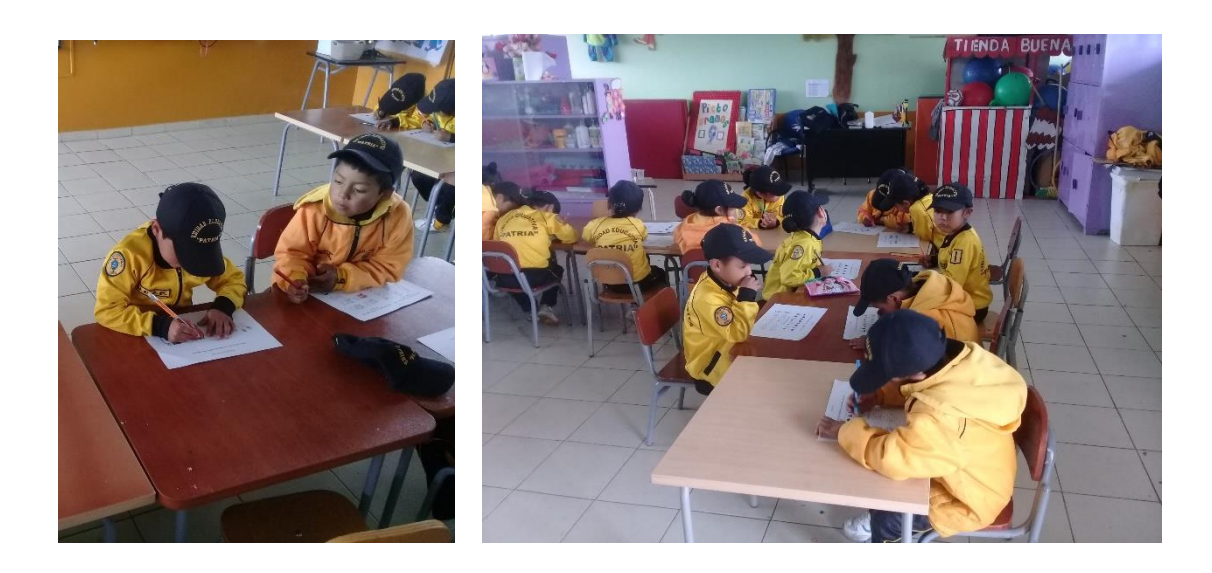

Ejecución de la prueba pre test

Ejecución de los diferentes talleres con los niños y niñas

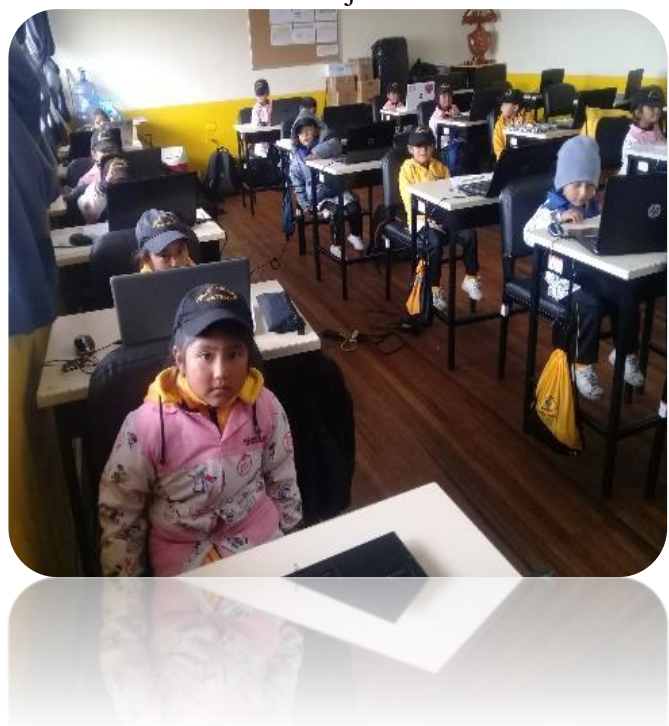

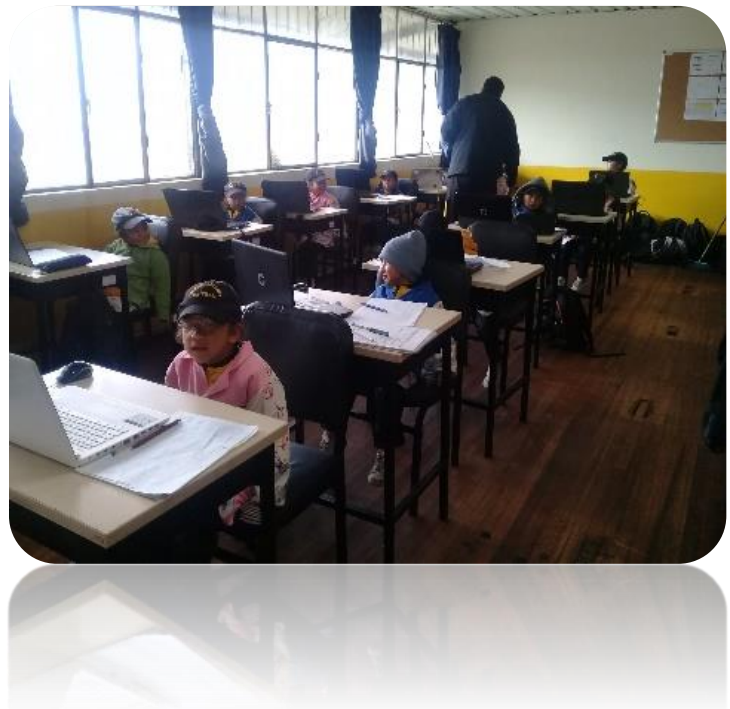

*Fuente: U.E. F. "Patria". Elaborado Por: Soraya Ibáñez Jácome.*

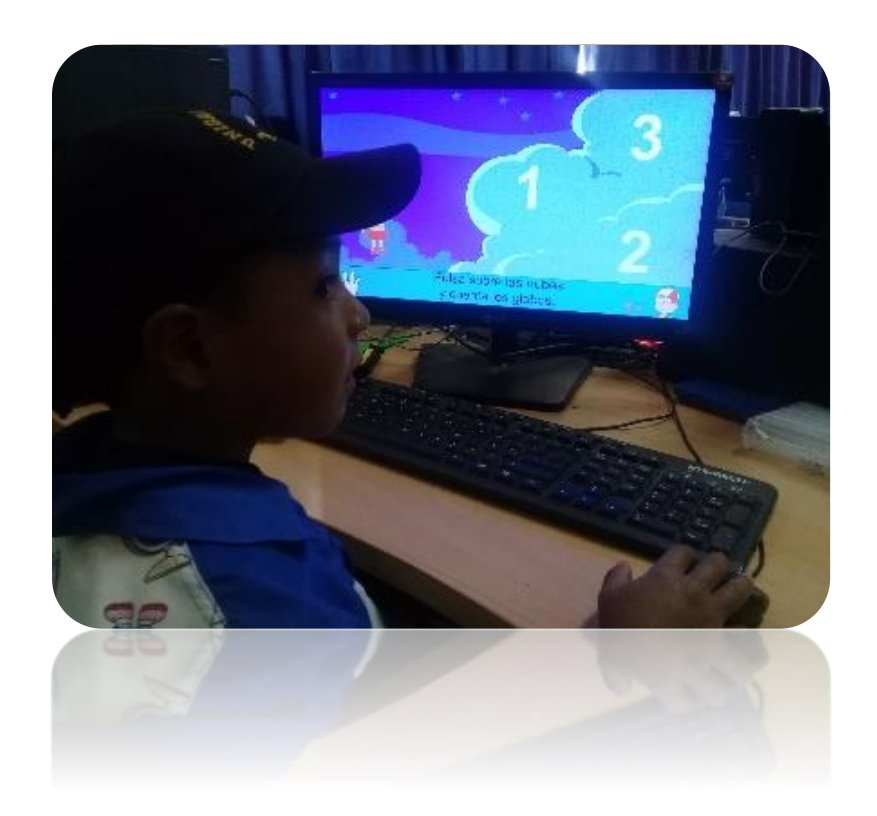

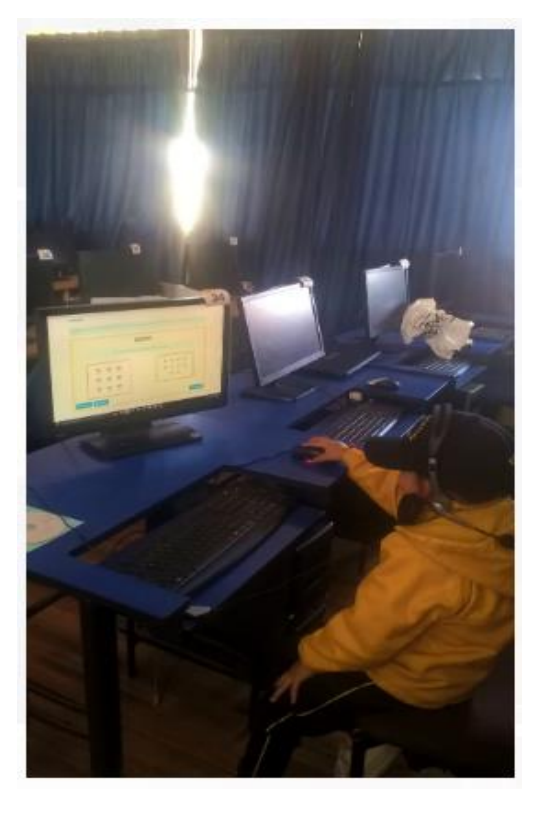

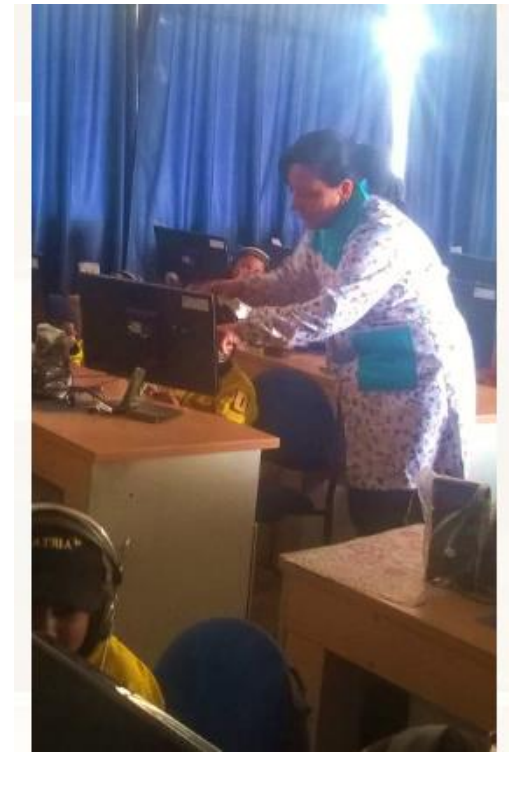

*Fuente: U.E. F. "Patria". Elaborado Por: Soraya Ibáñez Jácome.*

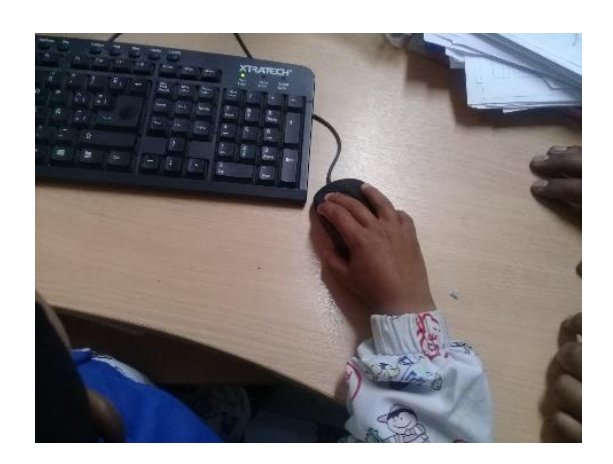

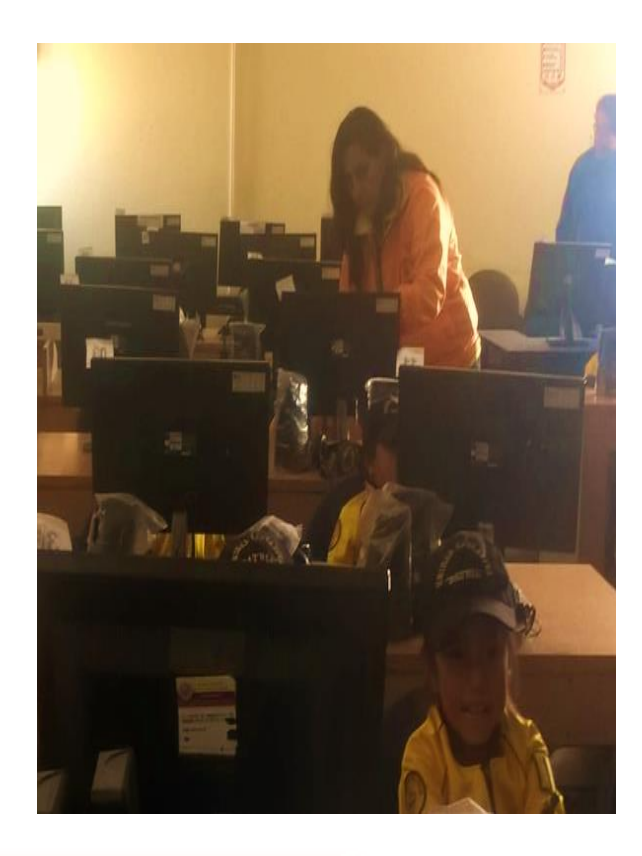

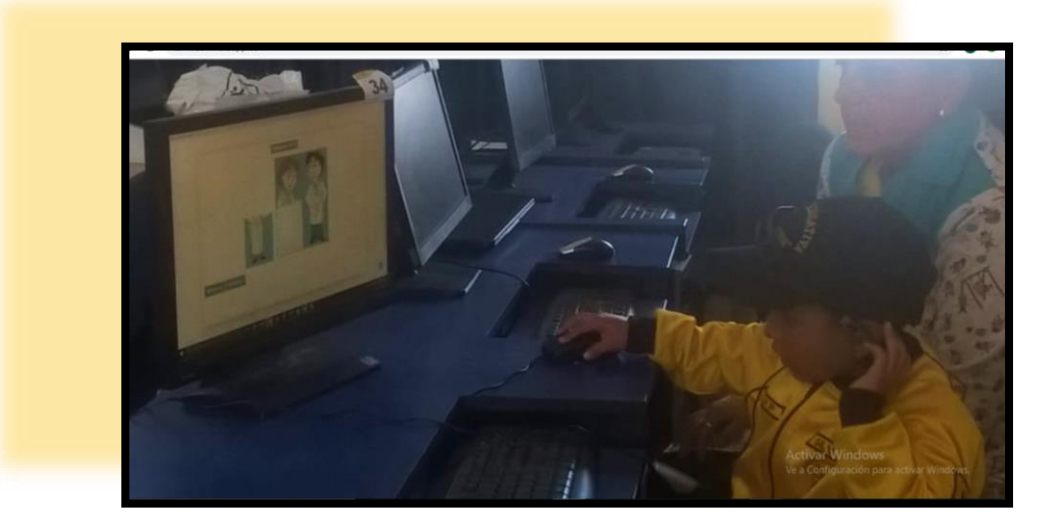

*Fuente: U.E. F. "Patria". Elaborado Por: Soraya Ibáñez Jácome.* Ejecución de la prueba post test.

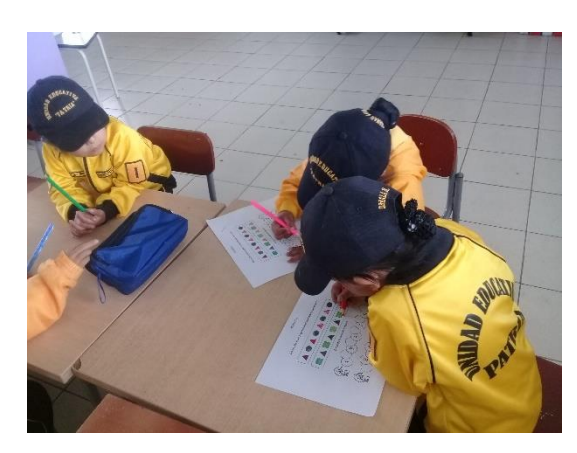

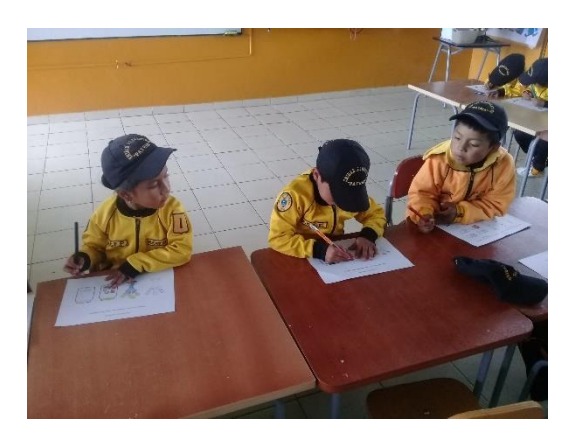

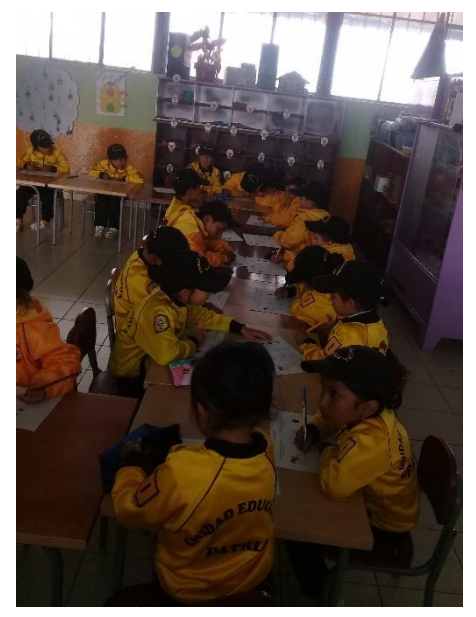

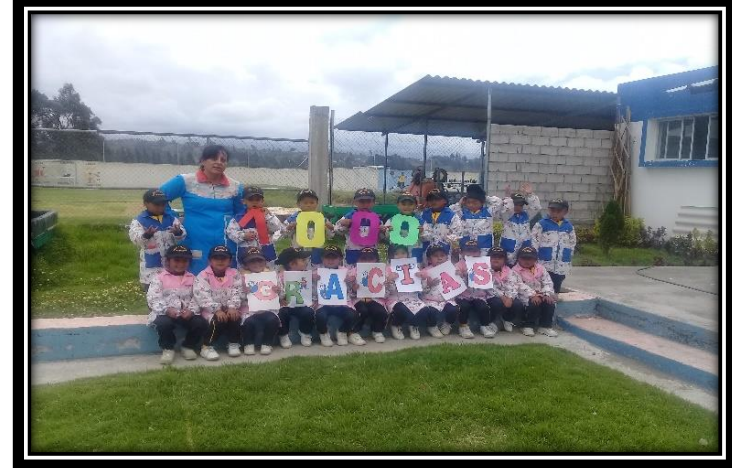

*Fuente: U.E. F. "Patria". Elaborado Por: Soraya Ibáñez Jácome.*